# **OpenSHMEM** Application Programming Interface

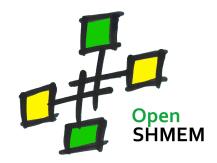

http://www.openshmem.org/

Version 1.1

3rd June 2014

Developed by

- High Performance Computing Tools group at the University of Houston http://www.cs.uh.edu/~hpctools/
- Extreme Scale Systems Center, Oak Ridge National Laboratory http://www.csm.ornl.gov/essc/

# Sponsored by

- U.S. Department of Defense (DoD) http://www.defense.gov/
- Oak Ridge National Laboratory (ORNL) http://www.ornl.gov/

# Authors and Collaborators

- Tony Curtis, University of Houston (UH)
- Swaroop Pophale, UH
- Barbara Chapman, UH
- Stephen Poole, ORNL
- Jeff Kuehn, Los Alamos National Laboratory (LANL)
- Oscar Hernandez, ORNL
- Manjunath Gorentla Venkata, ORNL
- Pavel Shamis, ORNL
- Gregory Koenig, ORNL
- Eduardo D'Azevedo, ORNL
- Monika ten Bruggencate, Cray Inc.
- Jens Manser, DoD
- Nick Park, DoD
- Lauren Smith, DoD
- Karl Feind, SGI
- Michael Raymond, SGI

# Acknowledgements

The OpenSHMEM specification belongs to Open Source Software Solutions, Inc. (OSSS), a non-profit organization, under an agreement with SGI. The development work of the specification is supported by the Oak Ridge National Laboratory Extreme Scale Systems Center and the Department of Defense.

We would also like to acknowledge the contribution of the members of the OpenSHMEM mailing list for their ideas, discussions, suggestions, and constructive criticism which has helped us improve this document.

# Contents

|     |                  |                                         | 10                                   |
|-----|------------------|-----------------------------------------|--------------------------------------|
|     |                  | EM Effort                               | 1 11                                 |
|     |                  | Model Overview                          | 1 12                                 |
|     |                  | L                                       | 3                                    |
|     |                  | el                                      | 4                                    |
| 4.1 | -                | s of OpenSHMEM operations               | 4                                    |
| 4.2 |                  | ity Guarantees                          | 4                                    |
| -   |                  | ings and Conformance                    | 4 <sup>16</sup>                      |
|     |                  | nts                                     | 5 17                                 |
|     |                  | ariables                                | 6 18                                 |
| -   |                  | Library API                             | 7 19                                 |
| 8.1 | •                | Setup and Query Operations              | 7 20                                 |
|     | 8.1.1            | START_PES                               | 7                                    |
|     | 8.1.2            | SHMEM_MY_PE                             | 8                                    |
|     | 8.1.3            | SHMEM_N_PES                             | 8                                    |
|     | 8.1.4            | SHMEM_PE_ACCESSIBLE                     | 9 <sup>23</sup>                      |
|     | 8.1.5            | SHMEM_ADDR_ACCESSIBLE                   | 10 24                                |
|     | 8.1.6            | SHMEM_PTR                               | 11 25                                |
| 8.2 |                  | y Management Operations                 | 13 26                                |
|     | 8.2.1            | SHMALLOC, SHFREE, SHREALLOC, SHMEMALIGN | 13 27                                |
|     | 8.2.2            | SHPALLOC                                | 14                                   |
|     | 8.2.3            | SHPCLMOVE                               | 15 <sup>28</sup>                     |
|     | 8.2.4            | SHPDEALLC                               | 15                                   |
| 8.3 |                  | Memory Access Operations                | 16 <sup>30</sup>                     |
|     | 8.3.1            | SHMEM_PUT                               | 17 31                                |
|     | 8.3.2            | SHMEM_P                                 | 19 <sub>32</sub>                     |
|     | 8.3.3            | SHMEM_IPUT                              | 20 33                                |
|     | 8.3.4            | SHMEM_GET                               | 22 34                                |
|     | 8.3.5            | SHMEM_G                                 | 24 35                                |
|     | 8.3.6            | SHMEM_IGET                              | 25 <sup>36</sup>                     |
| 8.4 |                  | Memory Operations                       | 27 <sup>30</sup><br>27 <sup>37</sup> |
|     | 8.4.1            | SHMEM_ADD                               | 27                                   |
|     | 8.4.2            | SHMEM_CSWAP                             | 20                                   |
|     | 8.4.3            | SHMEM_SWAP                              | 30 <sup>39</sup>                     |
|     | 8.4.4            | SHMEM_FINC                              | 31 40                                |
|     | 8.4.5            | SHMEM_INC                               | 32 <sub>41</sub>                     |
| 0.5 | 8.4.6            | SHMEM_FADD                              | 34<br>25                             |
| 8.5 | Collecti         | ive Operations                          | 35<br>26 <sup>43</sup>               |
|     | 8.5.1            | SHMEM_BARRIER_ALL                       | 36<br>27 <sup>44</sup>               |
|     | 8.5.2            | SHMEM_BARRIER                           | 37                                   |
|     | 8.5.3            | SHMEM_BROADCAST                         | 30                                   |
|     | 8.5.4            | SHMEM_COLLECT, SHMEM_FCOLLECT           | 41 <sup>46</sup>                     |
| 06  | 8.5.5<br>Doint T | SHMEM_REDUCTIONS                        | 43 47<br>50                          |
| 8.6 | Point-To         | b-Point Synchronization Functions       | 50 48                                |

|                                                               | 8.6.1 <b>SHMEM_WAIT</b> 50                         |                                     |             |    |  |  |  |  |
|---------------------------------------------------------------|----------------------------------------------------|-------------------------------------|-------------|----|--|--|--|--|
|                                                               | 8.7 Memory Ordering Operations                     |                                     |             |    |  |  |  |  |
|                                                               |                                                    | 8.7.1 <b>SHMEM_FENCE</b>            |             |    |  |  |  |  |
|                                                               |                                                    | 8.7.2 <b>SHMEM_QUIET</b>            |             |    |  |  |  |  |
| 8.7.3 Synchronization and Communication Ordering in OpenSHMEM |                                                    |                                     |             |    |  |  |  |  |
|                                                               | 8.8                                                | 8.8 Distributed Locking Operations  |             |    |  |  |  |  |
|                                                               | 8.8.1 <b>SHMEM_LOCK</b>                            |                                     |             |    |  |  |  |  |
|                                                               | 8.9 Deprecated API                                 |                                     |             |    |  |  |  |  |
|                                                               |                                                    | 8.9.1                               | SHMEM_CACHE | 59 |  |  |  |  |
| A                                                             | A Writing OpenSHMEM Programs 61                    |                                     |             |    |  |  |  |  |
| B                                                             | Compiling                                          | ompiling and Running Applications 6 |             |    |  |  |  |  |
|                                                               | 1 Compilation                                      |                                     |             |    |  |  |  |  |
|                                                               |                                                    |                                     |             |    |  |  |  |  |
| С                                                             | Undefined Behavior in OpenSHMEM                    |                                     |             | 66 |  |  |  |  |
| D                                                             | Interoperability with other Programming Models 6   |                                     |             |    |  |  |  |  |
|                                                               | 1 Message Passing Interface (MPI) Interoperability |                                     |             |    |  |  |  |  |
| E                                                             | History of (                                       | OpenSHN                             | IEM         | 68 |  |  |  |  |
| F                                                             | Changes to                                         | this Docu                           | iment       | 69 |  |  |  |  |
|                                                               | 1         Version 1.1         6                    |                                     |             |    |  |  |  |  |

#### 1. THE OPENSHMEM EFFORT

### Introduction

## 1 The OpenSHMEM Effort

OpenSHMEM is a *Partitioned Global Address Space* (PGAS) library interface specification. OpenSHMEM aims to provide a standard *Application Programming Interface* (API) for SHMEM libraries to aid portability and facilitate uniform predictable results of OpenSHMEM applications by explicitly stating the behavior and semantics of the Open-SHMEM library calls. Through the different versions, OpenSHMEM will continue to address the requirements of the PGAS community. As of this specification, existing vendors are moving towards OpenSHMEM compliant implementations and new vendors are developing OpenSHMEM library implementations to help the users write portable OpenSHMEM code. This ensures that applications can run on multiple platforms without having to deal with subtle vendor-specific implementation differences. For more details on the history of OpenSHMEM please refer to The History of OpenSHMEM section.

The OpenSHMEM<sup>1</sup> effort is driven by the Extreme Scale Systems Center (ESSC) at ORNL and the University of Houston with significant input from the OpenSHMEM community. Besides the specification, the effort also includes providing a reference OpenSHMEM implementation, validation and verification suites, tools, a mailing list and website infrastructure to support specification activities. For more information please refer to: http://www.openshmem.org/.

## 2 Programming Model Overview

OpenSHMEM implements PGAS by defining remotely accessible data objects as mechanisms to share information among OpenSHMEM processes or *Processing Elements* (PEs) and private data objects that are accessible by the PE itself. The API allows communication and synchronization operations on both private (local) and remotely accessible data objects. The key feature of OpenSHMEM is that data transfer functions are *one-sided* in nature. This means that a local PE executing a data transfer does not require the participation of the remote PE to complete the operation. This allows for overlap between communication and computation to hide data transfer latencies, which makes Open-SHMEM ideal for unstructured, small/medium size data communication patterns. The OpenSHMEM library functions have the potential to provide low-latency, high-bandwidth communication API for use in highly parallelized scalable programs.

The OpenSHMEM interfaces can be used to implement *Single Program Multiple Data* (SPMD) style programs. It provides interfaces to start the OpenSHMEM PEs in parallel, and communication and synchronization interfaces to access remotely accessible data objects across PEs. These interfaces can be leveraged to divide a problem into multiple sub-problems that can solved independently or with coordination using the communication and synchronization interfaces. The OpenSHMEM specification defines library calls, constants, variables, and language bindings for *C* and *Fortran*. The C++ interface is currently the same as that for *C*. Unlike UPC, Fortran 2008, Titanium, X10 and Chapel, which are all PGAS languages, OpenSHMEM relies on the programmer to use the library calls to implement the correct semantics of its programming model.

An overview of the OpenSHMEM operations is described below:

#### 1. Library Setup and Query

- (a) Initialization: The OpenSHMEM library environment is initialized.
- (b) Query: The local PE may get number of PEs running the same application and its unique integer identifier.
- (c) *Accessibility*: The local PE can find out if a remote PE is executing the same binary, or if a particular symmetric data object can be accessed by a remote PE, or may obtain a pointer to a symmetric data object on the specified remote PE on shared memory systems.

#### 2. Symmetric Data Object Management

<sup>1</sup>The OpenSHMEM specification is owned by Open Source Software Solutions Inc., a non-profit organization, under an agreement with SGI.

- (a) *Allocation*: All executing PEs must participate in the allocation of a symmetric data object with identical arguments.
- (b) *Deallocation*: All executing PEs must participate in the deallocation of the same symmetric data object with identical arguments.
- (c) *Reallocation*: All executing PEs must participate in the reallocation of the same symmetric data object with identical arguments.

#### 3. Remote Memory Access

- (a) *Put*: The local PE specifies the *source* data (local or symmetric) that is copied to the symmetric data object on the remote PE.
- (b) *Get*: The local PE specifies the symmetric data object on the remote PE that is copied to a data object (local or symmetric) on the local PE.

#### 4. Atomics

- (a) *Swap*: The PE initiating the swap gets the old value of the symmetric data object it is copying a new value to on the remote PE.
- (b) Increment: The PE initiating the increment adds 1 to the symmetric data object on the remote PE.
- (c) *Add*: The PE initiating the add specifies the value to be added to the symmetric data object on the remote PE.
- (d) *Compare and Swap*: The PE initiating the swap gets the old value of the symmetric data object based on a value to be compared and copies a new value to the symmetric data object on the remote PE.
- (e) *Fetch and Increment*: The PE initiating the increment adds 1 to the symmetric data object on the remote PE and returns with the old value.
- (f) *Fetch and Add*: The PE initiating the add specifies the value to be added to the symmetric data object on the remote PE and returns with the old value.

#### 5. Synchronization and Ordering

- (a) *Fence*: The PE calling fence ensures ordering of remote access operations and stores to symmetric data objects with respect to a specific *target* PE.
- (b) *Quiet*: The PE calling quiet ensures completion of remote access operations and stores to symmetric data objects.
- (c) *Barrier*: All or some PEs collectively synchronize and ensure completion of all remote and local updates prior to any PE returning from the call.

#### 6. Collective Communication

- (a) *Broadcast*: The *root* PE specifics a symmetric data object to be copied to a symmetric data object on one or more remote PEs (not including itself).
- (b) *Collection*: All PEs participating in the operation get the result of concatenated symmetric objects contributed by each of the PE in another symmetric data object.
- (c) *Reduction*: All PEs participating in the operation get the result of associative binary operation over elements of the specified symmetric data object on another symmetric data object.

#### 7. Mutual Exclusion

- (a) Set Lock: The PE acquires exclusive access to the region bounded by the symmetric lock variable.
- (b) *Test Lock*: The PE tests the symmetric *lock* variable for availability.
- (c) *Clear Lock*: The PE which has previously acquired the *lock* releases it.

#### 8. Data Cache Control (deprecated on cache coherent systems)

(a) Implementation of mechanisms to exploit the capabilities of hardware cache if available.

1

2

10

11

12

14

15

16

17

18

19

20

21

22

23

24

25

26 27

28

29

31

32

33

34

35

36

37

38

39

40 41

42

43

44

45 46

47

#### 3. MEMORY MODEL

# 3 Memory Model

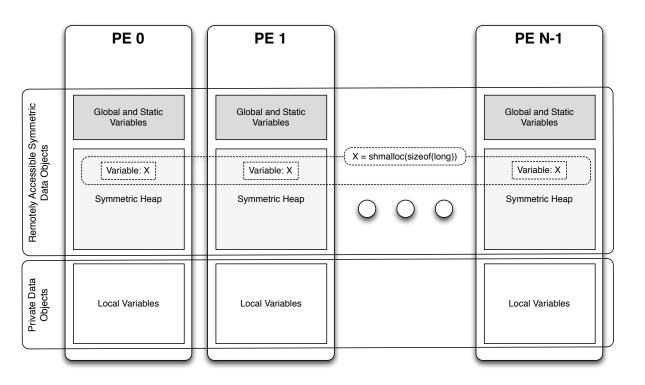

Figure 1: OpenSHMEM Memory Model

An OpenSHMEM program consists of data objects that are private to each PE and data objects that are remotely accessible by all PEs. Private data objects are stored in the local memory of each PE and can only be accessed by the PE itself; these data objects cannot be accessed by other PEs via OpenSHMEM routines. Private data objects follow the memory model of *C* or *Fortran*. Remotely accessible objects, however, can be accessed by remote PEs using OpenSHMEM routines. Remotely accessible data objects are called *Symmetric Objects*. All symmetric data objects have a corresponding object with the same name, type, size, and offset (from an arbitrary memory address) on all PEs. *Symmetric objects* are accessible by all executing PEs via the OpenSHMEM API. Symmetric data objects accessed via typed OpenSHMEM interfaces are required to be natural aligned based on their type requirements and underlying architecture. In OpenSHMEM the following kinds of data objects are symmetric:

- *Fortran* data objects in common blocks or with the SAVE attribute. These data objects must not be defined in a dynamic shared object (DSO).
- Global and static C and C++ variables. These data objects must not be defined in a DSO.
- Fortran arrays allocated with shpalloc
- *C* and *C*++ data allocated by *shmalloc*

OpenSHMEM dynamic memory allocation routines (*shpalloc* and *shmalloc*) allow collective allocation of *Symmetric Data Objects* on a special memory region called the Symmetric Heap. The Symmetric Heap is created during the execution of a program at a memory location determined by the implementation. The Symmetric Heap may reside on different memory regions on different PEs. Figure 1 shows how OpenSHMEM implements a PGAS model using remotely accessible (*Symmetric objects*) and private data objects when executing an OpenSHMEM program. Symmetric data objects are stored on the symmetric heap or in the global/static memory section of each PE.

# 4 Execution Model

An OpenSHMEM program consists of a set of OpenSHMEM processes called PEs that execute in a SPMD-like model where each PE can take a different execution path. A PE can be implemented using an OS process or an OS thread<sup>2</sup>. The PEs progress asynchronously, and can communicate/synchronize via the OpenSHMEM interfaces. All PEs in an OpenSHMEM program should start by calling the initialization function *start\_pes* before using any of the other OpenSHMEM library routines. As of now, an OpenSHMEM program finishes execution by returning from the main function. On program exit, OpenSHMEM must complete all pending communication and release all the resources associated to the library using an implicit collective synchronization across PEs.

The PEs of the OpenSHMEM program are identified by unique integers. The identifiers are integers assigned in a monotonically increasing manner from zero to the total number of PEs minus 1. PE identifiers are used for Open-SHMEM calls (e.g. to specify *Put* or *Get* operations on symmetric data objects, collective synchronization calls, etc.) or to dictate a control flow for PEs using constructs of *C* or *Fortran*. The identifiers are fixed for the life cycle of the OpenSHMEM program.

# 4.1 Progress of OpenSHMEM operations

The OpenSHMEM model assumes that computation and communication are naturally overlapped. OpenSHMEM programs are expected to exhibit progression of communication both with and without OpenSHMEM calls. Consider a PE that is engaged in a computation with no OpenSHMEM calls. Other PEs should be able to communicate (*put*, *get*, *collective*, *atomic*, etc) and complete communication operations with that computationally-bound PE without that PE issuing any explicit OpenSHMEM calls. OpenSHMEM communication calls involving that PE should progress regardless of when that PE next engages in an OpenSHMEM call.

#### Note to implementors:

• An OpenSHMEM implementation for hardware that does not provide asynchronous communication capabilities may require a software progress thread in order to progress remotely-issued communication requests without explicit application calls to the OpenSHMEM library.

- High performance implementations of OpenSHMEM are expected to leverage hardware offload capabilities and provide asynchronous one-sided communication without software assistance.
- Implementations should avoid deferring the execution of one-sided operations until a synchronization point where data is known to be available. High-quality implementations should attempt asynchronous delivery whenever possible, for performance reasons. Additionally, the OpenSHMEM community discourages releasing Open-SHMEM implementations that do not provide asynchronous one-sided operations, since those have very limited performance value for OpenSHMEM applications.

# 4.2 Atomicity Guarantees

OpenSHMEM contains a number of routines that operate on symmetric data atomically (Section 8.4). These routines guarantee that accesses by OpenSHMEM's atomic operations will be exclusive, but do not guarantee exclusivity in combination with other routines, either inside OpenSHMEM or outside.

For example: during the execution of an atomic remote integer increment operation on a symmetric variable X, no other OpenSHMEM atomic operation may access X. After the increment, X will have increased its value by 1 on the *target* PE, at which point other atomic operations may then modify that X. However, access to the symmetric object X with non-atomic operations, such as one-sided *Put* or *Get* operations, will *invalidate* the atomicity guarantees.

# 5 Language Bindings and Conformance

OpenSHMEM provides ISO C and Fortran 90 language bindings. Any implementation that provides both C and

- 1 2 3

<sup>&</sup>lt;sup>2</sup>Implementing PEs using OS threads require compiler techniques to implement the OpenSHMEM memory model.

#### 6. LIBRARY CONSTANTS

*Fortran* bindings can claim conformance to the specification. An implementation that provides e.g. only a *C* interface may claim to conform to the OpenSHMEM specification with respect to the *C* language, but not to *Fortran*, and should make this clear in its documentation. The OpenSHMEM header files for *C* and *Fortran* must contain only the interfaces and constant names defined in this specification.

OpenSHMEM APIs can be implemented as either functions or macros. However, implementing the interfaces using macros is strongly discouraged as this could severely limit the use of external profiling tools and high-level compiler optimizations. An OpenSHMEM program should avoid defining function names, variables, or identifiers with the prefix *SHMEM*\_ (for *C* and *Fortran*), *\_SHMEM*\_ (for *C*) or with OpenSHMEM API names.

All OpenSHMEM extension APIs that are not part of this specification must be defined in *shmemx.h* include file. These extensions shall use *shmemx\_* prefix for all function, variable, and constant names.

# 6 Library Constants

#### **Constants Related To Collective Operations**

Below are the library constants for collective operations. The constants that start with SHMEM\_\* are for *Fortran* and \_SHMEM\_\* for *C*.

| Constant                                  | Description                                                                                                    |
|-------------------------------------------|----------------------------------------------------------------------------------------------------|
| C/C++:<br>_SHMEM_BCAST_SYNC_SIZE          | Length of the <i>pSync</i> arrays needed for broadcast operations.<br>The value of this constant is implementation specific. Refer<br>to the Broadcast Routines section under Library Routines |
| Fortran:<br>SHMEM_BCAST_SYNC_SIZE         | for more information about the usage of this constant.                                                                                                    |
| C/C++:<br>_SHMEM_SYNC_VALUE               | Holds the value used to initialize the elements of <i>pSync</i> arrays. The value of this constant is implementation specific.                                                                 |
| Fortran:<br>SHMEM_SYNC_VALUE              |                                                                                                    |
| C/C++:<br>_SHMEM_REDUCE_SYNC_SIZE         | Length of the work arrays needed for reduction operations.<br>The value of this constant is implementation specific. Refer<br>to the Reduction Routines section under Library Routines         |
| Fortran:<br>SHMEM_REDUCE_SYNC_SIZE        | for more information about the usage of this constant.                                                                                                    |
| C/C++:<br>_SHMEM_BARRIER_SYNC_SIZE        | Length of the work array needed for barrier operations. The value of this constant is implementation specific. Refer to the Barrier Synchronization Routines section under Library             |
| Fortran:<br>SHMEM_BARRIER_SYNC_SIZE       | Routines for more information about the usage of this con-<br>stant.                                                                                                    |
| C/C++:<br>_SHMEM_COLLECT_SYNC_SIZE        | Length of the work array needed for collect operations. The value of this constant is implementation specific. Refer to the Collect Routines section under Library Routines for                |
| Fortran:<br>SHMEM_COLLECT_SYNC_SIZE       | more information about the usage of this constant.                                                                                                    |
| C/C++:<br>_SHMEM_REDUCE_MIN_WRKDATA_SIZE  | Minimum length of work arrays used in various collective operations.                                                                                                    |
| Fortran:<br>SHMEM_REDUCE_MIN_WRKDATA_SIZE |                                                                                                    |

# 7 Environment Variables

The OpenSHMEM specification provides a set of environment variables that allows users to configure the Open-SHMEM implementation, and receive information about the implementation. The implementations of the specification are free to define additional variables. Currently, the specification defines four environment variables.

| [ | Variable           | Value                | Function                                                 |
|---|--------------------|----------------------|----------------------------------------------------------|
|   | SMA_VERSION        | any                  | print the library version at start-up                    |
|   | SMA_INFO           | any                  | print helpful text about all these environment variables |
|   | SMA_SYMMETRIC_SIZE | non-negative integer | number of bytes to allocate for symmetric heap           |
|   | SMA_DEBUG          | any                  | enable debugging messages                                |

# 8 OpenSHMEM Library API

#### 8.1 Library Setup and Query Operations

The library setup and query interfaces that initialize and monitor the parallel environment of the PEs.

#### 8.1.1 START\_PES

Called at the beginning of an OpenSHMEM program to initialize the execution environment.

#### SYNOPSIS

| C/C++:   |                                 |  |  |  |  |
|----------|---------------------------------|--|--|--|--|
| void     | <pre>start_pes(int npes);</pre> |  |  |  |  |
| FORTRAN: |                                 |  |  |  |  |
| CALL     | START_PES(npes)                 |  |  |  |  |

Unused

#### DESCRIPTION

Arguments npes

Should be set to 0.

#### **API** description

The *start\_pes* routine initializes the OpenSHMEM execution environment. An OpenSHMEM application must call *start\_pes* before calling any other OpenSHMEM routine.

#### **Return Values**

None.

#### Notes

If any other OpenSHMEM call occurs before *start\_pes*, the behavior is undefined. Although it is recommended to set *npes* to 0, this is not mandated. The value is ignored. Calling *start\_pes* more than once has no subsequent effect.

#### EXAMPLES

This is a simple program that calls *start\_pes*:

1 2

| 1                         | 8.1.2 SHMEM_MY_PE                                                                                                    |
|---------------------------|----------------------------------------------------------------------------------------------------|
| 2<br>3                    | Returns the number of the calling PE.                                                                                                    |
| 4<br>5                    | SYNOPSIS                                                                                                    |
| 6<br>7<br>8               | C/C++:<br>int shmem_my_pe(void);<br>int _my_pe (void);                                                                                                    |
| 9<br>10<br>11<br>12<br>13 | FORTRAN:<br>INTEGER SHMEM_MY_PE, ME<br>ME = SHMEM_MY_PE()<br>ME = MY_PE()                                                                                                    |
| 14<br>15                  | DESCRIPTION                                                                                                    |
| 16<br>17<br>18            | Arguments<br>None                                                                                                    |
| 19<br>20<br>21            | API description<br>This function returns the PE number of the calling PE. It accepts no arguments. The result is an integer<br>between 0 and <i>npes</i> - 1, where <i>npes</i> is the total number of PEs executing the current program. |
| 22<br>23<br>24<br>25      | Return Values<br>Integer - Between 0 and npes - 1                                                                                                    |
| 26<br>27<br>28            | Notes<br>Each PE has a unique number or identifier.                                                                                                    |
| 29                        | EXAMPLES                                                                                                    |
| 30<br>31                  | The following $_my_pe$ example is for $C/C++$ programs:                                                                                                    |
| 32<br>33                  | <pre>#include <stdio.h> #include <shmem.h></shmem.h></stdio.h></pre>                                                                                                    |
| 34<br>35                  | <pre>int main(void) {     int me;</pre>                                                                                                    |
| 36<br>37<br>38<br>39      | <pre>start_pes(0);<br/>me = _my_pe();<br/>printf("My PE id is: %d\n", me);</pre>                                                                                                    |
| 40<br>41<br>42            | <pre>return 0; }</pre>                                                                                                    |
| 43                        | 8.1.3 SHMEM_N_PES                                                                                                    |
| 44<br>45                  | Returns the number of PEs running in an application.                                                                                                    |
| 46<br>47                  | SYNOPSIS                                                                                                    |
| 48                        | C/C++:                                                                                                    |

| <pre>int shmem_n_pes (void); int _num_pes (void);</pre>                         | 1  |
|---------------------------------------------------------------------------------|----|
| FORTRAN:                                                                        | 3  |
| INTEGER SHMEM_N_PES, N_PES                                                      | 4  |
| $N_{PES} = SHMEM_N_{PES}()$                                                     | 5  |
| N_PES = NUM_PES()                                                               | 6  |
|                                                                                 | 7  |
| DESCRIPTION                                                                     | 8  |
| Arguments                                                                       | 9  |
| None                                                                            | 10 |
|                                                                                 | 11 |
| API description                                                                 | 12 |
| The function returns the number of PEs running the application.                 | 13 |
|                                                                                 | 15 |
| Return Values                                                                   | 16 |
| Integer - Number of PEs running the OpenSHMEM application.                      | 17 |
|                                                                                 | 18 |
| Notes                                                                           | 19 |
| None.                                                                           | 20 |
|                                                                                 | 21 |
| EXAMPLES                                                                        | 22 |
|                                                                                 | 23 |
| The following _ <i>num_pes</i> example is for <i>C/C</i> ++ programs:           | 24 |
| <pre>#include <stdio.h> #include <shmem.h></shmem.h></stdio.h></pre>            | 25 |
|                                                                                 | 26 |
| int main (void)                                                                 | 27 |
| {     int npes;                                                                 | 28 |
|                                                                                 | 29 |
| <pre>start_pes(0);</pre>                                                        | 30 |
| <pre>npes = _num_pes();</pre>                                                   | 31 |
| <b>if</b> (_my_pe() == 0) {                                                     | 32 |
| printf("Number of PEs executing this application is: %d\n", npes);              | 33 |
| }                                                                               | 34 |
| return 0;                                                                       | 35 |
| }                                                                               | 36 |
|                                                                                 | 37 |
| 8.1.4 SHMEM_PE_ACCESSIBLE                                                       | 38 |
|                                                                                 | 39 |
| Determines whether a PE is accessible via OpenSHMEM's data transfer operations. | 40 |
| SVNODSIS                                                                        | 41 |
| SYNOPSIS                                                                        | 42 |
| C/C++:                                                                          | 43 |
| <pre>int shmem_pe_accessible(int pe);</pre>                                     | 44 |
| FORTRAN:                                                                        | 45 |
| LOGICAL LOG, SHMEM_PE_ACCESSIBLE                                                | 46 |
| INTEGER pe                                                                      | 47 |
| LOG = SHMEM_PE_ACCESSIBLE(pe)                                                   | 48 |

| API<br>Ret<br>Not           | SHMEM fro<br>process runn<br>symmetric da<br>turns <i>FALSE</i><br>libraries (suc<br>is supported<br>cutable MPI<br>processes run<br>different exe<br>are not symm<br><b>turn Values</b><br><i>C</i> : The return<br>is 0.<br><i>Fortran</i> : The<br>tions; otherw | om the local PE.<br>aing from the sam<br>ata objects (that<br>Z. This function r<br>ch as a MPI) or p<br>across multiple<br>applications usin<br>mning from the s<br>cutable files is sum<br>the files is sum<br>the securable files is sum<br>the securable files is sum the securable files is sum the securable files is sum the                                 | Specific pe that needs to be checked if accessible from the loca<br>query function that indicates whether a specified PE is accessible via<br>. The <i>shmem_pe_accessible</i> function returns <i>TRUE</i> only if the remote<br>ne executable file as the local PE, indicating that full OpenSHMEM sup<br>resides in the static memory and symmetric heap) is available, otherwi<br>may be particularly useful for hybrid programming with other commun<br>parallel languages. For example, on SGI Altix series systems, OpenS<br>partitioned hosts and InfiniBand connected hosts. When running multij<br>ing OpenSHMEM on an Altix, full OpenSHMEM support is available to<br>same executable file. However, OpenSHMEM support between proce-<br>supported only for data objects on the symmetric heap, since static data<br>different executable files. |
|-----------------------------|----------------------------------------------------------------------------------------------------|----------------------------------------------------------------------------------------------------|----------------------------------------------------------------------------------------------------|
| Ret<br>Not<br>3.1.5 SH      | shmem_pe_d<br>SHMEM fro<br>process runn<br>symmetric da<br>turns FALSE<br>libraries (suc<br>is supported<br>cutable MPI<br>processes run<br>different exea<br>are not symm<br><b>urn Values</b><br>C: The return<br>is 0.<br>Fortran: The<br>tions; otherw          | om the local PE.<br>and promised the same<br>ata objects (that<br>ata objects (that<br>ata objects) (that<br>ata objects (that<br>ata objects) (that<br>ata objects) (tha | The <i>shmem_pe_accessible</i> function returns <i>TRUE</i> only if the remote<br>ne executable file as the local PE, indicating that full OpenSHMEM sup<br>resides in the static memory and symmetric heap) is available, otherwi<br>may be particularly useful for hybrid programming with other commun<br>parallel languages. For example, on SGI Altix series systems, OpenS<br>partitioned hosts and InfiniBand connected hosts. When running multipling<br>openSHMEM on an Altix, full OpenSHMEM support is available to<br>same executable file. However, OpenSHMEM support between proce-<br>supported only for data objects on the symmetric heap, since static data<br>different executable files.                                                                                                    |
| Ret<br>Not<br>3.1.5 SH      | shmem_pe_d<br>SHMEM fro<br>process runn<br>symmetric da<br>turns FALSE<br>libraries (suc<br>is supported<br>cutable MPI<br>processes run<br>different exea<br>are not symm<br><b>urn Values</b><br>C: The return<br>is 0.<br>Fortran: The<br>tions; otherw          | om the local PE.<br>and promised the same<br>ata objects (that<br>ata objects (that<br>ata objects) (that<br>ata objects (that<br>ata objects) (that<br>ata objects) (tha | The <i>shmem_pe_accessible</i> function returns <i>TRUE</i> only if the remote<br>ne executable file as the local PE, indicating that full OpenSHMEM sup<br>resides in the static memory and symmetric heap) is available, otherwi<br>may be particularly useful for hybrid programming with other commun<br>parallel languages. For example, on SGI Altix series systems, OpenS<br>partitioned hosts and InfiniBand connected hosts. When running multipling<br>openSHMEM on an Altix, full OpenSHMEM support is available to<br>same executable file. However, OpenSHMEM support between proce-<br>supported only for data objects on the symmetric heap, since static data<br>different executable files.                                                                                                    |
| Not<br>3.1.5 SE             | process runn<br>symmetric da<br>turns <i>FALSE</i><br>libraries (suc<br>is supported<br>cutable MPI<br>processes run<br>different exec<br>are not symm<br><b>curn Values</b><br><i>C</i> : The return<br>is 0.<br><i>Fortran</i> : The<br>tions; otherw             | ing from the sam<br>lata objects (that<br>2. This function r<br>ch as a MPI) or p<br>across multiple p<br>applications usin<br>inning from the s<br>cutable files is so<br>metric between d<br>rn value is 1 if th                                                                                                    | ne executable file as the local PE, indicating that full OpenSHMEM sup<br>resides in the static memory and symmetric heap) is available, otherwin<br>may be particularly useful for hybrid programming with other commun-<br>parallel languages. For example, on SGI Altix series systems, OpenS<br>partitioned hosts and InfiniBand connected hosts. When running multi-<br>ing OpenSHMEM on an Altix, full OpenSHMEM support is available to<br>same executable file. However, OpenSHMEM support between proce-<br>supported only for data objects on the symmetric heap, since static data<br>different executable files.                                                                                                    |
| Not<br>3.1.5 SH             | symmetric da<br>turns <i>FALSE</i><br>libraries (suc<br>is supported<br>cutable MPI<br>processes run<br>different exec<br>are not symm<br><b>curn Values</b><br><i>C</i> : The return<br>is 0.<br><i>Fortran</i> : The<br>tions; otherw                             | ata objects (that<br>This function r<br>ch as a MPI) or p<br>across multiple p<br>applications usin<br>mining from the secutable files is se<br>metric between d<br>rn value is 1 if th<br>me return value is                                                                                                    | resides in the static memory and symmetric heap) is available, otherwi<br>may be particularly useful for hybrid programming with other commun<br>parallel languages. For example, on SGI Altix series systems, OpenS<br>partitioned hosts and InfiniBand connected hosts. When running multip<br>ing OpenSHMEM on an Altix, full OpenSHMEM support is available to<br>same executable file. However, OpenSHMEM support between proce-<br>supported only for data objects on the symmetric heap, since static data<br>different executable files.                                                                                                    |
| Not<br>5.1.5 SH             | turns FALSE<br>libraries (suc<br>is supported<br>cutable MPI<br>processes run<br>different exec<br>are not symm<br><b>curn Values</b><br>C: The return<br>is 0.<br>Fortran: The<br>tions; otherw                                                                    | 2. This function r<br>ch as a MPI) or p<br>across multiple<br>applications usin<br>ming from the s<br>cutable files is sumetric between d<br>m value is 1 if th                                                                                                    | may be particularly useful for hybrid programming with other commun<br>parallel languages. For example, on SGI Altix series systems, OpenS<br>partitioned hosts and InfiniBand connected hosts. When running multi<br>ing OpenSHMEM on an Altix, full OpenSHMEM support is available be<br>same executable file. However, OpenSHMEM support between process<br>supported only for data objects on the symmetric heap, since static data<br>different executable files.                                                                                                    |
| Not<br>3.1.5 SH             | libraries (suc<br>is supported<br>cutable MPI<br>processes run<br>different exer<br>are not symm<br><b>curn Values</b><br><i>C</i> : The return<br>is 0.<br><i>Fortran</i> : The<br>tions; otherw                                                                   | ch as a MPI) or j<br>across multiple j<br>applications usin<br>mning from the s<br>coutable files is so<br>metric between d<br>m value is 1 if th                                                                                                    | parallel languages. For example, on SGI Altix series systems, OpenSi partitioned hosts and InfiniBand connected hosts. When running multipling OpenSHMEM on an Altix, full OpenSHMEM support is available to same executable file. However, OpenSHMEM support between processupported only for data objects on the symmetric heap, since static data different executable files.<br>he specified PE is a valid remote PE for OpenSHMEM functions; other is <i>.TRUE</i> . if the specified PE is a valid remote PE for OpenSHMEM functions.                                                                                                    |
| Not<br>3.1.5 SH             | is supported<br>cutable MPI<br>processes run<br>different exec<br>are not symm<br><b>curn Values</b><br><i>C</i> : The return<br>is 0.<br><i>Fortran</i> : The<br>tions; otherw                                                                                     | across multiple j<br>applications usin<br>inning from the s<br>cutable files is sumetric between d<br>m value is 1 if th                                                                                                    | partitioned hosts and InfiniBand connected hosts. When running multipling OpenSHMEM on an Altix, full OpenSHMEM support is available to same executable file. However, OpenSHMEM support between processupported only for data objects on the symmetric heap, since static data different executable files.<br>The specified PE is a valid remote PE for OpenSHMEM functions; other is <i>.TRUE</i> . if the specified PE is a valid remote PE for OpenSHMEM functions.                                                                                                    |
| Not<br>5.1.5 SH             | cutable MPI<br>processes run<br>different exe<br>are not symm<br><b>curn Values</b><br><i>C</i> : The return<br>is 0.<br><i>Fortran</i> : The<br>tions; otherw                                                                                                    | applications usin<br>inning from the s<br>cutable files is sumetric between d<br>m value is 1 if th<br>e return value i                                                                                                    | ing OpenSHMEM on an Altix, full OpenSHMEM support is available be<br>same executable file. However, OpenSHMEM support between process<br>supported only for data objects on the symmetric heap, since static data<br>different executable files.<br>The specified PE is a valid remote PE for OpenSHMEM functions; othe<br>is .TRUE. if the specified PE is a valid remote PE for OpenSHMEM                                                                                                    |
| Not<br>5.1.5 SH             | processes run<br>different exer<br>are not symm<br><b>curn Values</b><br><i>C</i> : The return<br>is 0.<br><i>Fortran</i> : The<br>tions; otherw                                                                                                    | nning from the s<br>ecutable files is so<br>metric between d<br>m value is 1 if th<br>e return value i                                                                                                    | same executable file. However, OpenSHMEM support between processupported only for data objects on the symmetric heap, since static data different executable files.<br>The specified PE is a valid remote PE for OpenSHMEM functions; other is <i>.TRUE</i> . if the specified PE is a valid remote PE for OpenSHMEM                                                                                                    |
| Not<br>.1.5 SH              | are not symn<br><b>curn Values</b><br>C: The return<br>is 0.<br>Fortran: The<br>tions; otherway<br>tes<br>None.                                                                                                    | metric between d<br>m value is 1 if th<br>me return value i                                                                                                    | different executable files.<br>he specified PE is a valid remote PE for OpenSHMEM functions; othe<br>is . <i>TRUE</i> . if the specified PE is a valid remote PE for OpenSHMEM                                                                                                    |
| Not<br>.1.5 SH              | C: The return<br>is 0.<br><i>Fortran</i> : The<br>tions; otherw                                                                                                    | m value is 1 if th<br>the return value is                                                                                                    | he specified PE is a valid remote PE for OpenSHMEM functions; othe is . <i>TRUE</i> . if the specified PE is a valid remote PE for OpenSHMEM                                                                                                    |
| Not<br>5.1.5 SH             | C: The return<br>is 0.<br><i>Fortran</i> : The<br>tions; otherw<br><b>tes</b><br>None.                                                                                                    | e return value i                                                                                                    | is .TRUE. if the specified PE is a valid remote PE for OpenSHMEM                                                                                                    |
| 5.1.5 SF                    | is 0.<br><i>Fortran</i> : The<br>tions; otherw<br>tes<br>None.                                                                                                    | e return value i                                                                                                    | is .TRUE. if the specified PE is a valid remote PE for OpenSHMEM                                                                                                    |
| 3.1.5 SF                    | <i>Fortran</i> : The tions; otherw                                                                                                    |                                                                                                    | · ·                                                                                                    |
| 3.1.5 SF                    | tions; otherw<br>t <b>es</b><br>None.                                                                                                    |                                                                                                    | · ·                                                                                                    |
| <b>.1.5 SE</b><br>Determine | es<br>None.                                                                                                    | vise, it is . <i>FALSE</i>                                                                                                    | Е                                                                                                    |
| .1.5 SH                     | None.                                                                                                    |                                                                                                    |                                                                                                    |
| etermine                    |                                                                                                    |                                                                                                    |                                                                                                    |
| Determine                   |                                                                                                    |                                                                                                    |                                                                                                    |
| Determine                   |                                                                                                    |                                                                                                    |                                                                                                    |
| Determine                   |                                                                                                    |                                                                                                    |                                                                                                    |
|                             | IMEM_ADD                                                                                                    | R_ACCESSIBI                                                                                                    | LE                                                                                                    |
| WNODG                       | es whether an a                                                                                                    | address is access                                                                                                    | sible via OpenSHMEM data transfers operations from the specified rem                                                                                                    |
| )INUES                      | IS                                                                                                    |                                                                                                    |                                                                                                    |
| C/C                         | C++:                                                                                                    |                                                                                                    |                                                                                                    |
|                             |                                                                                                    | accessible( <b>voi</b>                                                                                                    | <pre>id *addr, int pe);</pre>                                                                                                    |
| FO                          | RTRAN:                                                                                                    |                                                                                                    |                                                                                                    |
| LOG                         | ICAL LOG, SHI                                                                                                    | IMEM_ADDR_ACCES                                                                                                    | SSIBLE                                                                                                    |
| INT                         | EGER pe                                                                                                    |                                                                                                    |                                                                                                    |
| LOG                         | = SHMEM_ADD                                                                                                    | R_ACCESSIBLE(a                                                                                                    | addr, pe)                                                                                                    |
| DESCOU                      | DTION                                                                                                    |                                                                                                    |                                                                                                    |
| DESCRII                     |                                                                                                    |                                                                                                    |                                                                                                    |
| Arg                         | guments                                                                                                    |                                                                                                    |                                                                                                    |
|                             | IN<br>IN                                                                                                    | addr<br>na                                                                                                    | Data object on the local PE.<br>Integer id of a remote PE.                                                                                                    |
|                             | IN                                                                                                    | 110                                                                                                    | Integer 1d of a remote PE.                                                                                                    |
|                             |                                                                                                    | pe                                                                                                    |                                                                                                    |

#### **API** description

*shmem\_addr\_accessible* is a query function that indicates whether a local address is accessible via Open-SHMEM operations from the specified remote PE.

This function verifies that the data object is symmetric and accessible with respect to a remote PE via OpenSHMEM data transfer functions. The specified address *addr* is a data object on the local PE.

This function may be particularly useful for hybrid programming with other communication libraries (such as a MPI) or parallel languages. For example, in SGI Altix series systems, for multiple executable MPI applications that use OpenSHMEM functions, it is important to note that static memory, such as a *Fortran* common block or *C* global variable, is symmetric between processes running from the same executable file, but is not symmetric between processes running from different executable files. Data allocated from the symmetric heap (*shmalloc* or *shpalloc*) is symmetric across the same or different executable files.

#### **Return Values**

C/C++: The return value is 1 if *addr* is a symmetric data object and accessible via OpenSHMEM operations from the specified remote PE; otherwise, it is 0.

*Fortran*: The return value is *.TRUE*. if *addr* is a symmetric data object and accessible via OpenSHMEM operations from the specified remote PE; otherwise, it is *.FALSE*..

#### Notes

None.

#### 8.1.6 SHMEM\_PTR

Returns a pointer to a data object on a specified PE.

#### SYNOPSIS

C/C++:
void \*shmem\_ptr(void \*target, int pe);

#### FORTRAN:

**POINTER** (PTR, POINTEE) **INTEGER** pe PTR = SHMEM\_PTR(target, pe)

#### DESCRIPTION

A

| Arguments |        |                                                                       |
|-----------|--------|-----------------------------------------------------------------------|
| IN        | target | The symmetric data object to be referenced.                           |
| IN        | pe     | An integer that indicates the PE number on which target is to be ac-  |
|           |        | cessed. If you are using Fortran, it must be a default integer value. |

#### API description

*shmem\_ptr* returns an address that may be used to directly reference *target* on the specified PE. This address can be assigned to a pointer. After that, ordinary loads and stores to this remote address may be performed.

When a sequence of loads (gets) and stores (puts) to a data object on a remote PE does not match the access pattern provided in an OpenSHMEM data transfer routine like *shmem\_put32* or *shmem\_real\_iget*, the *shmem\_ptr* function can provide an efficient means to accomplish the communication.

shmem\_ptr returns a pointer to the data object on the specified remote PE. If target is not remotely acces-

```
sible, a NULL pointer is returned.
3
4
           Notes
5
                The shmem_ptr function is available only on systems where ordinary memory loads and stores are used to
6
                implement OpenSHMEM put and get operations. When calling shmem_ptr, you pass the address on the
7
                calling PE for a symmetric array on the remote PE.
9
     EXAMPLES
10
11
           This Fortran program calls shmem_ptr and then PE 0 writes to the BIGD array on PE 1:
12
           PROGRAM REMOTEWRITE
13
           INCLUDE 'shmem.fh'
14
           INTEGER BIGD (100)
15
           SAVE BIGD
16
17
           INTEGER POINTEE (*)
           POINTER (PTR, POINTEE)
18
19
           CALL START_PES(0)
20
21
           IF (MY_PE() .EQ. 0) THEN
              ! initialize PE 1's BIGD array
22
              23
                                                 array
              DO I=1,100
24
                   POINTEE(I) = I
25
              ENDDO
26
           ENDIF
27
           CALL SHMEM_BARRIER_ALL
28
           IF (MY_PE() .EQ. 1) THEN
29
              PRINT*, 'BIGD on PE 1 is: '
30
              PRINT*,BIGD
31
           ENDIF
           END
32
33
           This is the equivalent program written in C:
34
           #include <stdio.h>
35
           #include <shmem.h>
36
           int main(void)
37
           {
              static int bigd[100];
38
                 int *ptr;
39
                 int i;
40
              start_pes(0);
41
42
              if (_my_pe() == 0) {
                  /* initialize PE 1's bigd array */
43
                 ptr = shmem_ptr(bigd, 1);
44
                 if (ptr == NULL)
                     printf("can't use pointer to directly access PE 1's arrayn");
45
                  else
46
                    for (i=0; i<100; i++)
47
                        *ptr++ = i+1;
              }
```

1

2

48

**Return Values** 

```
shmem_barrier_all();

if (_my_pe() == 1) {
    printf("bigd on PE 1 is:\n");
    for (i=0; i<100; i++)
        printf(" %d\n",bigd[i]);
    printf("\n");
}
return 1;</pre>
```

#### 8.2 Memory Management Operations

OpenSHMEM provides a set of APIs for managing the symmetric heap. The APIs allow to dynamically allocate, deallocate, reallocate and align symmetric data objects in the symmetric heap, in *C* and *Fortran*.

#### 8.2.1 SHMALLOC, SHFREE, SHREALLOC, SHMEMALIGN

Symmetric heap memory management functions.

#### SYNOPSIS

#### C/C++:

```
void *shmalloc(size_t size);
void shfree(void *ptr);
void *shrealloc(void *ptr, size_t size);
void *shmemalign(size_t alignment, size_t size);
```

#### DESCRIPTION

| Arguments<br>IN | size      | In bytes, to request a block to be allocated from the symmetric heap. This argument is of type $size_t$ |
|-----------------|-----------|----------------------------------------------------------------------------------------------------|
| IN              | ptr       | Points to a block within the symmetric heap.                                                            |
| IN              | alignment | Byte alignment of the block allocated from the symmetric heap.                                          |

#### API description

The *shmalloc* function returns a pointer to a block of at least size bytes suitably aligned for any use. This space is allocated from the symmetric heap (in contrast to *malloc*, which allocates from the private heap). The *shmemalign* function allocates a block in the symmetric heap that has a byte alignment specified by the alignment argument.

The *shfree* function causes the block to which *ptr* points to be deallocated, that is, made available for further allocation. If ptr is a null pointer, no action occurs.

The *shrealloc* function changes the size of the block to which ptr points to the size (in bytes) specified by size. The contents of the block are unchanged up to the lesser of the new and old sizes. If the new size is larger, the value of the newly allocated portion of the block is indeterminate. If *ptr* is a *NULL* pointer, the *shrealloc* function behaves like the *shmalloc* function for the specified size. If size is 0 and ptr is not a *NULL* pointer, the block to which it points is freed. If the space cannot be allocated, the block to which ptr points is unchanged.

The *shmalloc*, *shfree*, and *shrealloc* functions are provided so that multiple PEs in an application can allocate symmetric, remotely accessible memory blocks. These memory blocks can then be used with Open-SHMEM communication routines. Each of these functions call the *shmem\_barrier\_all* function before returning; this ensures that all PEs participate in the memory allocation, and that the memory on other PEs can be used as soon as the local PE returns. The user is responsible for calling these functions with identical

argument(s) on all PEs; if differing size arguments are used, the behavior of the call and any subsequent OpenSHMEM calls becomes undefined.

#### **Return Values**

The *shmalloc* function returns a pointer to the allocated space (which should be identical on all PEs); otherwise, it returns a *NULL* pointer.

The *shfree* function returns no value.

The *shrealloc* function returns a pointer to the allocated space (which may have moved); otherwise, it returns a null pointer.

#### Notes

The total size of the symmetric heap is determined at job startup. One can adjust the size of the heap using the *SMA\_SYMMETRIC\_SIZE* environment variable (where available).

The *shmalloc*, *shfree*, and *shrealloc* functions differ from the private heap allocation functions in that all PEs in an application must call them (a barrier is used to ensure this).

#### 8.2.2 SHPALLOC

Allocates a block of memory from the symmetric heap.

#### SYNOPSIS

#### FORTRAN:

POINTER (addr, A(1))
INTEGER length, errcode, abort
CALL SHPALLOC(addr, length, errcode, abort)

#### DESCRIPTION

| 29       | Arguments                                                                                                    |                      |                                                                                                    |  |  |
|----------|----------------------------------------------------------------------------------------------------|----------------------|----------------------------------------------------------------------------------------------------|--|--|
| 30       | OUT                                                                                                    | addr                 | First word address of the allocated block.                                                                  |  |  |
| 31       | IN                                                                                                    | length               | Number of words of memory requested. One word is 32 bits.                                                   |  |  |
| 32<br>33 | OUT                                                                                                    | errcode              | Error code is $0$ if no error was detected; otherwise, it is a negative integer code for the type of error. |  |  |
| 34       | IN                                                                                                    | abort                | Abort code; nonzero requests abort on error; 0 requests an error code.                                      |  |  |
| 35       |                                                                                                    |                      |                                                                                                    |  |  |
| 36       | API description                                                                                                    |                      |                                                                                                    |  |  |
| 37       | SHPALLOC                                                                                                    | allocates a block of | of memory from the program's symmetric heap that is greater than or equal                                   |  |  |
| 38       | to the size re-                                                                                                    | quested. To mainta   | ain symmetric heap consistency, all PEs in an program must call SHPALLOC                                    |  |  |
| 39       | with the same value of length; if any PEs are missing, the program will hang.                                                                                                    |                      |                                                                                                    |  |  |
| 40       | By using the <i>Fortran POINTER</i> mechanism in the following manner, you can use array A to refer to the block allocated by <i>SHPALLOC</i> : <i>POINTER</i> ( $addr$ , $A()$ ) |                      |                                                                                                    |  |  |
| 41       | biock anota                                                                                                    | the by SIII ALLOC    |                                                                                                    |  |  |
| 42       |                                                                                                    |                      |                                                                                                    |  |  |
| 43       | Return Values                                                                                                    |                      |                                                                                                    |  |  |

| 44 | Error Code | Condition                                                         |
|----|------------|-------------------------------------------------------------------|
| 45 | -1         | Length is not an integer greater than 0                           |
| 46 | -2         | No more memory is available from the system (checked if the       |
| 47 |            | request cannot be satisfied from the available blocks on the sym- |
| 48 |            | metric heap).                                                     |

#### 8. OPENSHMEM LIBRARY API

#### Notes

The total size of the symmetric heap is determined at job startup. One may adjust the size of the heap using the *SMA\_SYMMETRIC\_SIZE* environment variable (if available).

#### 8.2.3 SHPCLMOVE

Extends a symmetric heap block or copies the contents of the block into a larger block.

#### SYNOPSIS

#### FORTRAN:

```
POINTER (addr, A(1))
INTEGER length, status, abort
CALL SHPCLMOVE (addr, length, status, abort)
```

#### DESCRIPTION

| Arguments |        |                                                                              |
|-----------|--------|------------------------------------------------------------------------------|
| INOUT     | addr   | On entry, first word address of the block to change; on exit, the new        |
|           |        | address of the block if it was moved.                                        |
| IN        | length | Requested new total length in words. One word is 32 bits.                    |
| OUT       | status | Status is $0$ if the block was extended in place, $1$ if it was moved, and a |
|           |        | negative integer for the type of error detected.                             |
| IN        | abort  | Abort code. Nonzero requests abort on error; 0 requests an error code.       |

#### **API** description

The *SHPCLMOVE* function either extends a symmetric heap block if the block is followed by a large enough free block or copies the contents of the existing block to a larger block and returns a status code indicating that the block was moved. This function also can reduce the size of a block if the new length is less than the old length. All PEs in a program must call *SHPCLMOVE* with the same value of *addr* to maintain symmetric heap consistency; if any PEs are missing, the program hangs.

| Return | Values |
|--------|--------|
|--------|--------|

| Error Code | Condition                                                                                                    |
|------------|----------------------------------------------------------------------------------------------------|
| -1         | Length is not an integer greater than 0                                                                                                   |
| -2         | No more memory is available from the system (checked if the request cannot be satisfied from the available blocks on the symmetric heap). |
| -3         | Address is outside the bounds of the symmetric heap.                                                                                      |
| -4         | Block is already free.                                                                                                    |
| -5         | Address is not at the beginning of a block.                                                                                               |

#### Notes

None.

#### 8.2.4 SHPDEALLC

Returns a memory block to the symmetric heap.

| 1        | SYNOPSIS                |                             |                                                                                                    |
|----------|-------------------------|-----------------------------|----------------------------------------------------------------------------------------------------|
| 2        | 51101515                |                             |                                                                                                    |
| 3        | FORTRAN:                |                             |                                                                                                    |
| 4        | POINTER (addr,          | A(1))                       |                                                                                                    |
| 5        | INTEGER errcode         |                             |                                                                                                    |
| 6        | <b>CALL</b> SHPDEALLC ( | addr, errcode, a            | bort)                                                                                                    |
| 7        |                         |                             |                                                                                                    |
| 8        | DESCRIPTION             |                             |                                                                                                    |
| 9        | DESCRIPTION             |                             |                                                                                                    |
| 10       | Arguments               |                             |                                                                                                    |
| 11       | IN                      | addr                        | First word address of the block to deallocate.                                                                                                    |
| 12       | OUT                     | errcode                     | Error code is 0 if no error was detected; otherwise, it is a negative inte-<br>ger code for the type of error.                                     |
| 13       | IN                      | abort                       | Abort code. Nonzero requests abort on error; 0 requests an error code.                                                                             |
| 14       |                         |                             |                                                                                                    |
| 15       | API description         |                             |                                                                                                    |
| 16       | SHPDEALL                | C returns a block c         | of memory (allocated using <i>SHPALLOC</i> ) to the list of available space in the                                                                 |
| 17       | -                       | -                           | symmetric heap consistency, all PEs in a program must call SHPDEALLC                                                                               |
| 18       | with the sam            | e value of <i>addr</i> ; if | any PEs are missing, the program hangs.                                                                                                    |
| 19       |                         |                             |                                                                                                    |
| 20       | Return Values           |                             |                                                                                                    |
| 21       | Error Code              |                             | Condition                                                                                                    |
| 22       | -2                      |                             | Length is not an integer greater than 0<br>No more memory is available from the system (checked if the                                             |
| 23<br>24 | -2                      |                             | request cannot be satisfied from the available blocks on the sym-                                                                                  |
| 25       | -3                      |                             | metric heap).                                                                                                    |
| 26       | -3<br>-4                |                             | Address is outside the bounds of the symmetric heap.<br>Block is already free.                                                                     |
| 27       | -5                      |                             | Address is not at the beginning of a block.                                                                                                    |
| 28       |                         |                             | 6                                                                                                    |
| 29       |                         |                             |                                                                                                    |
| 30       | Notes                   |                             |                                                                                                    |
| 31       | None.                   |                             |                                                                                                    |
| 32       |                         |                             |                                                                                                    |
| 33       |                         |                             |                                                                                                    |
| 34       | 8.3 Remote Memo         | ry Access Opera             | ations                                                                                                    |
| 35       |                         |                             |                                                                                                    |
| 36       |                         | -                           | s described in this section are one-sided communication mechanisms of                                                                              |
| 37       | -                       | -                           | mechanisms, the programmer is required to provide parameters only on the ommunication is that it decouples communication from the synchronization. |
| 38       | -                       |                             | offer the date but do not symphesize the conder of the date with the receiver                                                                      |

calling side. A characteristic of one-sided communication is that it decouples communication from the synchronization. One-sided communication mechanisms transfer the data but do not synchronize the sender of the data with the receiver of the data.

OpenSHMEM RMA operations are all performed on the symmetric objects. The initiator PE of the call is designated as source, and the PE in which memory is accessed is designated as target. In the case of the remote update operation, Put, the origin is the source PE and the destination PE is the target PE. In the case of the remote read operation, Get, the origin is the target PE and the destination is the source PE.

44 OpenSHMEM provides three different types of one-sided communication interfaces. *shmem\_put<br/>bits>* inter-45 face transfers data in chunks of bits. shmem\_put32, for example, copies data to a target PE in chunks of 32 bits. 46 shmem <datatype> put interface copies elements of type datatype from a source PE to a target PE. For example, *shmem\_integer\_put*, copies elements of type integer from a *source* PE to a *target* PE. *shmem\_<datatype>\_p* interface 47 is similar to *shmem\_<datatype>\_put* except that it only transfers one element of type *datatype*. 48

39

40

41

42

#### 8. OPENSHMEM LIBRARY API

OpenSHMEM provides interfaces for transferring both contiguous and non-contiguous data. The non-contiguous data transfer interfaces are prefixed with "*i*". *shmem\_<datatype>\_iput* interface, for example, copies strided data elements from the *source* PE to a *target* PE.

#### 8.3.1 SHMEM\_PUT

The put routines provide a method for copying data from a contiguous local data object to a data object on a specified PE.

#### SYNOPSIS

#### C/C++:

| void | <pre>shmem_double_put(double *target, const double *source, size_t len, int pe);</pre>              |
|------|----------------------------------------------------------------------------------------------------|
| void | <pre>shmem_float_put(float *target, const float *source, size_t len, int pe);</pre>                 |
| void | <pre>shmem_int_put(int *target, const int *source, size_t len, int pe);</pre>                       |
| void | <pre>shmem_long_put(long *target, const long *source, size_t len, int pe);</pre>                    |
| void | <pre>shmem_longdouble_put(long double *target, const long double *source, size_t len,int pe);</pre> |
| void | <pre>shmem_longlong_put(long long *target, const long long *source, size_t len, int pe);</pre>      |
| void | <pre>shmem_put32(void *target, const void *source, size_t len, int pe);</pre>                       |
| void | <pre>shmem_put64(void *target, const void *source, size_t len, int pe);</pre>                       |
| void | <pre>shmem_put128(void *target, const void *source, size_t len, int pe);</pre>                      |
| void | <pre>shmem_putmem(void *target, const void *source, size_t len, int pe);</pre>                      |
| void | <pre>shmem_short_put(short*target, const short*source, size_t len, int pe);</pre>                   |

#### **FORTRAN:**

| CALL | <pre>SHMEM_CHARACTER_PUT(target, source, len, pe)</pre> |
|------|---------------------------------------------------------|
| CALL | SHMEM_COMPLEX_PUT(target, source, len, pe)              |
| CALL | SHMEM_DOUBLE_PUT(target, source, len, pe)               |
| CALL | SHMEM_INTEGER_PUT(target, source, len, pe)              |
| CALL | SHMEM_LOGICAL_PUT(target, source, len, pe)              |
| CALL | SHMEM_PUT(target, source, len, pe)                      |
| CALL | SHMEM_PUT4(target, source, len, pe)                     |
| CALL | SHMEM_PUT8(target, source, len, pe)                     |
| CALL | SHMEM_PUT32(target, source, len, pe)                    |
| CALL | SHMEM_PUT64(target, source, len, pe)                    |
| CALL | SHMEM_PUT128(target, source, len, pe)                   |
| CALL | SHMEM_PUTMEM(target, source, len, pe)                   |
| CALL | SHMEM_REAL_PUT(target, source, len, pe)                 |

#### DESCRIPTION

| Arguments |        |                                                                                                    |
|-----------|--------|----------------------------------------------------------------------------------------------------|
| IN        | target | Data object to be updated on the remote PE. This data object must be remotely accessible.                                                                                                    |
| OUT       | source | Data object containing the data to be copied.                                                                                                    |
| IN        | len    | Number of elements in the <i>target</i> and <i>source</i> arrays. <i>len</i> must be of type <i>size_t</i> for <i>C</i> . If you are using <i>Fortran</i> , it must be a constant, variable, or array element of default integer type. |
| IN        | pe     | PE number of the remote PE. <i>pe</i> must be of type integer. If you are using <i>Fortran</i> , it must be a constant, variable, or array element of default integer type.                                                            |

#### **API** description

The routines return after the data has been copied out of the *source* array on the local PE. The delivery of

data words into the data object on the destination PE may occur in any order. Furthermore, two successive put operations may deliver data out of order unless a call to *shmem\_fence* is introduced between the two calls.

The target and source data objects must conform to certain typing constraints, which are as follows:

|                                                            | Routine                                                                                                    | Data Type of target and source                                                                                                    |
|------------------------------------------------------------|----------------------------------------------------------------------------------------------------|----------------------------------------------------------------------------------------------------|
|                                                            | shmem_putmem                                                                                                    | <i>Fortran</i> : Any noncharacter type. <i>C</i> : Any data type. len is scaled in bytes.                                                                                 |
|                                                            | shmem_put4, shmem_put32                                                                                                    | Any noncharacter type that has a storage size equal to 32 bits.                                                                                                    |
|                                                            | shmem_put4, shmem_put32                                                                                                    | Any noncharacter type that has a storage size equal to 32 bits.                                                                                                    |
|                                                            | shmem_put8, shmem_put64                                                                                                    | Any noncharacter type that has a storage size equal to 64 bits.                                                                                                    |
|                                                            | shmem_put8, shmem_put64                                                                                                    | Any noncharacter type that has a storage size equal to 64 bits.                                                                                                    |
|                                                            | shmem_put128                                                                                                    | Any noncharacter type that has a storage size equal to 128 bits.                                                                                                    |
|                                                            | shmem_double_put                                                                                                    | Elements of type double.                                                                                                    |
|                                                            | shmem_longdouble_put                                                                                                    | Elements of type long double.                                                                                                    |
|                                                            | SHMEM_CHARACTER_PUT                                                                                                    | Elements of type character. <i>len</i> is the number of characters to transfer. The actual character lengths of the <i>source</i> and <i>targe</i> variables are ignored. |
|                                                            | SHMEM_COMPLEX_PUT                                                                                                    | Elements of type complex of default size.                                                                                                    |
|                                                            | SHMEM_DOUBLE_PUT                                                                                                    | Elements of type double precision.                                                                                                    |
|                                                            | SHMEM_INTEGER_PUT                                                                                                    | Elements of type integer.                                                                                                    |
|                                                            | SHMEM_LOGICAL_PUT                                                                                                    | Elements of type logical.                                                                                                    |
|                                                            | SHMEM_REAL_PUT                                                                                                    | Elements of type real.                                                                                                    |
| Reta<br>Note                                               | If you are using Fortran, data types                                                                                                    |                                                                                                    |
| Note                                                       | None.<br>es<br>If you are using <i>Fortran</i> , data types<br>as <i>REAL</i> , <i>REAL</i> *4, or <i>REAL(KIND=</i>                                                                                                    |                                                                                                    |
| Note                                                       | None.<br>es<br>If you are using <i>Fortran</i> , data types<br>as <i>REAL</i> , <i>REAL</i> *4, or <i>REAL(KIND=</i>                                                                                                    |                                                                                                    |
| Not                                                        | None.<br>es<br>If you are using <i>Fortran</i> , data types<br>as <i>REAL</i> , <i>REAL</i> *4, or <i>REAL(KIND=</i>                                                                                                    |                                                                                                    |
| Not<br>AMPI<br>The<br>#inc                                 | None.<br>es<br>If you are using <i>Fortran</i> , data types<br>as <i>REAL</i> , <i>REAL</i> *4, or <i>REAL(KIND</i> =<br>LES                                                                                                    | =KIND(1.0)).                                                                                                    |
| Not<br>AMPI<br>The<br>#ino<br>#ino                         | None.<br>es<br>If you are using <i>Fortran</i> , data types<br>as <i>REAL</i> , <i>REAL*4</i> , or <i>REAL(KIND=</i><br>LES<br>following <i>shmem_put</i> example is for<br>clude <stdio.h></stdio.h>                                                                                                    | =KIND(1.0)).                                                                                                    |
| Not<br>AMPL<br>The<br>#ind<br>int                          | None.<br>es<br>If you are using <i>Fortran</i> , data types<br>as <i>REAL</i> , <i>REAL*4</i> , or <i>REAL(KIND=</i><br>LES<br>following <i>shmem_put</i> example is for<br>clude <stdio.h><br/>clude <shmem.h></shmem.h></stdio.h>                                                                                                    | = <i>KIND</i> (1.0)).<br>programs:<br>5,                                                                                                    |
| Not<br>AMPL<br>The<br>#ind<br>int<br>{<br>1<br>2<br>2<br>3 | None.<br>es<br>If you are using <i>Fortran</i> , data types<br>as <i>REAL</i> , <i>REAL*4</i> , or <i>REAL(KIND=</i><br>LES<br>following <i>shmem_put</i> example is for<br>clude <stdio.h><br/>clude <stdio.h><br/>clude <shmem.h><br/>main (void)<br/>long source[10] = { 1, 2, 3, 4,<br/>6, 7, 8, 9,<br/>static long target[10];<br/>start_pes(0);</shmem.h></stdio.h></stdio.h> | = <i>KIND</i> (1.0)).<br>programs:<br>5,                                                                                                    |
| Not<br>AMPL<br>The<br>#ind<br>int<br>{<br>                 | None.<br>es<br>If you are using <i>Fortran</i> , data types<br>as <i>REAL</i> , <i>REAL</i> *4, or <i>REAL(KIND=</i><br>LES<br>following <i>shmem_put</i> example is for<br>clude <stdio.h><br/>clude <stdio.h><br/>clude <shmem.h><br/>main(void)<br/>long source[10] = { 1, 2, 3, 4,<br/>6, 7, 8, 9,<br/>static long target[10];</shmem.h></stdio.h></stdio.h>                    | <pre>=KIND(1.0)). programs: 5, 10 }; on PE 1 */</pre>                                                                                                    |

#### 8.3.2 SHMEM\_P

Copies one data item to a remote PE.

#### SYNOPSIS

~~~

| <pre>void shmem_char_p(char *addr, char value, int pe);<br/>void shmem_short_p(short *addr, short value, int pe);<br/>void shmem_int_p(int *addr, int value, int pe);</pre> |  |
|----------------------------------------------------------------------------------------------------|--|
|                                                                                                    |  |
| woid shmem int n(int +addr int value int ne).                                                                                                    |  |
| voia sinten_ine_p(ine value, ine pe),                                                                                                    |  |
| <pre>void shmem_long_p(long *addr, long value, int pe);</pre>                                                                                                    |  |
| <pre>void shmem_longlong_p(long long *addr, long long value, int pe);</pre>                                                                                                 |  |
| <pre>void shmem_float_p(float *addr, float value, int pe);</pre>                                                                                                    |  |
| <pre>void shmem_double_p(double *addr, double value, int pe);</pre>                                                                                                    |  |
| <pre>void shmem_longdouble_p(long double *addr, long double value, int pe);</pre>                                                                                           |  |

#### DESCRIPTION

| Arguments<br>IN | addr  | The remotely accessible array element or scalar data object which will receive the data on the remote PE. |
|-----------------|-------|----------------------------------------------------------------------------------------------------|
| IN              | value | The value to be transferred to <i>addr</i> on the remote PE.                                              |
| IN              | pe    | The number of the remote PE.                                                                              |

#### **API** description

These routines provide a very low latency put capability for single elements of most basic types. As with *shmem\_put*, these functions start the remote transfer and may return before the data is delivered to the remote PE. Use *shmem\_quiet* to force completion of all remote *Put* transfers.

#### **Return Values**

None.

#### Notes

None.

#### EXAMPLES

The following example uses *shmem\_double\_p* in a *C* program.

```
#include <stdio.h>
#include <stdio.h>
#include <math.h>
#include <shmem.h>
static const double e = 2.71828182;
static const double epsilon = 0.00000001;
int main(void)
{
    double *f;
    int me;
    start_pes(0);
    me = _my_pe();
    f = (double *) shmalloc(sizeof (*f));
    *f = 3.1415927;
    shmem_barrier_all();
```

```
if (me == 0)
      shmem_double_p(f, e, 1);
   shmem_barrier_all();
   if (me == 1)
      printf("%s\n", (fabs (*f - e) < epsilon) ? "OK" : "FAIL");</pre>
   return 0;
}
```

#### 8.3.3 SHMEM\_IPUT

Copies strided data to a specified PE.

#### **SYNOPSIS**

#### C/C++:

| void                                                                | .shmem_double_iput( <b>double</b> *target, <b>const double</b> *source, ptrdiff_t tst, ptrdiff_t sst,                                                                                                    |
|---------------------------------------------------------------------|----------------------------------------------------------------------------------------------------|
|                                                                     |                                                                                                    |
|                                                                     | <pre>size_t nelems, int pe);</pre>                                                                                                    |
| void                                                                | .shmem_float_iput( <b>float</b> *target, <b>const float</b> *source, ptrdiff_t tst, ptrdiff_t sst,                                                                                                    |
|                                                                     | <pre>size_t nelems, int pe);</pre>                                                                                                    |
| void                                                                | .shmem_int_iput( <b>int</b> *target, <b>const int</b> *source, ptrdiff_t tst, ptrdiff_t sst, <b>size_t</b>                                                                                                    |
|                                                                     | nelems, int pe);                                                                                                    |
|                                                                     | .shmem_iput32(void *target, const void *source, ptrdiff_t tst, ptrdiff_t sst, size_t                                                                                                    |
|                                                                     | <pre>nelems, int pe);</pre>                                                                                                    |
|                                                                     | . shmem_iput64( <b>void</b> *target, <b>const void</b> *source, ptrdiff_t tst, ptrdiff_t sst, <b>size_t</b>                                                                                                    |
|                                                                     | <pre>nelems, int pe);</pre>                                                                                                    |
|                                                                     | . shmem_iput128(void *target, const void *source, ptrdiff_t tst, ptrdiff_t sst, size_t                                                                                                    |
|                                                                     | <pre>nelems, int pe);</pre>                                                                                                    |
|                                                                     | <pre>. shmem_long_iput(long *target, const long *source, ptrdiff_t tst, ptrdiff_t sst, size_t relevant int relevant</pre>                                                                                                    |
|                                                                     | nelems, int pe);                                                                                                    |
| VOID                                                                | <pre>shmem_longdouble_iput(long double *target, const long double *source, ptrdiff_t tst,<br/>ptrdiff_t sst, size_t nelems, int pe);</pre>                                                                                                    |
| woid                                                                | . shmem_longlong_iput( <b>long long</b> *target, <b>const long long</b> *source, ptrdiff_t tst, ptrdiff                                                                                                    |
| voru                                                                | <pre>sst, size_t nelems, int pe);</pre>                                                                                                    |
| void                                                                | . shmem_short_iput( <b>short</b> *target, <b>const short</b> *source, ptrdiff_t tst, ptrdiff_t sst,                                                                                                    |
|                                                                     |                                                                                                    |
|                                                                     | SIZE_L HEIEMS, INC PE/;                                                                                                    |
| FOR                                                                 | <pre>size_t nelems, int pe);<br/>TTRAN:</pre>                                                                                                    |
|                                                                     | TRAN:                                                                                                    |
| INTE                                                                | CTRAN:<br>GER tst, sst, nelems, pe                                                                                                    |
| INTE<br>CALL                                                        | CTRAN:<br>GER tst, sst, nelems, pe<br>SHMEM_COMPLEX_IPUT(target, source, tst, sst, nelems, pe)                                                                                                    |
| INTE<br>CALL<br>CALL                                                | CTRAN:<br>GER tst, sst, nelems, pe<br>SHMEM_COMPLEX_IPUT(target, source, tst, sst, nelems, pe)<br>SHMEM_DOUBLE_IPUT(target, source, tst, sst, nelems, pe)                                                                                                    |
| INTE<br>CALL<br>CALL<br>CALL                                        | CTRAN:<br>GER tst, sst, nelems, pe<br>SHMEM_COMPLEX_IPUT(target, source, tst, sst, nelems, pe)<br>SHMEM_DOUBLE_IPUT(target, source, tst, sst, nelems, pe)<br>SHMEM_INTEGER_IPUT(target, source, tst, sst, nelems, pe)                                                                                                    |
| INTE<br>CALL<br>CALL<br>CALL<br>CALL                                | <pre>XTRAN:<br/>GER tst, sst, nelems, pe<br/>SHMEM_COMPLEX_IPUT(target, source, tst, sst, nelems, pe)<br/>SHMEM_DOUBLE_IPUT(target, source, tst, sst, nelems, pe)<br/>SHMEM_INTEGER_IPUT(target, source, tst, sst, nelems, pe)<br/>SHMEM_IPUT4(target, source, tst, sst, nelems, pe)</pre>                                                                                                    |
| INTE<br>CALL<br>CALL<br>CALL<br>CALL<br>CALL                        | <pre>CTRAN:<br/>GER tst, sst, nelems, pe<br/>SHMEM_COMPLEX_IPUT(target, source, tst, sst, nelems, pe)<br/>SHMEM_DOUBLE_IPUT(target, source, tst, sst, nelems, pe)<br/>SHMEM_INTEGER_IPUT(target, source, tst, sst, nelems, pe)<br/>SHMEM_IPUT4(target, source, tst, sst, nelems, pe)<br/>SHMEM_IPUT8(target, source, tst, sst, nelems, pe)</pre>                                                                                                    |
| INTE<br>CALL<br>CALL<br>CALL<br>CALL<br>CALL<br>CALL                | <pre>CTRAN:<br/>GER tst, sst, nelems, pe<br/>SHMEM_COMPLEX_IPUT(target, source, tst, sst, nelems, pe)<br/>SHMEM_DOUBLE_IPUT(target, source, tst, sst, nelems, pe)<br/>SHMEM_INTEGER_IPUT(target, source, tst, sst, nelems, pe)<br/>SHMEM_IPUT4(target, source, tst, sst, nelems, pe)<br/>SHMEM_IPUT8(target, source, tst, sst, nelems, pe)<br/>SHMEM_IPUT32(target, source, tst, sst, nelems, pe)</pre>                                                                                                    |
| INTE<br>CALL<br>CALL<br>CALL<br>CALL<br>CALL<br>CALL                | <pre>XTRAN:<br/>GER tst, sst, nelems, pe<br/>SHMEM_COMPLEX_IPUT(target, source, tst, sst, nelems, pe)<br/>SHMEM_DOUBLE_IPUT(target, source, tst, sst, nelems, pe)<br/>SHMEM_INTEGER_IPUT(target, source, tst, sst, nelems, pe)<br/>SHMEM_IPUT4(target, source, tst, sst, nelems, pe)<br/>SHMEM_IPUT8(target, source, tst, sst, nelems, pe)<br/>SHMEM_IPUT32(target, source, tst, sst, nelems, pe)<br/>SHMEM_IPUT64(target, source, tst, sst, nelems, pe)</pre>                                                        |
| INTE<br>CALL<br>CALL<br>CALL<br>CALL<br>CALL<br>CALL<br>CALL        | <pre>CTRAN:<br/>GER tst, sst, nelems, pe<br/>SHMEM_COMPLEX_IPUT(target, source, tst, sst, nelems, pe)<br/>SHMEM_DOUBLE_IPUT(target, source, tst, sst, nelems, pe)<br/>SHMEM_INTEGER_IPUT(target, source, tst, sst, nelems, pe)<br/>SHMEM_IPUT4(target, source, tst, sst, nelems, pe)<br/>SHMEM_IPUT8(target, source, tst, sst, nelems, pe)<br/>SHMEM_IPUT32(target, source, tst, sst, nelems, pe)<br/>SHMEM_IPUT64(target, source, tst, sst, nelems, pe)<br/>SHMEM_IPUT64(target, source, tst, sst, nelems, pe)</pre> |
| INTE<br>CALL<br>CALL<br>CALL<br>CALL<br>CALL<br>CALL<br>CALL<br>CAL | <pre>XTRAN:<br/>GER tst, sst, nelems, pe<br/>SHMEM_COMPLEX_IPUT(target, source, tst, sst, nelems, pe)<br/>SHMEM_DOUBLE_IPUT(target, source, tst, sst, nelems, pe)<br/>SHMEM_INTEGER_IPUT(target, source, tst, sst, nelems, pe)<br/>SHMEM_IPUT4(target, source, tst, sst, nelems, pe)<br/>SHMEM_IPUT8(target, source, tst, sst, nelems, pe)<br/>SHMEM_IPUT32(target, source, tst, sst, nelems, pe)<br/>SHMEM_IPUT64(target, source, tst, sst, nelems, pe)</pre>                                                        |

target

OUT

Array to be updated on the remote PE. This data object must be remotely accessible.

| IN | source | Array containing the data to be copied.                                                                                                    |
|----|--------|----------------------------------------------------------------------------------------------------|
| IN | tst    | The stride between consecutive elements of the <i>target</i> array. The stride is scaled by the element size of the <i>target</i> array. A value of <i>l</i> indicates contiguous data. <i>tst</i> must be of type <i>ptrdiff_t</i> . If you are using <i>Fortran</i> , it must be a default integer value. |
| IN | sst    | The stride between consecutive elements of the <i>source</i> array. The stride is scaled by the element size of the <i>source</i> array. A value of <i>1</i> indicates contiguous data. <i>sst</i> must be of type <i>ptrdiff_t</i> . If you are using <i>Fortran</i> , it must be a default integer value. |
| IN | nelems | Number of elements in the <i>target</i> and <i>source</i> arrays. <i>nelems</i> must be of type <i>size_t</i> for <i>C</i> . If you are using <i>Fortran</i> , it must be a constant, variable, or array element of default integer type.                                                                   |
| IN | ре     | PE number of the remote PE. <i>pe</i> must be of type integer. If you are using <i>Fortran</i> , it must be a constant, variable, or array element of default integer type.                                                                                                    |

#### **API** description

The *iput* routines provide a method for copying strided data elements (specified by *sst*) of an array from a *source* array on the local PE to locations specified by stride *tst* on a *target* array on specified remote PE. Both strides, *tst* and *sst* must be greater than or equal to 1. The routines return when the data has been copied out of the *source* array on the local PE but not necessarily before the data has been delivered to the remote data object.

The target and source data objects must conform to typing constraints, which are as follows:

| Routine                   | Data Type of target and source                                   |  |
|---------------------------|------------------------------------------------------------------|--|
|                           |                                                                  |  |
| shmem_iput32, shmem_iput4 | Any noncharacter type that has a storage size equal to 32 bits.  |  |
| shmem_iput64, shmem_iput8 | Any noncharacter type that has a storage size equal to 64 bits.  |  |
| shmem_iput128             | Any noncharacter type that has a storage size equal to 128 bits. |  |
| shmem_short_iput          | Elements of type short.                                          |  |
| shmem_int_iput            | Elements of type short.                                          |  |
| shmem_long_iput           | Elements of type long.                                           |  |
| shmem_longlong_iput       | Elements of type long long.                                      |  |
| shmem_float_iput          | Elements of type float.                                          |  |
| shmem_double_iput         | Elements of type float.                                          |  |
| shmem_longdouble_iput     | Elements of type long double.                                    |  |
| SHMEM_COMPLEX_IPUT        | Elements of type complex of default size.                        |  |
| SHMEM_DOUBLE_IPUT         | Elements of type double precision.                               |  |
| SHMEM_INTEGER_IPUT        | Elements of type integer.                                        |  |
| SHMEM_LOGICAL_IPUT        | Elements of type logical.                                        |  |
| SHMEM REAL IPUT           | Elements of type real.                                           |  |

#### **Return Values**

None.

#### Notes

If you are using *Fortran*, data types must be of default size. For example, a real variable must be declared as *REAL*, *REAL\*4* or *REAL(KIND=KIND(1.0))*. See Introduction for a definition of the term remotely accessible.

#### EXAMPLES

```
1
           Consider the following shmem_long_iput example for C/C++ programs.
2
           #include <stdio.h>
           #include <shmem.h>
3
4
           int main(void)
5
              short source[10] = { 1, 2, 3, 4, 5,
6
                                    6, 7, 8, 9, 10 };
              static short target[10];
              start_pes(0);
              if (_my_pe() == 0) {
9
                 /* put 10 words into target on PE 1 */
                 shmem_short_iput(target, source, 1, 2, 5, 1);
10
              }
11
              shmem_barrier_all();
                                     /* sync sender and receiver */
12
              if (_my_pe() == 1) {
                 printf("target on PE %d is %d %d %d %d %d \n", _my_pe(),
13
                 (int)target[0], (int)target[1], (int)target[2],
14
                 (int)target[3], (int)target[4] );
15
              shmem_barrier_all(); /* sync before exiting */
16
              return 1;
           }
17
18
19
     8.3.4 SHMEM GET
20
21
     Copies data from a specified PE.
22
     SYNOPSIS
23
24
           C/C++:
25
           void shmem_double_get(double *target, const double *source, size_t nelems, int pe);
26
           void shmem_float_get(float *target, const float *source, size_t nelems, int pe);
27
           void shmem_get32(void *target, const void *source, size_t nelems, int pe);
28
           void shmem_get64(void *target, const void *source, size_t nelems, int pe);
29
           void shmem_get128(void *target, const void *source, size_t nelems, int pe);
30
           void shmem_getmem(void *target, const void *source, size_t nelems, int pe);
           void shmem_int_get(int *target, const int *source, size_t nelems, int pe);
31
           void shmem_long_get(long *target, const long *source, size_t nelems, int pe);
32
           void shmem_longdouble_get(long double *target, const long double *source, size_t nelems, int
33
               pe);
34
           void shmem_longlong_get(long long *target, const long long *source, size_t nelems, int pe);
35
           void shmem_short_get(short *target, const short *source, size_t nelems, int pe);
36
           FORTRAN:
37
           INTEGER nelems, pe
38
           CALL SHMEM_CHARACTER_GET(target, source, nelems, pe)
           CALL SHMEM_COMPLEX_GET(target, source, nelems, pe)
39
           CALL SHMEM_DOUBLE_GET(target, source, nelems, pe)
40
           CALL SHMEM_GET4(target, source, nelems, pe)
41
           CALL SHMEM_GET8(target, source, nelems, pe)
42
           CALL SHMEM_GET32(target, source, nelems, pe)
43
           CALL SHMEM_GET128(target, source, nelems, pe)
44
           CALL SHMEM_GETMEM(target, source, nelems, pe)
45
           CALL SHMEM_INTEGER_GET(target, source, nelems, pe)
46
           CALL SHMEM_LOGICAL_GET(target, source, nelems, pe)
47
           CALL SHMEM_REAL_GET(target, source, nelems, pe)
48
```

#### DESCRIPTION

| Arguments<br>OUT | target | Local data object to be updated.                                                                                                    |
|------------------|--------|----------------------------------------------------------------------------------------------------|
| IN               | source | Data object on the PE identified by <i>pe</i> that contains the data to be                                                                                                  |
| ШЧ               | source | copied. This data object must be remotely accessible.                                                                                                    |
| IN               | nelems | Number of elements in the target and source arrays. nelems must be                                                                                                    |
|                  |        | of type <i>size_t</i> for <i>C</i> . If you are using <i>Fortran</i> , it must be a constant, variable, or array element of default integer type.                           |
| IN               | pe     | PE number of the remote PE. <i>pe</i> must be of type integer. If you are using <i>Fortran</i> , it must be a constant, variable, or array element of default integer type. |

#### **API description**

The get routines provide a method for copying a contiguous symmetric data object from a different PE to a contiguous data object on a the local PE. The routines return after the data has been delivered to the target array on the local PE.

| hmem_getmemFortran: Any noncharacter type. C: Any data type. nelems<br>scaled in bytes.hmem_get4, shmem_get32Any noncharacter type that has a storage size equal to 32 bits<br>Any noncharacter type that has a storage size equal to 64 bits |
|----------------------------------------------------------------------------------------------------|
|                                                                                                    |
| mem get8 shmem get64 Any noncharacter type that has a storage size equal to 64 hits                                                                                                    |
| Any noncharacter type that has a storage size equal to 04 bits                                                                                                    |
| hmem_get128 Any noncharacter type that has a storage size equal to 128 bit                                                                                                    |
| hmem_short_get Elements of type short.                                                                                                    |
| hmem_int_get Elements of type int.                                                                                                    |
| hmem_long_get Elements of type long.                                                                                                    |
| hmem_longlong_get Elements of type long long.                                                                                                    |
| hmem_float_get Elements of type float.                                                                                                    |
| hmem_double_get Elements of type double.                                                                                                    |
| hmem_longdouble_get Elements of type long double.                                                                                                    |
| HMEM_CHARACTER_GET Elements of type character. <i>nelems</i> is the number of character                                                                                                    |
| to transfer. The actual character <i>nelemsgths</i> of the source a                                                                                                    |
| target variables are ignored.                                                                                                    |
| HMEM_COMPLEX_GET Elements of type complex of default size.                                                                                                    |
| HMEM_DOUBLE_GETFortran: Elements of type double precision.                                                                                                    |
| HMEM_INTEGER_GET Elements of type integer.                                                                                                    |
| HMEM_LOGICAL_GET Elements of type logical.                                                                                                    |
| HMEM_REAL_GET Elements of type real.                                                                                                    |
|                                                                                                    |
| Values                                                                                                    |

The target and source data objects must conform to typing constraints, which are as follows:

#### **Return Values**

None.

#### Notes

See Introduction for a definition of the term remotely accessible. If you are using *Fortran*, data types must be of default size. For example, a real variable must be declared as REAL, REAL\*4, or REAL(KIND=KIND(1.0)). 43

#### **EXAMPLES**

Consider this example for Fortran.

```
1
            PROGRAM REDUCTION
            REAL VALUES, SUM
2
            COMMON /C/ VALUES
3
            REAL WORK
            CALL START_PES(0)
                                             ! ALLOW ANY NUMBER OF PES
4
                                             ! INITIALIZE IT TO SOMETHING
            VALUES = MY_PE()
5
            CALL SHMEM_BARRIER_ALL
6
            SUM = 0.0
            DO I = 0, NUM_PES() -1
7
               CALL SHMEM_REAL_GET (WORK, VALUES, (NUM_PES()-1), I)
8
               SUM = SUM + WORK
            ENDDO
9
           PRINT*, 'PE ', MY_PE(), ' COMPUTED SUM=', SUM
10
            CALL SHMEM_BARRIER_ALL
            END
11
12
13
      8.3.5 SHMEM_G
14
15
      Transfers one data item from a remote PE
16
17
      SYNOPSIS
18
            C/C++:
19
            char shmem_char_g(char *addr, int pe);
20
            short shmem_short_g(short *addr, int pe);
21
            int shmem_int_g(int *addr, int pe);
22
            long shmem_long_g(long *addr, int pe);
23
            long long shmem_longlong_g(long long *addr, int pe);
24
            float shmem_float_g(float *addr, int pe);
            double shmem_double_g(double *addr, int pe);
25
            long double shmem_longdouble_g(long double *addr, int pe);
26
27
28
      DESCRIPTION
29
            Arguments
30
                  IN
                                  addr
                                                  The remotely accessible array element or scalar data object.
31
                  IN
                                                  The number of the remote PE on which addr resides.
                                  pe
32
33
            API description
34
                 These routines provide a very low latency get capability for single elements of most basic types.
35
36
            Return Values
37
                 Returns a single element of type specified in the synopsis.
38
39
            Notes
40
                 None.
41
42
      EXAMPLES
43
44
            The following shmem_long_g example is for C/C++ programs:
45
            #include <stdio.h>
46
            #include <shmem.h>
47
            long x = 10101;
48
```

```
int main(void)
{
    int me, npes;
    long y = -1;
    start_pes(0);
    me = _my_pe();
    npes = _num_pes();
    if (me == 0)
        y = shmem_long_g(&x, npes-1);
    printf("%d: y = %ld\n", me, y);
    return 0;
}
```

#### 8.3.6 SHMEM\_IGET

Copies strided data from a specified PE.

### SYNOPSIS

| C/C++:                                                                                                    | 19 |
|----------------------------------------------------------------------------------------------------|----|
| <pre>void shmem_double_iget(double *target, const double *source, ptrdiff_t tst, ptrdiff_t sst,</pre>                                     | 20 |
| <pre>size_t nelems, int pe);</pre>                                                                                                    | 21 |
| <pre>void shmem_float_iget(float *target, const float *source, ptrdiff_t tst, ptrdiff_t sst,</pre>                                        | 22 |
| <pre>size_t nelems, int pe);</pre>                                                                                                    | 23 |
| <pre>void shmem_iget32(void *target, const void *source, ptrdiff_t tst, ptrdiff_t sst, size_t</pre>                                       |    |
| nelems, int pe);                                                                                                    | 24 |
| <pre>void shmem_iget64(void *target, const void *source, ptrdiff_t tst, ptrdiff_t sst, size_t</pre>                                       | 25 |
| nelems, int pe);                                                                                                    | 26 |
| <pre>void shmem_iget128(void *target, const void *source, ptrdiff_t tst, ptrdiff_t sst, size_t</pre>                                      | 27 |
| <pre>nelems, int pe);</pre>                                                                                                    | 28 |
| <pre>void shmem_int_iget(int *target, const int *source, ptrdiff_t tst, ptrdiff_t sst, size_t</pre>                                       | 29 |
| <pre>nelems, int pe);</pre>                                                                                                    |    |
| <pre>void shmem_long_iget(long *target, const long *source, ptrdiff_t tst, ptrdiff_t sst,</pre>                                           | 30 |
| <pre>size_t nelems, int pe);</pre>                                                                                                    | 31 |
| <pre>void shmem_longdouble_iget(long double *target, const long double *source, ptrdiff_t tst,</pre>                                      | 32 |
| <pre>ptrdiff_t sst, size_t nelems, int pe);</pre>                                                                                         | 33 |
| <pre>void shmem_longlong_iget(long long *target, const long long *source, ptrdiff_t tst, ptrdiff_t<br/>sst, size_t nelems, int pe);</pre> | 34 |
| <pre>void shmem_short_iget(short *target, const short *source, ptrdiff_t tst, ptrdiff_t sst,</pre>                                        | 35 |
| <pre>size_t nelems, int pe);</pre>                                                                                                    | 36 |
| FORTRAN:                                                                                                    | 37 |
| INTEGER tst, sst, nelems, pe                                                                                                    | 38 |
| CALL SHMEM_COMPLEX_IGET(target, source, tst, sst, nelems, pe)                                                                             | 39 |
| CALL SHMEM_DOUBLE_IGET(target, source, tst, sst, nelems, pe)                                                                              | 40 |
| CALL SHMEM_IGET4(target, source, tst, sst, nelems, pe)                                                                                    | 41 |
| CALL SHMEM_IGET8(target, source, tst, sst, nelems, pe)                                                                                    | 42 |
| CALL SHMEM_IGET32(target, source, tst, sst, nelems, pe)                                                                                   |    |
| CALL SHMEM_IGET64(target, source, tst, sst, nelems, pe)                                                                                   | 43 |
| CALL SHMEM_IGET128(target, source, tst, sst, nelems, pe)                                                                                  | 44 |
| CALL SHMEM_INTEGER_IGET(target, source, tst, sst, nelems, pe)                                                                             | 45 |
| CALL SHMEM_LOGICAL_IGET(target, source, tst, sst, nelems, pe)                                                                             | 46 |
| CALL SHMEM REAL IGET (target, source, tst, sst, nelems, pe)                                                                               | 47 |

### DESCRIPTION

| •  | DESCRIPTION          |                        |                                                                                            |  |
|----|----------------------|------------------------|--------------------------------------------------------------------------------------------|--|
| 2  | Arguments            |                        |                                                                                            |  |
| 3  | OUT                  | target                 | Array to be updated on the local PE.                                                       |  |
| 4  | IN                   | source                 | Array containing the data to be copied on the remote PE.                                   |  |
| 5  | IN                   | tst                    | The stride between consecutive elements of the <i>target</i> array. The stride             |  |
| 6  | 111                  | 151                    | is scaled by the element size of the <i>target</i> array. A value of <i>1</i> indicate     |  |
| 7  |                      |                        | contiguous data. <i>tst</i> must be of type <i>ptrdiff_t</i> . If you are calling from     |  |
| 0  |                      |                        | <i>Fortran</i> , it must be a default integer value.                                       |  |
| 8  | IN                   | sst                    | The stride between consecutive elements of the <i>source</i> array. The stride             |  |
| 9  | 111                  | 351                    | is scaled by the element size of the <i>source</i> array. A value of <i>1</i> indicates    |  |
| 10 |                      |                        | contiguous data. <i>sst</i> must be of type <i>ptrdiff_t</i> . If you are calling from     |  |
| 11 |                      |                        | <i>Fortran</i> , it must be a default integer value.                                       |  |
| 12 | IN                   | nelems                 | Number of elements in the <i>target</i> and <i>source</i> arrays. <i>nelems</i> must be    |  |
| 13 | 111                  | neiems                 | of type $size_t$ for C. If you are using <i>Fortran</i> , it must be a constant,           |  |
| 14 |                      |                        | variable, or array element of default integer type.                                        |  |
| 15 | IN                   | ne                     | PE number of the remote PE. <i>pe</i> must be of type integer. If you are                  |  |
| 16 | 111                  | pe                     | using <i>Fortran</i> , it must be a constant, variable, or array element of default        |  |
| 17 |                      |                        | integer type.                                                                              |  |
|    |                      |                        | integer type.                                                                              |  |
| 18 | API description      |                        |                                                                                            |  |
| 19 | The <i>iget</i> rout | ines provide a metho   | d for copying strided data elements from a symmetric array from a speci-                   |  |
| 20 | fied remote I        | PE to strided location | s on a local array. The routines return when the data has been copied into                 |  |
| 21 | the local targ       | get array.             |                                                                                            |  |
| 22 |                      |                        |                                                                                            |  |
| 23 | The <i>target</i> a  | nd source data object  | s must conform to typing constraints, which are as follows:                                |  |
| 24 | Routine              |                        | Data Type of target and source                                                             |  |
| 25 |                      |                        |                                                                                            |  |
| 26 | shmem ige            | et32, shmem_iget4      | Any noncharacter type that has a storage size equal to 32 bits.                            |  |
| 27 | _                    | et64, shmem_iget8      | Any noncharacter type that has a storage size equal to 64 bits.                            |  |
| 28 | shmem_ige            | -                      | Any noncharacter type that has a storage size equal to 128 bits.                           |  |
| 29 | shmem_sh             |                        | Elements of type short.                                                                    |  |
| 30 | shmem_int            | _                      | Elements of type int.                                                                      |  |
| 31 | shmem_loi            | •                      | Elements of type long.                                                                     |  |
|    |                      | nglong_iget            | Elements of type long long.                                                                |  |
| 32 | shmem_flo            |                        | Elements of type float.                                                                    |  |
| 33 | shmem_double_iget    |                        | Elements of type double.                                                                   |  |
| 34 |                      | ngdouble_iget          | Elements of type long double.                                                              |  |
| 35 |                      | COMPLEX_IGET           | Elements of type complex of default size.                                                  |  |
| 36 |                      | DOUBLE_IGET            | Fortran: Elements of type double precision.                                                |  |
| 37 | SHMEM_1              | NTEGER_IGET            | Elements of type integer.                                                                  |  |
| 38 | SHMEM_I              | LOGICAL_IGET           | Elements of type logical.                                                                  |  |
| 39 | SHMEM_I              | REAL_IGET              | Elements of type real.                                                                     |  |
| 40 |                      |                        |                                                                                            |  |
|    | <b>Return Values</b> |                        |                                                                                            |  |
| 41 | None.                |                        |                                                                                            |  |
| 42 | _ , 0                |                        |                                                                                            |  |
| 43 | Notos                |                        |                                                                                            |  |
| 44 | Notes                | ing Fortran data tur   | es must be of default size. For example, a real variable must be dealared                  |  |
| 45 | -                    | EAL*4. or REAL(KIN     | bes must be of default size. For example, a real variable must be declared $(D-KIND(1,0))$ |  |
|    | AS NEAL, KE          | $\Delta L$ 4. ULALANN  |                                                                                            |  |

If you are using Fortran, data types must be of default size. For example, a real variable must be declared as *REAL*, *REAL*\*4, or *REAL*(*KIND*=*KIND*(1.0)).

EXAMPLES 48

46 47

The following example uses *shmem\_logical\_iget* in a *Fortran* program.

```
PROGRAM STRIDELOGICAL
LOGICAL SOURCE(10), TARGET(5)
SAVE SOURCE ! SAVE MAKES IT REMOTELY ACCESSIBLE
DATA SOURCE /.T.,.F.,.T.,.F.,.T.,.F.,.T.,.F.,/
DATA TARGET / 5*.F. /
CALL START_PES(2)
IF (MY_PE() .EQ. 0) THEN
CALL SHMEM_LOGICAL_IGET(TARGET, SOURCE, 1, 2, 5, 1)
PRINT*,'TARGET AFTER SHMEM_LOGICAL_IGET:',TARGET
ENDIF
CALL SHMEM_BARRIER_ALL
```

#### 8.4 Atomic Memory Operations

*Atomic Memory Operation* (AMO) is a one-sided communication mechanism that combines memory update operations with atomicity guarantees described in Section 4.2. Similar to the RMA routines, described in Section 8.3, the AMOs are performed only on symmetric objects. OpenSHMEM defines the two types of AMO routines:

• The *fetch-and-operate* routines combine memory update and fetch operations in a single atomic operation. The routines return after the data has been fetched and delivered to the local PE.

```
The fetch-and-operate operations include: SHMEM_CSWAP, SHMEM_SWAP, SHMEM_FINC, and SHMEM_FADD.
```

• The *non-fetch* atomic routines update the remote memory in a single atomic operation. A *non-fetch* atomic routine starts the atomic operation and may return before the operation execution on the remote PE. To force completion for these *non-fetch* atomic routines, *shmem\_quiet*, *shmem\_barrier*, or *shmem\_barrierall* can be used by an OpenSHMEM program.

The non-fetch operations include: SHMEM\_INC and SHMEM\_ADD.

#### 8.4.1 SHMEM\_ADD

Performs an atomic add operation on a remote symmetric data object.

#### SYNOPSIS

```
C/C++:
```

```
void shmem_int_add(int *target, int value, int pe);
void shmem_long_add(long *target, long value, int pe);
void shmem_longlong_add(long long *target, long long value, int pe);
```

#### FORTRAN:

```
INTEGER pe
INTEGER*4 value_i4
CALL SHMEM_INT4_ADD(target, value_i4, pe)
INTEGER*8 value_i8
CALL SHMEM_INT8_ADD(target, value_i8, pe)
```

#### DESCRIPTION

| Arguments |        |                                                                                |
|-----------|--------|--------------------------------------------------------------------------------|
| OUT       | target | The remotely accessible integer data object to be updated on the remote        |
|           |        | PE. If you are using $C/C++$ , the type of <i>target</i> should match that im- |
|           |        | plied in the SYNOPSIS section.                                                 |

2

6

9

10 11 12

13 14

15

16

17

18

19

20

21 22

23

24

25

26 27 28

29 30

31

32 33

34

35

36

37

38

39

40

41

42 43 44

| 1<br>2<br>3 | IN                                                                                             | value                | The value to be atomically added to <i>target</i> . If you are using $C/C++$ , the type of value should match that implied in the SYNOPSIS section. If you are using <i>Fortran</i> , it must be of type integer with an element size of <i>target</i> . |
|-------------|------------------------------------------------------------------------------------------------|----------------------|----------------------------------------------------------------------------------------------------|
| 4           | IN                                                                                             | pe                   | An integer that indicates the PE number upon which <i>target</i> is to be updated. If you are using <i>Fortran</i> , it must be a default integer value.                                                                                                 |
| 6           | API description                                                                                |                      |                                                                                                    |
| 8           |                                                                                                | add routine perfo    | orms an atomic add operation. It adds value to <i>target</i> on PE <i>pe</i> and atomically                                                                                                    |
| 9           |                                                                                                |                      | returning the value.                                                                                                    |
| 10          | If you are us                                                                                  | ing Fortran tara     | et must be of the following type:                                                                                                    |
| 11          | II you are us                                                                                  | ing Portran, targe   |                                                                                                    |
| 12          | Routine                                                                                        |                      | Data Type of target and source                                                                                                    |
| 13<br>14    | SUMEM                                                                                          | INT4_ADD             | 4-byte integer                                                                                                    |
| 15          |                                                                                                | INT4_ADD<br>INT8_ADD | 8-byte integer                                                                                                    |
| 16          | _                                                                                              | _                    |                                                                                                    |
| 17          | <b>Return Values</b>                                                                           |                      |                                                                                                    |
| 18          | None.                                                                                          |                      |                                                                                                    |
| 19          | Notos                                                                                          |                      |                                                                                                    |
| 20          | Notes<br>The term ren                                                                          | notely accessible    | is defined in the Introduction.                                                                                                    |
| 21<br>22    |                                                                                                | 5                    |                                                                                                    |
| 22          | EXAMPLES                                                                                       |                      |                                                                                                    |
| 24          |                                                                                                |                      |                                                                                                    |
| 25          |                                                                                                |                      |                                                                                                    |
| 26<br>27    | <b>#include</b> <stdio<br><b>#include</b> <shmem< td=""><td></td><td></td></shmem<></stdio<br> |                      |                                                                                                    |
| 28          | <pre>int main(void)</pre>                                                                      |                      |                                                                                                    |
| 29          | {     int me, old;                                                                             |                      |                                                                                                    |
| 30          | static int d                                                                                   | st;                  |                                                                                                    |
| 31          | <pre>start_pes(0)</pre>                                                                        | ;                    |                                                                                                    |
| 32          | me = _my_pe(                                                                                   | );                   |                                                                                                    |
| 33<br>34    | old = $-1;$                                                                                    |                      |                                                                                                    |
| 35          | dst = 22;<br>shmem_barrie                                                                      | r_all();             |                                                                                                    |
| 36          | <b>if</b> (me == 1)                                                                            | ſ                    |                                                                                                    |
| 37          |                                                                                                | em_int_fadd(&d       | st, 44, 0);                                                                                                    |
| 38          | }<br>shmem_barrie                                                                              | rall():              |                                                                                                    |
| 39          | printf("%d:                                                                                    |                      | = %d\n", me, old, dst);                                                                                                    |
| 40          | return 0;                                                                                      |                      |                                                                                                    |
| 41<br>42    |                                                                                                |                      |                                                                                                    |
| 42          |                                                                                                |                      |                                                                                                    |
| 44          | 8.4.2 SHMEM_CSW                                                                                | AP                   |                                                                                                    |
| 45          | Performs an atomic cond                                                                        | ditional swap to a   | remote data object.                                                                                                    |
| 46          | SYNOPSIS                                                                                       |                      |                                                                                                    |
| 47          |                                                                                                |                      |                                                                                                    |

C/C++:

#### 8. OPENSHMEM LIBRARY API

int shmem\_int\_cswap(int \*target, int cond, int value, int pe); long shmem\_long\_cswap(long \*target, long cond, long value, int pe); long shmem\_longlong\_cswap(long long \*target, long long cond, long long value, int pe); FORTRAN: INTEGER pe INTEGER\*4 SHMEM\_INT4\_CSWAP, cond\_i4, value\_i4, ires\_i4 ires\_i4 = SHMEM\_INT4\_CSWAP(target, cond\_i4, value\_i4, pe) INTEGER\*8 SHMEM\_INT8\_CSWAP, cond\_i8, value\_i8, ires\_i8

ires\_i8 = SHMEM\_INT8\_CSWAP(target, cond\_i8, value\_i8, pe)

| DESCRIPTION |  |
|-------------|--|

| Arguments<br>OUT | target | The remotely accessible integer data object to be updated on the remote PE.                                                                                                    |
|------------------|--------|----------------------------------------------------------------------------------------------------|
| IN               | cond   | <i>cond</i> is compared to the remote <i>target</i> value. If <i>cond</i> and the remote <i>target</i> are equal, then <i>value</i> is swapped into the remote <i>target</i> . Otherwise, the remote <i>target</i> is unchanged. In either case, the old value of the remote <i>target</i> is returned as the function return value. <i>cond</i> must be of the same data type as <i>target</i> . |
| IN               | value  | The <i>value</i> to be atomically written to the remote PE. <i>value</i> must be the same data type as <i>target</i> .                                                                                                    |
| IN               | pe     | An integer that indicates the PE number upon which <i>target</i> is to be updated. If you are using <i>Fortran</i> , it must be a default integer value.                                                                                                    |

#### **API** description

The conditional swap routines conditionally update a *target* data object on an arbitrary PE and return the prior contents of the data object in one atomic operation.

The *target* and source data objects must conform to certain typing constraints, which are as follows:

| Routine          | Data Type of target and source |
|------------------|--------------------------------|
| SHMEM_INT4_CSWAP | 4-byte integer.                |
| SHMEM_INT8_CSWAP | 8-byte integer.                |

#### **Return Values**

The contents that had been in the *target* data object on the remote PE prior to the conditional swap. Data type is the same as the *target* data type.

#### Notes

None.

#### EXAMPLES

The following call ensures that the first PE to execute the conditional swap will successfully write its PE number to *race\_winner* on PE 0.

```
#include <stdio.h>
#include <shmem.h>
int main(void)
{
    static int race_winner = -1;
```

```
int oldval;
        start_pes(2);
        oldval = shmem_int_cswap(&race_winner, -1, _my_pe(), 0);
        if(oldval == -1) printf("pe %d was first\n",_my_pe());
         return 1;
8.4.3 SHMEM_SWAP
Performs an atomic swap to a remote data object.
SYNOPSIS
     C/C++:
      double shmem_double_swap(double *target, double value, int pe);
     float shmem_float_swap(float *target, float value, int pe);
     int shmem_int_swap(int *target, int value, int pe);
      long shmem_long_swap(long *target, long value, int pe);
      long long shmem_longlong_swap(long long *target, long long value, int pe);
     long shmem_swap(long *target, long value, int pe);
     FORTRAN:
     INTEGER SHMEM_SWAP, value, pe
      ires = SHMEM_SWAP(target, value, pe)
      INTEGER * 4 SHMEM_INT4_SWAP, value_i4, ires_i4
     ires_i4 = SHMEM_INT4_SWAP(target, value_i4, pe)
      INTEGER*8 SHMEM_INT8_SWAP, value_i8, ires_i8
     ires_i8 = SHMEM_INT8_SWAP(target, value_i8, pe)
     REAL*4 SHMEM_REAL4_SWAP, value_r4, res_r4
      res_r4 = SHMEM_REAL4_SWAP(target, value_r4, pe)
     REAL*8 SHMEM_REAL8_SWAP, value_r8, res_r8
     res_r8 = SHMEM_REAL8_SWAP(target, value_r8, pe)
DESCRIPTION
     Arguments
           OUT
                                          The remotely accessible integer data object to be updated on the remote
                           target
                                          PE. If you are using C/C++, the type of target should match that im-
                                          plied in the SYNOPSIS section.
           IN
                           value
                                          Value to be atomically written to the remote PE. value is the same type
                                          as target.
            IN
                                          An integer that indicates the PE number on which target is to be up-
                           pe
                                          dated. If you are using Fortran, it must be a default integer value.
     API description
          shmem_swap performs an atomic swap operation. It writes value value into target on PE and returns the
          previous contents of target as an atomic operation.
```

If you are using *Fortran*, *target* must be of the following type:

| Routine |            | Data Type of target and source |  |
|---------|------------|--------------------------------|--|
|         | SHMEM SWAP | Integer of default kind        |  |
|         | SHMEM_SWAP | Integer of default kind        |  |

30

1

2

3

4 5 6

9

10 11

12

13 14

15

16

17

18

19

20

21

22

23

24

25

26

27

28

29

30 31

32 33

34

35

36

37

38

39

40 41

42

43 44

| SHMEM_INT4_SWAP  | 4-byte integer |  |
|------------------|----------------|--|
| SHMEM_INT8_SWAP  | 8-byte integer |  |
| SHMEM_REAL4_SWAP | 4-byte real    |  |
| SHMEM_REAL8_SWAP | 8-byte real    |  |

#### **Return Values**

The contents that had been at the *target* address on the remote PE prior to the swap is returned.

#### Notes

None.

#### EXAMPLES

The example below swap values between odd numbered PEs and their right (modulo) neighbor and outputs the result of swap.

```
#include <stdio.h>
#include <shmem.h>
int main(void)
{
  long *target;
  int me, npes;
  long swapped_val, new_val;
  start_pes(0);
  me = _my_pe();
  npes = _num_pes();
  target = (long *) shmalloc(sizeof (*target));
   *target = me;
  shmem_barrier_all();
  new_val = me;
  if (me & 1) {
      swapped_val = shmem_long_swap(target, new_val, (me + 1) % npes);
      printf("%d: target = %ld, swapped = %ld\n", me, *target, swapped_val);
   shfree(target);
  return 0;
}
```

#### 8.4.4 SHMEM\_FINC

Performs an atomic fetch-and-increment operation on a remote data object.

#### SYNOPSIS

```
C/C++:
int shmem_int_finc(int *target, int pe);
long shmem_long_finc(long *target, int pe);
long long shmem_longlong_finc(long long *target, int pe);
FORTRAN:
INTEGER pe
INTEGER*4 SHMEM_INT4_FINC, ires_i4
ires_i4 = SHMEM_INT4_FINC(target, pe)
INTEGER*8 SHMEM_INT8_FINC, ires_i8
ires_i8 = SHMEM_INT8_FINC(target, pe)
```

6

7

9

10 11

12 13

14

15

16

17

18

19

20

21

22

23

24

25

26

27

28

29

30

31 32 33

34

36

37 38

39

40

41

42

43

44

45

46

47

| 1        | DESCRIP           | ΓΙΟΝ                                                                                                    |               |                                                                                                    |  |
|----------|-------------------|----------------------------------------------------------------------------------------------------|---------------|----------------------------------------------------------------------------------------------------|--|
| 2        | Argu              | iments                                                                                                    |               |                                                                                                    |  |
| 3        | 8.                | IN                                                                                                    | target        | The remotely accessible integer data object to be updated on the remote                                                                                |  |
| 4        |                   |                                                                                                    |               | PE. The type of <i>target</i> should match that implied in the SYNOPSIS                                                                                |  |
| 5        |                   | IN                                                                                                    | 20            | section.                                                                                                    |  |
| 6<br>7   |                   | 111                                                                                                    | pe            | An integer that indicates the PE number on which <i>target</i> is to be updated. If you are using <i>Fortran</i> , it must be a default integer value. |  |
| 8        |                   |                                                                                                    |               |                                                                                                    |  |
| 9        |                   | <b>API description</b><br>These functions perform a fetch-and-increment operation. The <i>target</i> on PE <i>pe</i> is increased by one and the                      |               |                                                                                                    |  |
| 10       |                   | function returns the previous contents of <i>target</i> as an atomic operation.                                                                                       |               |                                                                                                    |  |
| 11       |                   | r · · · · · · · · · · · · · · · · · · ·                                                                                                    |               |                                                                                                    |  |
| 12       |                   | If you are using <i>Fortran</i> , <i>target</i> must be of the following type:                                                                                        |               |                                                                                                    |  |
| 13<br>14 |                   | Routine                                                                                                    |               | Data Type of target and source                                                                                                    |  |
| 15       |                   | SHMEM_INT                                                                                                    | 1 FINC        | 4-byte integer                                                                                                    |  |
| 16       |                   | SHMEM_INT                                                                                                    |               | 8-byte integer                                                                                                    |  |
| 17       |                   |                                                                                                    |               |                                                                                                    |  |
| 18       | Retu              | Return Values                                                                                                    |               |                                                                                                    |  |
| 19       |                   | The contents that had been at the <i>target</i> address on the remote PE prior to the increment. The data type of the return value is the same as the <i>target</i> . |               |                                                                                                    |  |
| 20       |                   | the return value i                                                                                                    | s the same as | the <i>target</i> .                                                                                                    |  |
| 22       | Note              | S                                                                                                    |               |                                                                                                    |  |
| 23       |                   | None.                                                                                                    |               |                                                                                                    |  |
| 24       |                   |                                                                                                    |               |                                                                                                    |  |
| 25       | EXAMPLI           | ES                                                                                                    |               |                                                                                                    |  |
| 26       |                   | · 11 · · · · · · · · · · · · · · · · ·                                                                                                    | C             |                                                                                                    |  |
| 27       |                   | The following <i>shmem_finc</i> example is for C/C++ programs:<br><b>#include</b> <stdio.h></stdio.h>                                                                 |               |                                                                                                    |  |
| 28       |                   | lude <staio.n></staio.n>                                                                                                    |               |                                                                                                    |  |
| 29<br>30 | int o             | det.                                                                                                    |               |                                                                                                    |  |
| 31       | inc               | ust,                                                                                                    |               |                                                                                                    |  |
| 32       | <b>int</b> r<br>{ | main( <b>void</b> )                                                                                                    |               |                                                                                                    |  |
| 33       |                   | nt me;                                                                                                    |               |                                                                                                    |  |
| 34       | 11                | nt old;                                                                                                    |               |                                                                                                    |  |
| 35       |                   | tart_pes(0);<br>e = _my_pe();                                                                                                    |               |                                                                                                    |  |
| 36       | 110               | emy_pe(),                                                                                                    |               |                                                                                                    |  |
| 37       |                   | ld = -1;<br>st = 22;                                                                                                    |               |                                                                                                    |  |
| 38       |                   | hmem_barrier_al                                                                                                    | l();          |                                                                                                    |  |
| 39<br>40 | i                 | <b>f</b> (me == 0)                                                                                                    |               |                                                                                                    |  |
| 40       |                   | old = shmem_i                                                                                                    | .nt_finc(&ds  | t, 1);                                                                                                    |  |
| 42       | sl                | nmem_barrier_al                                                                                                    | .l();         |                                                                                                    |  |
| 43       | -                 | <pre>printf("%d: old = %d, dst = %d\n", me, old, dst); return 0;</pre>                                                                                                |               |                                                                                                    |  |
| 44       | }                 |                                                                                                    |               |                                                                                                    |  |
| 45       |                   |                                                                                                    |               |                                                                                                    |  |
| 46       | Q / F CTT         | MEM INC                                                                                                    |               |                                                                                                    |  |
| 47       | 0.4.3 SHI         | MEM_INC                                                                                                    |               |                                                                                                    |  |

Performs an atomic increment operation on a remote data object.

# **SYNOPSIS**

# C/C++:

```
void shmem_int_inc(int *target, int pe);
void shmem_long_inc(long *target, int pe);
void shmem_longlong_inc(long long *target, int pe);
```

# FORTRAN:

```
INTEGER pe
CALL SHMEM_INT4_INC(target, pe)
CALL SHMEM_INT8_INC(target, pe)
```

# DESCRIPTION

| Arguments |        |                                                                         |
|-----------|--------|-------------------------------------------------------------------------|
| IN        | target | The remotely accessible integer data object to be updated on the remote |
|           |        | PE. The type of <i>target</i> should match that implied in the SYNOPSIS |
|           |        | section.                                                                |
| IN        | pe     | An integer that indicates the PE number on which target is to be up-    |
|           |        | dated. If you are using Fortran, it must be a default integer value.    |

# **API** description

These functions perform an atomic increment operation on the target data object on PE.

If you are using *Fortran*, *target* must be of the following type:

| Routine                                                                     | Data Type of target and source |  |
|-----------------------------------------------------------------------------|--------------------------------|--|
| SHMEM_INT4_INC                                                              | 4-byte integer                 |  |
| SHMEM_INT8_INC                                                              | 8-byte integer                 |  |
|                                                                             |                                |  |
| <b>N</b> / <b>N</b> /                                                       |                                |  |
| Return Values<br>None.                                                      |                                |  |
| Tone.                                                                       |                                |  |
| Notes                                                                       |                                |  |
| The term remotely accessible is                                             | s defined in the Introduction. |  |
|                                                                             |                                |  |
| <b>APLES</b>                                                                |                                |  |
| The following <i>shmem_int_inc</i> exam                                     | nle is for $C/C + +$ programs: |  |
| -                                                                           | pie is for C/C++ programs.     |  |
| <b>#include</b> <stdio.h><br/><b>#include</b> <shmem.h></shmem.h></stdio.h> |                                |  |
| int dst;                                                                    |                                |  |
| int ust,                                                                    |                                |  |
| int main(void)                                                              |                                |  |
| int me;                                                                     |                                |  |
| <pre>start_pes(0);</pre>                                                    |                                |  |
| me = _my_pe();                                                              |                                |  |
| dst = 74;                                                                   |                                |  |
| <pre>shmem_barrier_all();</pre>                                             |                                |  |

1 2

3

4

5

6

9

10 11

12 13

20

21

```
if (me == 0)
    shmem_int_inc(&dst, 1);
    shmem_barrier_all();
    printf("%d: dst = %d\n", me, dst);
    return 0;
}
```

### 8.4.6 SHMEM\_FADD

Performs an atomic fetch-and-add operation on a remote data object.

## SYNOPSIS

# C/C++:

```
int shmem_int_fadd(int *target, int value, int pe);
long shmem_long_fadd(long *target, long value, int pe);
long long shmem_longlong_fadd(long long *target, long long value, int pe);
```

## FORTRAN:

-----

| INTEGER p   | 9                                                |
|-------------|--------------------------------------------------|
| INTEGER * 4 | SHMEM_INT4_FADD, ires_i4, value_i4               |
| ires_i4 =   | <pre>SHMEM_INT4_FADD(target, value_i4, pe)</pre> |
| INTEGER * 8 | SHMEM_INT8_FADD, ires_i8, value_i8               |
| ires_i8 =   | <pre>SHMEM_INT8_FADD(target, value_i8, pe)</pre> |

## DESCRIPTION

| 25 | Arguments |        |                                                                                                    |
|----|-----------|--------|----------------------------------------------------------------------------------------------------|
| 26 | OUT       | target | The remotely accessible integer data object to be updated on the remote                                                                                |
| 27 |           |        | PE. The type of <i>target</i> should match that implied in the SYNOPSIS                                                                                |
| 28 |           |        | section.                                                                                                    |
| 29 | IN        | value  | The <i>value</i> to be atomically added to <i>target</i> . The type of <i>value</i> should match that implied in the SYNOPSIS section.                 |
| 30 |           |        |                                                                                                    |
| 31 | IN        | pe     | An integer that indicates the PE number on which <i>target</i> is to be updated. If you are using <i>Fortran</i> , it must be a default integer value. |
| 32 |           |        | ······································                                                                                                    |

## API description

*shmem\_fadd* functions perform an atomic fetch-and-add operation. An atomic fetch-and-add operation fetches the old *target* and adds *value* to *target* without the possibility of another atomic operation on the *target* between the time of the fetch and the update. These routines add *value* to *target* on *pe* and return the previous contents of *target* as an atomic operation.

If you are using *Fortran*, *target* must be of the following type:

| Routine         | Data Type of target and source |  |
|-----------------|--------------------------------|--|
| SHMEM_INT4_FADD | 4-byte integer                 |  |
| SHMEM_INT8_FADD | 8-byte integer                 |  |

# **Return Values**

The contents that had been at the *target* address on the remote PE prior to the atomic addition operation. The data type of return value is the same as the *target*.

### Notes

None.

# EXAMPLES

The following *shmem\_fadd* example is for *C/C*++ programs:

```
#include <stdio.h>
#include <shmem.h>
int main (void)
  int me, old;
  static int dst;
  start_pes(0);
  me = _my_pe();
  old = -1;
  dst = 22;
  shmem_barrier_all();
  if (me == 1) {
     old = shmem_int_fadd(&dst, 44, 0);
  shmem_barrier_all();
  printf("%d: old = %d, dst = %d\n", me, old, dst);
  return 0;
}
```

# 8.5 Collective Operations

Collective operations are defined as communication or synchronization operations on a group of PEs called *Active set*. The collective operations require all PEs in the *Active set* to simultaneously call the operation. A PE that is not part of the *Active set* calling the collective operations results in an undefined behavior. All collective operations have an *Active set* as an input parameter except *SHMEM\_BARRIER\_ALL*. The *SHMEM\_BARRIER\_ALL* is called by all PEs of the OpenSHMEM program.

The Active set is defined by the arguments PE\_start, logPE\_stride, and PE\_size. PE\_start is the starting PE number, a log (base 2) of logPE\_stride is the stride between PEs, and PE\_size is the number of PEs participating in the Active set. All PEs participating in the collective operations provide the same values for these arguments.

Another argument important to collective operations is *pSync*, which is a symmetric work array. All PEs participating in a collective must pass the same *pSync* array. On completion of a collective call, the *pSync* is restored to its original contents. The reuse of *pSync* array is allowed for a PE, if all previous collective operations using the *pSync* array have been completed by all participating PEs. One can use a synchronization collective operation such as *SHMEM\_BARRIER* to ensure completion of previous collective operations. The *shmem\_barrier* function allows the same *pSync* array to be used on consecutive calls as long as the active PE set does not change.

All collective operations defined in the specification are blocking. The collective operations return on completion. The collective operations defined in the OpenSHMEM specification are:

SHMEM\_BROADCAST SHMEM\_BARRIER SHMEM\_BARRIER\_ALL SHMEM\_COLLECT Reduction Operations 1

2

4

6

9

10

11

12

13

14

15

16

17

18

19

20

21

22 23 24

25

26

27

28

29

30

31

32

33

34

35

36

37

38 39

40 41

42 43

44

45 46

47

| 1           | 8.5.1 SHMEM_BARRIER_ALL                                                                                                    |
|-------------|----------------------------------------------------------------------------------------------------|
| 2<br>3<br>4 | Registers the arrival of a PE at a barrier and suspends PE execution until all other PEs arrive at the barrier and all local and remote memory updates are completed.                                                                                                    |
| 5<br>6      | SYNOPSIS                                                                                                    |
| 7           | C/C++:                                                                                                    |
| 8           | <pre>void shmem_barrier_all(void);</pre>                                                                                                    |
| 9           | FORTRAN:                                                                                                    |
| 10          | CALL SHMEM_BARRIER_ALL                                                                                                    |
| 11          |                                                                                                    |
| 12<br>13    | DESCRIPTION                                                                                                    |
| 14          | Arguments                                                                                                    |
| 15          | None.                                                                                                    |
| 16          |                                                                                                    |
| 17          | API description                                                                                                    |
| 18<br>19    | The <i>shmem_barrier_all</i> function registers the arrival of a PE at a barrier. Barriers are a fast mechanism for synchronizing all PEs at once. This routine causes a PE to suspend execution until all PEs have called <i>shmem_barrier_all</i> . This function must be used with PEs started by <i>start_pes</i> . |
| 20          | Prior to synchronizing with other PEs, <i>shmem_barrier_all</i> ensures completion of all previously issued                                                                                                    |
| 21          | memory stores and remote memory updates issued via OpenSHMEM AMOs and RMA routine calls such                                                                                                    |
| 22          | as <i>shmem_int_add</i> and <i>shmem_put32</i> .                                                                                                    |
| 23          |                                                                                                    |
| 24          | Return Values                                                                                                    |
| 25          | None.                                                                                                    |
| 26          |                                                                                                    |
| 27          | Notes                                                                                                    |
| 28          | None.                                                                                                    |
| 29          |                                                                                                    |
| 30<br>31    | EXAMPLES                                                                                                    |
| 32          | The following <i>shmem_barrier_all</i> example is for <i>C/C</i> ++ programs:                                                                                                    |
| 33          | <pre>#include <stdio.h></stdio.h></pre>                                                                                                    |
| 34          | <pre>#include <shmem.h></shmem.h></pre>                                                                                                    |
| 35          | <b>int</b> x=1010;                                                                                                    |
| 36<br>37    | <pre>int main(void) {</pre>                                                                                                    |
| 38          | int me, npes;                                                                                                    |
| 39          | <pre>start_pes(0);</pre>                                                                                                    |
| 40          | me = _my_pe();                                                                                                    |
| 41          | <pre>npes = _num_pes();</pre>                                                                                                    |
| 42          | /*put to next PE in a circular fashion*/                                                                                                    |
| 43          | <pre>shmem_int_p(&amp;x, 4, (me+1)%npes); /*synchronize all PEs*/</pre>                                                                                                    |
| 44          | <pre>shmem_barrier_all();</pre>                                                                                                    |
| 45          | printf("%d: $x = %d n$ ", me, x);                                                                                                    |
| 46          | <pre>print("*d: x = *d\n", me, x); return 0;</pre>                                                                                                    |
| 47          | }                                                                                                    |
| 48          |                                                                                                    |

## 8.5.2 SHMEM\_BARRIER

Performs all operations described in the *shmem\_barrier\_all* interface but with respect to a subset of PEs defined by the *Active set*.

# SYNOPSIS

C/C++: void shmem\_barrier(int PE\_start, int logPE\_stride, int PE\_size, long \*pSync); FORTRAN: INTEGER PE\_start, logPE\_stride, PE\_size INTEGER pSync(SHMEM\_BARRIER\_SYNC\_SIZE)

CALL SHMEM\_BARRIER(PE\_start, logPE\_stride, PE\_size, pSync)

### DESCRIPTION

| Arguments |              |                                                                                                    |
|-----------|--------------|----------------------------------------------------------------------------------------------------|
| IN        | PE_start     | The lowest virtual PE number of the <i>Active set</i> of PEs. <i>PE_start</i> must be of type integer. If you are using <i>Fortran</i> , it must be a default integer value.                                                                                                    |
| IN        | logPE_stride | The log (base 2) of the stride between consecutive virtual PE numbers<br>in the <i>Active set. logPE_stride</i> must be of type integer. If you are using<br><i>Fortran</i> , it must be a default integer value.                                                                                                    |
| IN        | PE_size      | The number of PEs in the <i>Active set</i> . <i>PE_size</i> must be of type integer. If you are using <i>Fortran</i> , it must be a default integer value.                                                                                                    |
| IN        | pSync        | A symmetric work array. In C/C++, pSync must be of type long and size _SHMEM_BARRIER_SYNC_SIZE. In Fortran, pSync must be of type integer and size SHMEM_BARRIER_SYNC_SIZE. If you are using Fortran, it must be a default integer type. Every element of this array must be initialized to SHMEM_SYNC_VALUE before any of the PEs in the Active set enter shmem_barrier the first time. |

## **API** description

*shmem\_barrier* is a collective synchronization routine over an *Active set*. Control returns from *shmem\_barrier* after all PEs in the *Active set* (specified by *PE\_start*, *logPE\_stride*, and *PE\_size*) have called *shmem\_barrier*. As with all OpenSHMEM collective routines, each of these routines assumes that only PEs in the *Active set* call the routine. If a PE not in the *Active set* calls an OpenSHMEM collective routine, undefined behavior results.

The values of arguments *PE\_start*, *logPE\_stride*, and *PE\_size* must be equal on all PEs in the *Active set*. The same work array must be passed in *pSync* to all PEs in the *Active set*.

*shmem\_barrier* ensures that all previously issued stores and remote memory updates, including AMOs and RMA operations, done by any of the PEs in the *Active set* are complete before returning.

The same *pSync* array may be reused on consecutive calls to *shmem\_barrier* if the same active PE set is used.

## **Return Values**

None.

### Notes

If the *pSync* array is initialized at run time, be sure to use some type of synchronization, for example, a call to *shmem\_barrier\_all*, before calling *shmem\_barrier* for the first time.

If the *Active set* does not change, *shmem\_barrier* can be called repeatedly with the same *pSync* array. No additional synchronization beyond that implied by *shmem\_barrier* itself is necessary in this case.

9

10

11

12 13

14 15

29

30

31

32

33

34

35

36

37

38

39

40

41

42 43

44

45

46

47

```
2
           The following barrier example is for C/C++ programs:
3
           #include <stdio.h>
4
           #include <shmem.h>
5
6
           long pSync[_SHMEM_BARRIER_SYNC_SIZE];
           int x = 10101;
7
8
           int main(void)
9
              int i, me, npes;
10
              for (i = 0; i < _SHMEM_BARRIER_SYNC_SIZE; i += 1) {</pre>
11
                 pSync[i] = _SHMEM_SYNC_VALUE;
12
               }
13
              start_pes(0);
14
              me = _my_pe();
15
              npes = _num_pes();
16
              if(me % 2 == 0) {
17
                 x = 1000 + me;
                  /*put to next even PE in a circular fashion*/
18
                  shmem_int_p(&x, 4, (me+2)%npes);
19
                  /*synchronize all even pes*/
20
                  shmem_barrier(0, 1, (npes/2 + npes%2), pSync);
              }
21
              printf("%d: x = %d n", me, x);
22
              return 0;
23
           }
24
25
     8.5.3 SHMEM_BROADCAST
26
27
      Broadcasts a block of data from one PE to one or more target PEs.
28
29
      SYNOPSIS
30
31
           C/C++:
           void shmem_broadcast32(void *target, const void *source, size_t nlong, int PE_root, int
32
               PE_start, int logPE_stride, int PE_size, long *pSync);
33
           void shmem_broadcast64 (void *target, const void *source, size_t nlong, int PE_root, int
34
                PE_start, int logPE_stride, int PE_size, long *pSync);
35
           FORTRAN:
36
           INTEGER nlong, PE_root, PE_start, logPE_stride, PE_size
37
           INTEGER pSync(SHMEM_BCAST_SYNC_SIZE)
38
           CALL SHMEM_BROADCAST4(target, source, nlong, PE_root, PE_start, logPE_stride, PE_size, pSync)
39
           CALL SHMEM_BROADCAST8(target, source, nlong, PE_root, PE_start, logPE_stride, PE_size, pSync)
40
           CALL SHMEM_BROADCAST32(target, source, nlong, PE_root, PE_start, logPE_stride, PE_size,pSync)
41
           CALL SHMEM_BROADCAST64(target, source, nlong, PE_root, PE_start, logPE_stride, PE_size,pSync)
42
43
```

# DESCRIPTION

44

| 45 | Arguments |        |                                                                          |
|----|-----------|--------|--------------------------------------------------------------------------|
| 46 | OUT       | target | A symmetric data object.                                                 |
| 47 | IN        | source | A symmetric data object that can be of any data type that is permissible |
| 48 |           |        | for the <i>target</i> argument.                                          |

1

**EXAMPLES** 

| IN | nlong        | The number of elements in <i>source</i> . For <i>shmem_broadcast32</i> and <i>shmem_broadcast4</i> , this is the number of 32-bit halfwords. nlong must be of type $size_t$ in C. If you are using <i>Fortran</i> , it must be a default integer value.                                                                                                    |
|----|--------------|----------------------------------------------------------------------------------------------------|
| IN | PE_root      | Zero-based ordinal of the PE, with respect to the <i>Active set</i> , from which the data is copied. Must be greater than or equal to 0 and less than <i>PE_size</i> . <i>PE_root</i> must be of type integer. If you are using <i>Fortran</i> , it must be a default integer value.                                                                                                    |
| IN | PE_start     | The lowest virtual PE number of the <i>Active set</i> of PEs. <i>PE_start</i> must be of type integer. If you are using <i>Fortran</i> , it must be a default integer value.                                                                                                    |
| IN | logPE_stride | The log (base 2) of the stride between consecutive virtual PE numbers<br>in the <i>Active set. log_PE_stride</i> must be of type integer. If you are<br>using <i>Fortran</i> , it must be a default integer value.                                                                                                    |
| IN | PE_size      | The number of PEs in the <i>Active set</i> . <i>PE_size</i> must be of type integer. If you are using <i>Fortran</i> , it must be a default integer value.                                                                                                    |
| IN | pSync        | A symmetric work array. In <i>C/C++</i> , <i>pSync</i> must be of type long and size _ <i>SHMEM_BCAST_SYNC_SIZE</i> . In <i>Fortran</i> , <i>pSync</i> must be of type integer and size <i>SHMEM_BCAST_SYNC_SIZE</i> . Every element of this array must be initialized with the value _ <i>SHMEM_SYNC_VALUE</i> (in <i>C/C++</i> ) or <i>SHMEM_SYNC_VALUE</i> (in <i>Fortran</i> ) before any of the PEs in the <i>Active set</i> enter <i>shmem_barrier</i> . |

## **API** description

OpenSHMEM broadcast routines are collective routines. They copy data object *source* on the processor specified by *PE\_root* and store the values at *target* on the other PEs specified by the triplet *PE\_start*, *logPE\_stride*, *PE\_size*. The data is not copied to the *target* area on the root PE.

As with all OpenSHMEM collective routines, each of these routines assumes that only PEs in the *Active set* call the routine. If a PE not in the *Active set* calls an OpenSHMEM collective routine, undefined behavior results.

The values of arguments *PE\_root*, *PE\_start*, *logPE\_stride*, and *PE\_size* must be equal on all PEs in the *Active set*. The same *target* and *source* data objects and the same *pSync* work array must be passed to all PEs in the *Active set*.

Before any PE calls a broadcast routine, you must ensure that the following conditions exist (synchronization via a barrier or some other method is often needed to ensure this): The *pSync* array on all PEs in the *Active set* is not still in use from a prior call to a broadcast routine. The *target* array on all PEs in the *Active set* is ready to accept the broadcast data.

Upon return from a broadcast routine, the following are true for the local PE: If the current PE is not the root PE, the *target* data object is updated. The values in the *pSync* array are restored to the original values.

The target and source data objects must conform to certain typing constraints, which are as follows:

| Routine           | Data Type of target and source                                                                                                |
|-------------------|----------------------------------------------------------------------------------------------------|
| shmem_broadcast8, | Any noncharacter type that has an element size of 64 bits. No                                                                 |
| shmem_broadcast64 | <i>Fortran</i> derived types or <i>C/C</i> ++ structures are allowed.                                                         |
| shmem_broadcast32 | Any noncharacter type that has an element size of 32 bits. No <i>Fortran</i> derived types or $C/C++$ structures are allowed. |
| shmem broadcast4  | Any noncharacter type that has an element size of 32 bits.                                                                    |

**Return Values** 

None.

2

22

23

24

25

26

27

28

29

30

31

32

33

34

35

36 37

47

All OpenSHMEM broadcast routines restore *pSync* to its original contents. Multiple calls to OpenSHMEM routines that use the same *pSync* array do not require that *pSync* be reinitialized after the first call. You must ensure the that the *pSync* array is not being updated by any PE in the *Active set* while any of the PEs participates in processing of an OpenSHMEM broadcast routine. Be careful to avoid these situations: If the *pSync* array is initialized at run time, some type of synchronization is needed to ensure that all PEs in the working set have initialized *pSync* array may be reused on a subsequent OpenSHMEM broadcast routine only if none of the PEs in the *Active set* are still processing a prior OpenSHMEM broadcast routine call that used the same *pSync* array. In general, this can be ensured only by doing some type of synchronization.

# EXAMPLES

In the following examples, the call to *shmem\_broadcast64* copies *source* on PE 4 to *target* on PEs 5, 6, and 7.

```
C/C++ example:
```

```
#include <stdio.h>
#include <stdlib.h>
#include <stdlib.h>
```

```
#define NUM_ELEMS 4
```

```
long pSync[_SHMEM_BCAST_SYNC_SIZE];
long source[NUM_ELEMS], target[NUM_ELEMS];
```

```
int main(void)
```

```
24
               int i, me, npes;
25
               start_pes(0);
26
               me = _my_pe();
27
               npes = _num_pes();
28
               if (me == 0)
29
                  for (i = 0; i < NUM ELEMS; i++)</pre>
                     source[i] = i;
30
               for (i=0; i < _SHMEM_BCAST_SYNC_SIZE; i++) {</pre>
31
                  pSync[i] = _SHMEM_SYNC_VALUE;
32
               }
               shmem_barrier_all(); /* Wait for all PEs to initialize pSync */
33
34
               shmem_broadcast64(target, source, NUM_ELEMS, 0, 0, 0, npes, pSync);
               printf("%d: %ld", me, target[0]);
35
               for (i = 1; i < NUM_ELEMS; i++)</pre>
36
                  printf(", %ld", target[i]);
37
               printf("\n");
               return 0;
38
            }
39
```

```
Fortran example:
```

```
INTEGER PSYNC(SHMEM_BCAST_SYNC_SIZE)
INTEGER TARGET, SOURCE, NLONG, PE_ROOT, PE_START,
& LOGPE_STRIDE, PE_SIZE, PSYNC
COMMON /COM/ TARGET, SOURCE
DATA PSYNC /SHMEM_BCAST_SYNC_SIZE*SHMEM_SYNC_VALUE/
```

```
CALL SHMEM_BROADCAST64(TARGET, SOURCE, NLONG, 0, 4, 0, 4, PSYNC)
```

1

2

3

4

6

9

10 11 12

13 14

15

16

17

18

19 20

21

22 23

40 41

42

43

44

45 46

# 8.5.4 SHMEM\_COLLECT, SHMEM\_FCOLLECT

Concatenates blocks of data from multiple PEs to an array in every PE.

# SYNOPSIS

| C/C++:                                                                                              |
|----------------------------------------------------------------------------------------------------|
| <pre>void shmem_collect32(void *target, const void *source, size_t nelems, int PE_start, int</pre>  |
| logPE_stride, <b>int</b> PE_size, <b>long</b> *pSync);                                              |
| <pre>void shmem_collect64(void *target, const void *source, size_t nelems, int PE_start, int</pre>  |
| <pre>logPE_stride, int PE_size, long *pSync);</pre>                                                 |
| <pre>void shmem_fcollect32(void *target, const void *source, size_t nelems, int PE_start, int</pre> |
| <pre>logPE_stride, int PE_size, long *pSync);</pre>                                                 |
| <pre>void shmem_fcollect64(void *target, const void *source, size_t nelems, int PE_start, int</pre> |
| logPE_stride, <b>int</b> PE_size, <b>long</b> *pSync);                                              |
| FORTRAN:                                                                                            |
| INTEGER nelems                                                                                      |
| INTEGER PE_start, logPE_stride, PE_size                                                             |
| INTEGER pSync(SHMEM_COLLECT_SYNC_SIZE)                                                              |
| CALL SHMEM_COLLECT4(target, source, nelems, PE_start, logPE_stride, PE_size, pSync)                 |
| CALL SHMEM_COLLECT8(target, source, nelems, PE_start, logPE_stride, PE_size, pSync)                 |
| CALL SHMEM_COLLECT32(target, source, nelems, PE_start, logPE_stride, PE_size, pSync)                |
| CALL SHMEM_COLLECT64(target, source, nelems, PE_start, logPE_stride, PE_size, pSync)                |
| CALL SHMEM_FCOLLECT4(target, source, nelems, PE_start, logPE_stride, PE_size, pSync)                |
| CALL SHMEM_FCOLLECT8(target, source, nelems, PE_start, logPE_stride, PE_size, pSync)                |
| CALL SHMEM_FCOLLECT32(target, source, nelems, PE_start, logPE_stride, PE_size, pSync)               |
| CALL SHMEM_FCOLLECT64(target, source, nelems, PE_start, logPE_stride, PE_size, pSync)               |

# DESCRIPTION

| Arguments<br>OUT | target       | A symmetric array. The <i>target</i> argument must be large enough to accept the concatenation of the <i>source</i> arrays on all PEs. The data types are as follows: For <i>shmem_collect8</i> , <i>shmem_collect64</i> , <i>shmem_fcollect8</i> , and <i>shmem_fcollect64</i> , any data type with an element size of 64 bits. <i>Fortran</i> derived types, <i>Fortran</i> character type, and <i>C/C++</i> structures are not permitted. For <i>shmem_collect4</i> , <i>shmem_collect32</i> , <i>shmem_fcollect4</i> , and <i>shmem_fcollect32</i> , any data type with an element size of <i>32</i> bits. <i>Fortran</i> derived types, <i>Fortran</i> character type, and <i>C/C++</i> structures are not permitted. |   |
|------------------|--------------|----------------------------------------------------------------------------------------------------|---|
| IN               | source       | A symmetric data object that can be of any type permissible for the <i>target</i> argument.                                                                                                    | 3 |
| IN               | nelems       | The number of elements in the <i>source</i> array. nelems must be of type <i>size_t</i> for <i>C</i> . If you are using <i>Fortran</i> , it must be a default integer value.                                                                                                    | 3 |
| IN               | PE_start     | The lowest virtual PE number of the <i>Active set</i> of PEs. <i>PE_start</i> must be of type integer. If you are using <i>Fortran</i> , it must be a default integer value.                                                                                                    | 2 |
| IN               | logPE_stride | The log (base 2) of the stride between consecutive virtual PE numbers<br>in the <i>Active set. logPE_stride</i> must be of type integer. If you are using<br><i>Fortran</i> , it must be a default integer value.                                                                                                    | 4 |
| IN               | PE_size      | The number of PEs in the <i>Active set</i> . <i>PE_size</i> must be of type integer. If you are using <i>Fortran</i> , it must be a default integer value.                                                                                                    | 4 |

| 1        | IN                                                                                                    | pSync               | A symmetric work array. In $C/C++$ , pSync must be of type long and                                                                                                    |  |  |
|----------|----------------------------------------------------------------------------------------------------|---------------------|----------------------------------------------------------------------------------------------------|--|--|
| 2        |                                                                                                    | psync               | size _SHMEM_COLLECT_SYNC_SIZE. In Fortran, pSync must be of                                                                                                    |  |  |
| 3        |                                                                                                    |                     | type integer and size SHMEM_COLLECT_SYNC_SIZE. If you are us-                                                                                                    |  |  |
| 4        |                                                                                                    |                     | ing Fortran, it must be a default integer value. Every element of this                                                                                                    |  |  |
| 5        |                                                                                                    |                     | array must be initialized with the value <u>SHMEM_SYNC_VALUE</u> in                                                                                                    |  |  |
| 6        |                                                                                                    |                     | <i>C/C++</i> or <i>SHMEM_SYNC_VALUE</i> in <i>Fortran</i> before any of the PEs in the <i>Active set</i> enter <i>shmem_barrier</i> .                                                             |  |  |
| 7        |                                                                                                    |                     | the neuve set enter sument_ourner.                                                                                                    |  |  |
| 8        | API description                                                                                                 |                     |                                                                                                    |  |  |
| 9        |                                                                                                    |                     | <i>lect</i> routines concatenate <i>nelems</i> 64-bit or 32-bit data items from the <i>source</i>                                                                                                 |  |  |
| 10       |                                                                                                    |                     | er the set of PEs defined by <i>PE_start</i> , <i>log2PE_stride</i> , and <i>PE_size</i> , in pro-<br>ltant <i>target</i> array contains the contribution from PE <i>PE_start</i> first, then the |  |  |
| 11       |                                                                                                    |                     | <i>t</i> + <i>PE_stride</i> second, and so on. The collected result is written to the <i>target</i>                                                                                               |  |  |
| 12       |                                                                                                    | Es in the Active s  |                                                                                                    |  |  |
| 13       | The fcollect ro                                                                                                 | outines require the | at nelems be the same value in all participating PEs, while the collect routines                                                                                                    |  |  |
| 14       | allow nelems                                                                                                    | to vary from PE     | to PE.                                                                                                    |  |  |
| 15       |                                                                                                    |                     | ective routines, each of these routines assumes that only PEs in the Active set                                                                                                    |  |  |
| 16       |                                                                                                    |                     | the Active set and calls this collective routine, the behavior is undefined.                                                                                                    |  |  |
| 17       |                                                                                                    |                     | start, logPE_stride, and PE_size must be equal on all PEs in the Active set.                                                                                                    |  |  |
| 18       | -                                                                                                    |                     | ays and the same <i>pSync</i> work array must be passed to all PEs in the <i>Active set</i> .                                                                                                    |  |  |
| 19       |                                                                                                    |                     | routine, the following are true for the local PE: The <i>target</i> array is updated.<br>are restored to the original values.                                                                     |  |  |
| 20       | The values in                                                                                                   | the psync array a   | the restored to the original values.                                                                                                    |  |  |
| 21       | <b>Return Values</b>                                                                                            |                     |                                                                                                    |  |  |
| 22       | None.                                                                                                    |                     |                                                                                                    |  |  |
| 23       |                                                                                                    |                     |                                                                                                    |  |  |
| 24       | Notes                                                                                                    |                     |                                                                                                    |  |  |
| 25       | All OpenSHN                                                                                                    | IEM collective r    | outines reset the values in <i>pSync</i> before they return, so a particular <i>pSync</i>                                                                                                    |  |  |
| 26<br>27 | buffer need or                                                                                                  | ly be initialized   | the first time it is used.                                                                                                    |  |  |
| 28       |                                                                                                    |                     | c array is not being updated on any PE in the <i>Active set</i> while any of the PEs                                                                                                    |  |  |
| 29       |                                                                                                    |                     | OpenSHMEM collective routine. Be careful to avoid these situations: If the                                                                                                    |  |  |
| 30       |                                                                                                    |                     | n time, some type of synchronization is needed to ensure that all PEs in the <i>ync</i> before any of them enter an OpenSHMEM routine called with the <i>pSync</i>                                |  |  |
| 31       | •                                                                                                    |                     | c array can be reused on a subsequent OpenSHMEM collective routine only                                                                                                    |  |  |
| 32       | if none of the PEs in the <i>Active set</i> are still processing a prior OpenSHMEM collective routine call that |                     |                                                                                                    |  |  |
| 33       | used the same                                                                                                   | pSync array. In     | general, this may be ensured only by doing some type of synchronization.                                                                                                    |  |  |
| 34       |                                                                                                    | 1                   | on active PE sets that have a non-power-of-two PE_size with some perfor-                                                                                                    |  |  |
| 35       | _                                                                                                    | ation. They ope     | rate with no performance degradation when <i>nelems</i> is a non-power-of-two                                                                                                    |  |  |
| 36       | value.                                                                                                    |                     |                                                                                                    |  |  |
| 37       |                                                                                                    |                     |                                                                                                    |  |  |
| 38       | EXAMPLES                                                                                                    |                     |                                                                                                    |  |  |
| 39       | The following show                                                                                              | m collect aver      | nle is for C/C + + programs;                                                                                                    |  |  |
| 40       | _                                                                                                    |                     | ple is for <i>C/C</i> ++ programs:                                                                                                    |  |  |
| 41       | #include <stdio.< th=""><th></th><th></th></stdio.<>                                                            |                     |                                                                                                    |  |  |

```
42
```

42

43

44 45

46

47

48

#include <stdlib.h>

int i, me, npes; int \*target;

long pSync[\_SHMEM\_COLLECT\_SYNC\_SIZE];
int source[2];

#include <shmem.h>

int main(void)

{

```
start_pes(0);
me = _my_pe();
npes = _num_pes();
source[0] = me * 2;
source[1] = me * 2 + 1;
target = (int *)shmalloc(sizeof(int) * npes * 2);
for (i=0; i < _SHMEM_COLLECT_SYNC_SIZE; i++) {
    pSync[i] = _SHMEM_SYNC_VALUE;
}
shmem_barrier_all(); /* Wait for all PEs to initialize pSync */
shmem_collect32(target, source, 2, 0, 0, npes, pSync);
printf("%d: %d", me, target[0]);
for (i = 1; i < npes * 2; i++)
    printf(", %d", target[i]);
printf("\n");
return 0;
```

```
The following SHMEM_COLLECT example is for Fortran programs:
```

INTEGER PSYNC(SHMEM\_COLLECT\_SYNC\_SIZE)
DATA PSYNC /SHMEM\_COLLECT\_SYNC\_SIZE\*SHMEM\_SYNC\_VALUE/

```
CALL SHMEM_COLLECT4(TARGET, SOURCE, 64, PE_START, LOGPE_STRIDE,
& PE_SIZE, PSYNC)
```

# 8.5.5 SHMEM\_REDUCTIONS

Performs a logical operations across a set of PEs.

## SYNOPSIS

```
C/C++:
                                                                                                    28
void shmem_int_and_to_all(int *target, int *source, int nreduce, int PE_start, int
                                                                                                    29
    logPE_stride, int PE_size, int *pWrk, long *pSync);
void shmem_long_and_to_all(long *target, long *source, int nreduce, int PE_start, int
                                                                                                    30
    logPE_stride, int PE_size, long *pWrk, long *pSync);
                                                                                                    31
void shmem_longlong_and_to_all(long long *target, long long *source, int nreduce, int
                                                                                                    32
    PE_start, int logPE_stride, int PE_size, long long *pWrk, long *pSync);
                                                                                                    33
void shmem_short_and_to_all(short *target, short *source, int nreduce, int PE_start, int
                                                                                                    34
    logPE_stride, int PE_size, short *pWrk, long *pSync);
                                                                                                    35
void shmem_double_max_to_all(double *target, double *source, int nreduce, int PE_start, int
    logPE_stride, int PE_size, double *pWrk, long *pSync);
                                                                                                    36
void shmem_float_max_to_all(float *target, float *source, int nreduce, int PE_start, int
                                                                                                    37
    logPE_stride, int PE_size, float *pWrk, long *pSync);
                                                                                                    38
void shmem_int_max_to_all(int *target, int *source, int nreduce, int PE_start, int
                                                                                                    39
    logPE_stride, int PE_size, int *pWrk, long *pSync);
                                                                                                    40
void shmem_long_max_to_all(long *target, long *source, int nreduce, int PE_start, int
    logPE_stride, int PE_size, long *pWrk, long *pSync);
                                                                                                   41
void shmem_longdouble_max_to_all(long double *target, long double *source, int nreduce, int
                                                                                                    42
    PE_start, int logPE_stride, int PE_size, long double *pWrk, long *pSync);
                                                                                                    43
void shmem_longlong_max_to_all(long long *target, long long *source, int nreduce, int
                                                                                                    44
    PE_start, int logPE_stride, int PE_size, long long *pWrk, long *pSync);
                                                                                                    45
void shmem_short_max_to_all(short *target, short *source, int nreduce, int PE_start, int
                                                                                                    46
    logPE_stride, int PE_size, short *pWrk, long *pSync);
void shmem_double_min_to_all(double *target, double *source, int nreduce, int PE_start, int
                                                                                                    47
    logPE_stride, int PE_size, double *pWrk, long *pSync);
                                                                                                    48
```

2

3

6

9

10

11

12

13 14 15

16

17

18

19

20 21 22

23

24 25

```
void shmem_float_min_to_all(float *target, float *source, int nreduce, int PE_start, int
    logPE_stride, int PE_size, float *pWrk, long *pSync);
void shmem_int_min_to_all(int *target, int *source, int nreduce, int PE_start, int
    logPE_stride, int PE_size, int *pWrk, long *pSync);
void shmem_long_min_to_all(long *target, long *source, int nreduce, int PE_start, int
    logPE_stride, int PE_size, long *pWrk, long *pSync);
void shmem_longdouble_min_to_all(long double *target, long double *source, int nreduce, int
   PE_start, int logPE_stride, int PE_size, long double *pWrk, long *pSync);
void shmem_longlong_min_to_all(long long *target, long long *source, int nreduce, int
   PE_start, int logPE_stride, int PE_size, long long *pWrk, long *pSync);
void shmem_short_min_to_all(short *target, short *source, int nreduce, int PE_start, int
    logPE_stride, int PE_size, short *pWrk, long *pSync);
void shmem_complexd_sum_to_all(double complex *target, double complex *source, int nreduce,
    int PE_start, int logPE_stride, int PE_size, double complex *pWrk, long *pSync);
void shmem_complexf_sum_to_all(float complex *target, float complex *source, int nreduce, int
    PE_start, int logPE_stride, int PE_size, float complex *pWrk, long *pSync);
void shmem_double_sum_to_all(double *target, double *source, int nreduce, int PE_start, int
   logPE_stride, int PE_size, double *pWrk, long *pSync);
void shmem_float_sum_to_all(float *target, float *source, int nreduce, int PE_start, int
    logPE_stride, int PE_size, float *pWrk, long *pSync);
void shmem_int_sum_to_all(int *target, int *source, int nreduce, int PE_start, int
   logPE_stride, int PE_size, int *pWrk, long *pSync);
void shmem_long_sum_to_all(long *target, long *source, int nreduce, int PE_start, int
   logPE_stride, int PE_size, long *pWrk, long *pSync);
void shmem_longdouble_sum_to_all(long double *target, long double *source, int nreduce, int
   PE_start, int logPE_stride, int PE_size, long double *pWrk, long *pSync);
void shmem_longlong_sum_to_all(long long *target, long long *source, int nreduce, int
   PE_start, int logPE_stride, int PE_size, long long *pWrk, long *pSync);
void shmem_short_sum_to_all(short *target, short *source, int nreduce, int PE_start, int
   logPE_stride, int PE_size, short *pWrk, long *pSync);
void shmem_complexd_prod_to_all(double complex *target, double complex *source, int nreduce,
    int PE_start, int logPE_stride, int PE_size, double complex *pWrk, long *pSync);
void shmem_complexf_prod_to_all(float complex *target, float complex *source, int nreduce,
    int PE_start, int logPE_stride, int PE_size, float complex *pWrk, long *pSync);
void shmem_double_prod_to_all(double *target, double *source, int nreduce, int PE_start, int
   logPE_stride, int PE_size, double *pWrk, long *pSync);
void shmem_float_prod_to_all(float *target, float *source, int nreduce, int PE_start, int
    logPE_stride, int PE_size, float *pWrk, long *pSync);
void shmem_int_prod_to_all(int *target, int *source, int nreduce, int PE_start, int
    logPE_stride, int PE_size, int *pWrk, long *pSync);
void shmem_long_prod_to_all(long *target, long *source, int nreduce, int PE_start, int
   logPE_stride, int PE_size, long *pWrk, long *pSync);
void shmem_longdouble_prod_to_all(long double *target, long double *source, int nreduce, int
   PE_start, int logPE_stride, int PE_size, long double *pWrk, long *pSync);
void shmem_longlong_prod_to_all(long long *target, long long *source, int nreduce, int
   PE_start, int logPE_stride, int PE_size, long long *pWrk, long *pSync);
void shmem_short_prod_to_all(short *target, short *source, int nreduce, int PE_start, int
   logPE_stride, int PE_size, short *pWrk, long *pSync);
void shmem_int_or_to_all(int *target, int *source, int nreduce, int PE_start, int
    logPE_stride, int PE_size, int *pWrk, long *pSync);
void shmem_long_or_to_all(long *target, long *source, int nreduce, int PE_start, int
    logPE_stride, int PE_size, long *pWrk, long *pSync);
void shmem_longlong_or_to_all(long long *target, long long *source, int nreduce, int PE_start
    , int logPE_stride, int PE_size, long long *pWrk, long *pSync);
void shmem_short_or_to_all(short *target, short *source, int nreduce, int PE_start, int
    logPE_stride, int PE_size, short *pWrk, long *pSync);
void shmem_int_xor_to_all(int *target, int *source, int nreduce, int PE_start, int
```

1

2

3

4

5

6

9

10

11

12

13

14

15

16

17

18

19

20

21

22

23

24

25

26

27

28

29

30

31

32

33

34

35

36

37

38

39

40

41

42

43

44

45

46

47

logPE\_stride, int PE\_size, int \*pWrk, long \*pSync); void shmem\_long\_xor\_to\_all(long \*target, long \*source, int nreduce, int PE\_start, int logPE\_stride, int PE\_size, long \*pWrk, long \*pSync); void shmem\_longlong\_xor\_to\_all(long long \*target, long long \*source, int nreduce, int PE\_start, int logPE\_stride, int PE\_size, long long \*pWrk, long \*pSync); void shmem\_short\_xor\_to\_all(short \*target, short \*source, int nreduce, int PE\_start, int logPE\_stride, int PE\_size, short \*pWrk, long \*pSync); FORTRAN: CALL SHMEM\_INT4\_AND\_TO\_ALL(target, source, nreduce, PE\_start, logPE\_stride, PE\_size, pWrk, pSvnc) CALL SHMEM\_INT8\_AND\_T0\_ALL(target, source, nreduce, PE\_start, logPE\_stride, PE\_size, pWrk, pSync) CALL SHMEM\_INT4\_MAX\_TO\_ALL(target, source, nreduce, PE\_start, logPE\_stride, PE\_size, pWrk, pSync) CALL SHMEM\_INT8\_MAX\_T0\_ALL(target, source, nreduce, PE\_start, logPE\_stride, PE\_size, pWrk, pSvnc) CALL SHMEM\_REAL4\_MAX\_TO\_ALL(target, source, nreduce, PE\_start, logPE\_stride, PE\_size, pWrk, pSync) CALL SHMEM\_REAL8\_MAX\_TO\_ALL(target, source, nreduce, PE\_start, logPE\_stride, PE\_size, pWrk, pSvnc) CALL SHMEM\_REAL16\_MAX\_TO\_ALL(target, source, nreduce, PE\_start, logPE\_stride, PE\_size, pWrk, pSync) CALL SHMEM\_INT4\_MIN\_TO\_ALL(target, source, nreduce, PE\_start, logPE\_stride, PE\_size, pWrk, pSvnc) CALL SHMEM\_INT8\_MIN\_T0\_ALL(target, source, nreduce, PE\_start, logPE\_stride, PE\_size, pWrk, pSync) CALL SHMEM\_REAL4\_MIN\_TO\_ALL(target, source, nreduce, PE\_start, logPE\_stride, PE\_size, pWrk, pSync) CALL SHMEM\_REAL8\_MIN\_TO\_ALL(target, source, nreduce, PE\_start, logPE\_stride, PE\_size, pWrk, pSync) CALL SHMEM\_REAL16\_MIN\_TO\_ALL(target, source, nreduce, PE\_start, logPE\_stride, PE\_size, pWrk, pSync) CALL SHMEM\_COMP4\_SUM\_TO\_ALL(target, source, nreduce, PE\_start, logPE\_stride, PE\_size, pWrk, pSync) CALL SHMEM\_COMP8\_SUM\_TO\_ALL(target, source, nreduce, PE\_start, logPE\_stride, PE\_size, pWrk, pSync) CALL SHMEM\_INT4\_SUM\_TO\_ALL(target, source, nreduce, PE\_start, logPE\_stride, PE\_size, pWrk, pSync) CALL SHMEM\_INT8\_SUM\_TO\_ALL(target, source, nreduce, PE\_start, logPE\_stride, PE\_size, pWrk, pSync) CALL SHMEM\_REAL4\_SUM\_TO\_ALL(target, source, nreduce, PE\_start, logPE\_stride, PE\_size, pWrk, pSync) CALL SHMEM\_REAL8\_SUM\_TO\_ALL(target, source, nreduce, PE\_start, logPE\_stride, PE\_size, pWrk, pSvnc) CALL SHMEM\_REAL16\_SUM\_TO\_ALL(target, source, nreduce, PE\_start, logPE\_stride, PE\_size, pWrk, pSvnc) CALL SHMEM\_COMP4\_PROD\_TO\_ALL(target, source, nreduce, PE\_start, logPE\_stride, PE\_size, pWrk, pSvnc) CALL SHMEM\_COMP8\_PROD\_TO\_ALL(target, source, nreduce, PE\_start, logPE\_stride, PE\_size, pWrk, pSvnc) CALL SHMEM\_INT4\_PROD\_TO\_ALL(target, source, nreduce, PE\_start, logPE\_stride, PE\_size, pWrk, pSync)

2

6

9

10

11

12

13

14

15

16

17

18

19

20

21

22

23

24

25

26

27

28

29

30

31

32

33

34

35

36

37

38

39

40

41

42

43

44

45

46

47

| CALL SHMEM_INT8_PROD_TO_ALL(target, source, nreduce, PE_start, logPE_stride, PE_size, pWrk,   |
|-----------------------------------------------------------------------------------------------|
| pSync)                                                                                        |
| CALL SHMEM_REAL4_PROD_TO_ALL(target, source, nreduce, PE_start, logPE_stride, PE_size, pWrk,  |
| pSync)                                                                                        |
| CALL SHMEM_REAL8_PROD_TO_ALL(target, source, nreduce, PE_start, logPE_stride, PE_size, pWrk,  |
| pSync)                                                                                        |
| CALL SHMEM_REAL16_PROD_TO_ALL(target, source, nreduce, PE_start, logPE_stride, PE_size, pWrk, |
| pSync)                                                                                        |
| CALL SHMEM_INT4_OR_TO_ALL(target, source, nreduce, PE_start, logPE_stride, PE_size, pWrk,     |
| pSync)                                                                                        |
| CALL SHMEM_INT8_OR_T0_ALL(target, source, nreduce, PE_start, logPE_stride, PE_size, pWrk,     |
| pSync)                                                                                        |
| CALL SHMEM_INT4_XOR_TO_ALL(target, source, nreduce, PE_start, logPE_stride, PE_size, pWrk,    |
| pSync)                                                                                        |
| CALL SHMEM_INT8_XOR_TO_ALL(target, source, nreduce, PE_start, logPE_stride, PE_size, pWrk,    |
| pSync)                                                                                        |

# DESCRIPTION

| 18 |                 |              |                                                                                                    |
|----|-----------------|--------------|----------------------------------------------------------------------------------------------------|
| 19 | Arguments       |              |                                                                                                    |
| 20 | IN              | target       | A symmetric array, of length <i>nreduce</i> elements, to receive the result of                                                                            |
| 21 |                 |              | the reduction operations. The data type of <i>target</i> varies with the version of the reduction routine being called. When calling from $C/C++$ , refer |
| 22 |                 |              | to the SYNOPSIS section for data type information.                                                                                                    |
| 23 | IN              | source       | A symmetric array, of length <i>nreduce</i> elements, that contains one ele-                                                                              |
| 24 |                 |              | ment for each separate reduction operation. The source argument must                                                                                      |
| 25 |                 |              | have the same data type as <i>target</i> .                                                                                                    |
| 26 | IN              | nreduce      | The number of elements in the target and source arrays. nreduce must                                                                                      |
| 27 |                 |              | be of type integer. If you are using <i>Fortran</i> , it must be a default integer                                                                        |
| 28 | D.              | DE           | value.                                                                                                    |
| 29 | IN              | PE_start     | The lowest virtual PE number of the <i>Active set</i> of PEs. <i>PE_start</i> must                                                                        |
| 30 |                 |              | be of type integer. If you are using <i>Fortran</i> , it must be a default integer value.                                                                 |
| 31 | IN              | logPE_stride | The log (base 2) of the stride between consecutive virtual PE numbers                                                                                     |
| 32 |                 |              | in the <i>Active set</i> . logPE_stride must be of type integer. If you are using                                                                         |
| 33 |                 |              | <i>Fortran</i> , it must be a default integer value.                                                                                                    |
| 34 | IN              | PE_size      | The number of PEs in the Active set. PE_size must be of type integer.                                                                                     |
| 35 |                 |              | If you are using Fortran, it must be a default integer value.                                                                                             |
| 36 | IN              | pWrk         | A symmetric work array. The pWrk argument must have                                                                                                    |
| 37 |                 |              | the same data type as <i>target</i> . In $C/C++$ , this contains                                                                                          |
| 38 |                 |              | max( <i>nreduce</i> /2 + 1, _ <i>SHMEM_REDUCE_MIN_WRKDATA_SIZE</i> )                                                                                      |
| 39 |                 |              | elements. In <i>Fortran</i> , this contains $max(nreduce/2 + 1,$<br>SUMEM REDUCE MIN WRKDATA SIZE) elements                                               |
| 40 | IN              | pSync        | <i>SHMEM_REDUCE_MIN_WRKDATA_SIZE</i> ) elements.<br>A symmetric work array. In <i>C/C++</i> , <i>pSync</i> must be of type long and                       |
| 41 | 111             | psync        | size _SHMEM_REDUCE_SYNC_SIZE. In Fortran, pSync must be of                                                                                                |
| 42 |                 |              | type integer and size SHMEM_REDUCE_SYNC_SIZE. If you are us-                                                                                              |
| 43 |                 |              | ing <i>Fortran</i> , it must be a default integer value. Every element of this                                                                            |
| 44 |                 |              | array must be initialized with the value _SHMEM_SYNC_VALUE (in                                                                                            |
| 45 |                 |              | <i>C/C</i> ++) or <i>SHMEM_SYNC_VALUE</i> (in <i>Fortran</i> ) before any of the PEs                                                                      |
| 46 |                 |              | in the Active set enter the reduction routine.                                                                                                    |
| 47 | API description |              |                                                                                                    |

# API description

OpenSHMEM reduction routines compute one or more reductions across symmetric arrays on multiple

virtual PEs. A reduction performs an associative binary operation across a set of values.

The *nreduce* argument determines the number of separate reductions to perform. The *source* array on all PEs in the *Active set* provides one element for each reduction. The results of the reductions are placed in the *target* array on all PEs in the *Active set*. The *Active set* is defined by the *PE\_start*, *logPE\_stride*, *PE\_size* triplet.

The source and target arrays may be the same array, but they may not be overlapping arrays.

As with all OpenSHMEM collective routines, each of these routines assumes that only PEs in the *Active set* call the routine. If a PE not in the *Active set* calls an OpenSHMEM collective routine, undefined behavior results.

The values of arguments *nreduce*, *PE\_start*, *logPE\_stride*, and *PE\_size* must be equal on all PEs in the *Active set*. The same *target* and *source* arrays, and the same *pWrk* and *pSync* work arrays, must be passed to all PEs in the *Active set*.

Before any PE calls a reduction routine, you must ensure that the following conditions exist (synchronization via a *barrier* or some other method is often needed to ensure this): The *pWrk* and *pSync* arrays on all PEs in the *Active set* are not still in use from a prior call to a collective OpenSHMEM routine. The *target* array on all PEs in the *Active set* is ready to accept the results of the *reduction*.

Upon return from a reduction routine, the following are true for the local PE: The *target* array is updated. The values in the *pSync* array are restored to the original values.

When calling from Fortran, the target date types are as follows:

| Routine                  | Data Type                                                     |
|--------------------------|---------------------------------------------------------------|
| shmem_int8_and_to_all    | Integer, with an element size of 8 bytes.                     |
| shmemint4_and_to_all     | Integer, with an element size of 4 bytes.                     |
| shmem_comp8_max_to_all   | Complex, with an element size equal to two 8-byte real values |
| shmem_int4_max_to_all    | Integer, with an element size of 4 bytes.                     |
| shmem_int8_max_to_all    | Integer, with an element size of 8 bytes.                     |
| shmem_real4_max_to_all   | Real, with an element size of 4 bytes.                        |
| shmem_real16_max_to_all  | Real, with an element size of 16 bytes.                       |
| shmem_int4_min_to_all    | Integer, with an element size of 4 bytes.                     |
| shmem_int8_min_to_all    | Integer, with an element size of 8 bytes.                     |
| shmem_real4_min_to_all   | Real, with an element size of 4 bytes.                        |
| shmem_real8_min_to_all   | Real, with an element size of 8 bytes.                        |
| shmem_real16_min_to_all  | Real, with an element size of 16 bytes.                       |
| shmem_comp4_sum_to_all   | Complex, with an element size equal to two 4-byte real values |
| shmem_comp8_sum_to_all   | Complex, with an element size equal to two 8-byte real values |
| shmem_int4_sum_to_all    | Integer, with an element size of 4 bytes.                     |
| shmem_int8_sum_to_all    | Integer, with an element size of 8 bytes                      |
| shmem_real4_sum_to_all   | Real, with an element size of 4 bytes.                        |
| shmem_real8_sum_to_all   | Real, with an element size of 8 bytes.                        |
| shmem_real16_sum_to_all  | Real, with an element size of 16 bytes.                       |
| shmem_comp4_prod_to_all  | Complex, with an element size equal to two 4-byte real values |
| shmem_comp8_prod_to_all  | Complex, with an element size equal to two 8-byte real values |
| shmem_int4_prod_to_all   | Integer, with an element size of 4 bytes.                     |
| shmem_int8_prod_to_all   | Integer, with an element size of 8 bytes.                     |
| shmem_real4_prod_to_all  | Real, with an element size of 4 bytes.                        |
| shmem_real8_prod_to_all  | Real, with an element size of 8 bytes.                        |
| shmem_real16_prod_to_all | Real, with an element size of 16 bytes.                       |
| shmem_int8_or_to_all     | Integer, with an element size of 8 bytes.                     |
| shmem_int4_or_to_all     | Integer, with an element size of 4 bytes.                     |
| shmem_int8_xor_to_all    | Integer, with an element size of 8 bytes.                     |
| shmem_int4_xor_to_all    | Integer, with an element size of 4 bytes.                     |

| 1        | Return Values                                                                                                    |
|----------|----------------------------------------------------------------------------------------------------|
| 2        | None.                                                                                                    |
| 3        |                                                                                                    |
| 4        | Notes                                                                                                    |
| 5        | All OpenSHMEM reduction routines reset the values in <i>pSync</i> before they return, so a particular <i>pSync</i> buffer need only be initialized the first time it is used.                                                                       |
| 6        | You must ensure that the <i>pSync</i> array is not being updated on any PE in the <i>Active set</i> while any of the PEs                                                                                                    |
| 7        | participate in processing of an OpenSHMEM reduction routine. Be careful to avoid the following situa-                                                                                                    |
| 8<br>9   | tions: If the <i>pSync</i> array is initialized at run time, some type of synchronization is needed to ensure that all                                                                                                    |
| 10       | PEs in the working set have initialized <i>pSync</i> before any of them enter an OpenSHMEM routine called with                                                                                                    |
| 11       | the <i>pSync</i> synchronization array. A <i>pSync</i> or <i>pWrk</i> array can be reused in a subsequent reduction routine call only if none of the PEs in the <i>Active set</i> are still processing a prior reduction routine call that used the |
| 12       | same <i>pSync</i> or <i>pWrk</i> arrays. In general, this can be assured only by doing some type of synchronization.                                                                                                    |
| 13       |                                                                                                    |
| 14<br>15 | EXAMPLES                                                                                                    |
| 16<br>17 | This <i>Fortran</i> reduction example statically initializes the <i>pSync</i> array and finds the logical <i>AND</i> of the integer variable <i>FOO</i> across all even PEs.                                                                        |
| 18       | INCLUDE "shmem.fh"                                                                                                    |
| 19       | TUMPORD DOUND (OTHER DEDUCE OWNE CITE)                                                                                                    |
| 20       | INTEGER PSYNC(SHMEM_REDUCE_SYNC_SIZE)<br>DATA PSYNC /SHMEM_REDUCE_SYNC_SIZE*SHMEM_SYNC_VALUE/                                                                                                    |
| 21       | <pre>PARAMETER (NR=1) INTEGER*4 PWRK(MAX(NR/2+1,SHMEM_REDUCE_MIN_WRKDATA_SIZE))</pre>                                                                                                    |
| 22<br>23 | INTEGER FOO, FOOAND                                                                                                    |
| 25       | SAVE FOO, FOOAND, PWRK<br>INTRINSIC MY_PE                                                                                                    |
| 25       | $FOO = MY_PE()$                                                                                                    |
| 26       | IF ( MOD(MY_PE(),2) .EQ. 0) THEN                                                                                                    |
| 27       | <pre>IF ( MOD(NUM_PES(),2) .EQ. 0) THEN CALL SHMEM_INT8_AND_T0_ALL(FOOAND, FOO, NR, 0, 1, NPES/2, &amp;</pre>                                                                                                    |
| 28       | PWRK, PSYNC)                                                                                                    |
| 29       | ELSE<br>CALL SHMEM_INT8_AND_TO_ALL(FOOAND, FOO, NR, 0, 1, NPES/2+1, &                                                                                                    |
| 30<br>31 | PWRK, PSYNC)                                                                                                    |
| 32       | ENDIF                                                                                                    |
| 33       | <pre>PRINT*,'Result on PE ',MY_PE(),' is ',FOOAND<br/>ENDIF</pre>                                                                                                    |
| 34       |                                                                                                    |
| 35       | This <i>Fortran</i> example statically initializes the <i>pSync</i> array and finds the <i>maximum</i> value of real variable <i>FOO</i> across all even PEs.                                                                                       |
| 36       | INCLUDE "shmem.fh"                                                                                                    |
| 37       | INCLODE SIMUEM.III<br>INTEGER PSYNC (SHMEM_REDUCE_SYNC_SIZE)                                                                                                    |
| 38       | DATA PSYNC /SHMEM_REDUCE_SYNC_SIZE*SHMEM_SYNC_VALUE/<br>PARAMETER (NR=1)                                                                                                    |
| 39       | REAL FOO, FOOMAX, PWRK(MAX(NR/2+1,SHMEM_REDUCE_MIN_WRKDATA_SIZE))                                                                                                    |
| 40<br>41 | COMMON /COM/ FOO, FOOMAX, PWRK<br>INTRINSIC MY_PE                                                                                                    |
| 41       |                                                                                                    |
| 43       | <pre>IF ( MOD(MY_PE(),2) .EQ. 0) THEN CALL SHMEM_REAL8_MAX_TO_ALL(FOOMAX, FOO, NR, 0, 1, N\$PES/2,</pre>                                                                                                    |
| 44       | <pre>&amp; PWRK, PSYNC)</pre>                                                                                                    |
| 45       | ENDIF                                                                                                    |
| 46       | This Fortron anomale statically initializes the pSyme array and finds the minimum value of real variable EQQ                                                                                                    |
| 47       | This <i>Fortran</i> example statically initializes the <i>pSync</i> array and finds the <i>minimum</i> value of real variable <i>FOO</i> across all the even PEs.                                                                                   |
| 48       |                                                                                                    |

## 8. OPENSHMEM LIBRARY API

ENDIF

```
INCLUDE "shmem.fh"
INTEGER PSYNC (SHMEM_REDUCE_SYNC_SIZE)
DATA PSYNC /SHMEM_REDUCE_SYNC_SIZE * SHMEM_SYNC_VALUE/
PARAMETER (NR=1)
REAL FOO, FOOMIN, PWRK(MAX(NR/2+1, SHMEM_REDUCE_MIN_WRKDATA_SIZE))
COMMON /COM/ FOO, FOOMIN, PWRK
INTRINSIC MY_PE
IF ( MOD (MY_PE(), 2) .EQ. 0) THEN
       CALL SHMEM_REAL8_MIN_TO_ALL (FOOMIN, FOO, NR, 0, 1, N$PES/2,
& PWRK, PSYNC)
       PRINT*, 'Result on PE ', MY_PE(), ' is ', FOOMIN
ENDIF
This Fortran example statically initializes the pSync array and finds the sum of the real variable FOO across all
even PEs.
INCLUDE "shmem.fh"
INTEGER PSYNC(SHMEM_REDUCE_SYNC_SIZE)
DATA PSYNC /SHMEM_REDUCE_SYNC_SIZE*SHMEM_SYNC_VALUE/
PARAMETER (NR=1)
REAL FOO, FOOSUM, PWRK(MAX(NR/2+1, SHMEM_REDUCE_MIN_WRKDATA_SIZE))
COMMON /COM/ FOO, FOOSUM, PWRK
INTRINSIC MY_PE
IF ( MOD (MY_PE(), 2) .EQ. 0) THEN
       CALL SHMEM_INT4_SUM_TO_ALL (FOOSUM, FOO, NR, 0, 1, N$PES/2,
& PWRK, PSYNC)
       PRINT*, 'Result on PE ', MY_PE(), ' is ', FOOSUM
ENDIF
This Fortran example statically initializes the pSync array and finds the product of the real variable FOO across
all the even PEs.
INCLUDE "shmem.fh"
INTEGER PSYNC(SHMEM_REDUCE_SYNC_SIZE)
DATA PSYNC /SHMEM_REDUCE_SYNC_SIZE*SHMEM_SYNC_VALUE/
PARAMETER (NR=1)
REAL FOO, FOOPROD, PWRK (MAX (NR/2+1, SHMEM_REDUCE_MIN_WRKDATA_SIZE))
COMMON /COM/ FOO, FOOPROD, PWRK
INTRINSIC MY_PE
IF ( MOD (MY_PE(), 2) .EQ. 0) THEN
        CALL SHMEM_COMP8_PROD_TO_ALL (FOOPROD, FOO, NR, 0, 1, N$PES/2,
& PWRK, PSYNC)
        PRINT*, 'Result on PE ', MY_PE(), ' is ', FOOPROD
ENDIF
This Fortran example statically initializes the pSync array and finds the logical OR of the integer variable FOO
across all even PEs.
INCLUDE "mpp/shmem.fh"
INTEGER PSYNC (SHMEM_REDUCE_SYNC_SIZE)
DATA PSYNC /SHMEM_REDUCE_SYNC_SIZE * SHMEM_SYNC_VALUE/
PARAMETER (NR=1)
REAL PWRK (MAX (NR/2+1, SHMEM_REDUCE_MIN_WRKDATA_SIZE))
INTEGER FOO, FOOOR
COMMON /COM/ FOO, FOOOR, PWRK
INTRINSIC MY_PE
IF ( MOD (MY_PE(), 2) .EQ. 0) THEN
        CALL SHMEM_INT8_OR_TO_ALL (FOOOR, FOO, NR, 0, 1, N$PES/2,
& PWRK, PSYNC)
        PRINT*, 'Result on PE ', MY_PE(), ' is ', FOOOR
```

1

2

3

6

9

10

11

12

13

14

15

16

17

18

19

20

21

22

23 24

25

26 27

28

29

30

31 32

33

34

35

36

37

38

39

40

41

42

43

44

45

46

47

This *Fortran* example statically initializes the *pSync* array and computes the exclusive *XOR* of variable *FOO* across all even PEs.

```
INCLUDE "mpp/shmem.fh"
INTEGER PSYNC(SHMEM_REDUCE_SYNC_SIZE)
DATA PSYNC /SHMEM_REDUCE_SYNC_SIZE*SHMEM_SYNC_VALUE/
PARAMETER (NR=1)
REAL FOO, FOOXOR, PWRK(MAX(NR/2+1,SHMEM_REDUCE_MIN_WRKDATA_SIZE))
COMMON /COM/ FOO, FOOXOR, PWRK
INTRINSIC MY_PE
IF ( MOD(MY_PE(),2) .EQ. 0) THEN
CALL SHMEM_REAL8_XOR_TO_ALL(FOOXOR, FOO, NR, 0, 1, N$PES/2,
& PWRK, PSYNC)
PRINT*,'Result on PE ',MY_PE(),' is ',FOOXOR
ENDIF
```

8.6 Point-To-Point Synchronization Functions

The following section discusses OpenSHMEM API that provides a mechanism for synchronization between two PEs based on the value of a symmetric data object.

## 8.6.1 SHMEM\_WAIT

Wait for a variable on the local PE to change.

### SYNOPSIS

```
C/C++:
25
           void shmem_int_wait(int *ivar, int cmp_value);
26
           void shmem_int_wait_until(int *ivar, int cmp, int cmp_value);
27
           void shmem_long_wait(long *ivar, long cmp_value);
28
           void shmem_long_wait_until(long *ivar, int cmp, long cmp_value);
           void shmem_longlong_wait(long long *ivar, long long cmp_value);
29
           void shmem_longlong_wait_until(long long *ivar, int cmp, long long cmp_value);
30
           void shmem_short_wait(short *ivar, short cmp_value);
31
           void shmem_short_wait_until(short *ivar, int cmp, short cmp_value);
32
           void shmem_wait(long *ivar, long cmp_value);
33
           void shmem_wait_until(long *ivar, int cmp, long cmp_value);
34
           FORTRAN:
35
           CALL SHMEM_INT4_WAIT(ivar, cmp_value)
36
           CALL SHMEM_INT4_WAIT_UNTIL(ivar, cmp, cmp_value)
37
           CALL SHMEM_INT8_WAIT(ivar, cmp_value)
           CALL SHMEM_INT8_WAIT_UNTIL(ivar, cmp, cmp_value)
38
           CALL SHMEM_WAIT(ivar, cmp_value)
39
           CALL SHMEM_WAIT_UNTIL(ivar, cmp, cmp_value)
40
41
42
     DESCRIPTION
43
           Arguments
44
```

| 45 | OUT | ivar | A remotely accessible integer variable that is being updated by another                            |
|----|-----|------|----------------------------------------------------------------------------------------------------|
| 46 |     |      | PE. If you are using $C/C++$ , the type of ivar should match that implied in the SYNOPSIS section. |
| 47 |     |      | in the 5 TWO 515 section.                                                                          |
| 48 |     |      |                                                                                                    |

| cmp       | The compare operator that compares <i>ivar</i> with <i>cmp_value</i> . <i>cmp</i> must                                                                                                    |
|-----------|----------------------------------------------------------------------------------------------------|
|           | be of type integer. If you are using Fortran, it must be of default kind.                                                                                                    |
|           | If you are using $C/C++$ , the type of <i>cmp</i> should match that implied in                                                                                                    |
|           | the SYNOPSIS section.                                                                                                    |
| cmp_value | <i>cmp_value</i> must be of type integer. If you are using <i>C/C++</i> , the type of <i>cmp_value</i> should match that implied in the SYNOPSIS section. If you are using <i>Fortran</i> , cmp_value must be an integer of the same size and kind as <i>ivar</i> . |
|           | 1                                                                                                    |

## **API** description

*shmem\_wait* and *shmem\_wait\_until* wait for *ivar* to be changed by a remote write or atomic swap issued by a different processor. These routines can be used for point-to-point directed synchronization. A call to *shmem\_wait* does not return until some other processor writes a value, not equal to *cmp\_value*, into *ivar* on the waiting processor. A call to *shmem\_wait\_until* does not return until some other processor changes *ivar* to satisfy the condition implied by *cmp* and *cmp\_value*. This mechanism is useful when a processor needs to tell another processor that it has completed some action. The *shmem\_wait* routines return when *ivar* is no longer equal to *cmp\_value*. The *shmem\_wait\_until* routines return when the compare condition is true. The compare condition is defined by the *ivar* argument compared with the *cmp\_value* using the comparison operator, *cmp*.

If you are using *Fortran*, *ivar* must be a specific sized integer type according to the function being called, as follows:

|                                            | Type of <i>ivar</i>      |
|--------------------------------------------|--------------------------|
| shmem_wait, shmem_wait_until               | default INTEGER          |
| shmem_int4_wait,                           | INTEGER*4                |
| shmem_int4_wait_until                      |                          |
| shmem_int8_wait,                           | INTEGER*8                |
| shmem_int8_wait_until                      |                          |
| The following <i>cmp</i> values are suppor | ted:                     |
| CMP Value                                  | Comparison               |
|                                            |                          |
| C/C++:                                     | Fauel                    |
| _SHMEM_CMP_EQ<br>_SHMEM_CMP_NE             | Equal<br>Not equal       |
| _SHMEM_CMP_INE<br>_SHMEM_CMP_GT            | Greater than             |
| _SHMEM_CMP_LE                              | Less than or equal to    |
| _SHMEM_CMP_LT                              | Less than                |
| _SHMEM_CMP_GE                              | Greater than or equal to |
|                                            | Grouter main of equal to |
| Fortran:                                   |                          |
| SHMEM_CMP_EQ                               | Equal                    |
| SHMEM_CMP_NE                               | Not equal                |
| SHMEM_CMP_GT                               | Greater than             |
| SHMEM_CMP_LE                               | Less than or equal to    |
| SHMEM_CMP_LT                               | Less than                |
| SHMEM_CMP_GE                               | Greater than or equal to |
| rn Values                                  |                          |
| None.                                      |                          |

```
None.
     EXAMPLES
           The following call returns when variable ivar is not equal to 100:
           INTEGER * 8 IVAR
           CALL SHMEM_INT8_WAIT(IVAR, INTEGER*8(100))
           The following call to SHMEM_INT8_WAIT_UNTIL is equivalent to the call to SHMEM_INT8_WAIT in exam-
           ple 1:
           INTEGER * 8 IVAR
           CALL SHMEM_INT8_WAIT_UNTIL(IVAR, SHMEM_CMP_NE, INTEGER*8(100))
           The following C/C++ call waits until the sign bit in ivar is set by a transfer from a remote PE:
           #include <stdio.h>
           #include <shmem.h>
           int ivar;
           shmem_int_wait_until(&ivar, SHMEM_CMP_LT, 0);
           The following Fortran example is in the context of a subroutine:
           SUBROUTINE EXAMPLE()
20
           INTEGER FLAG_VAR
           COMMON/FLAG/FLAG_VAR
           FLAG_VAR = FLAG_VALUE  ! initialize the event variable
           . . .
           IF (FLAG_VAR .EQ. FLAG_VALUE) THEN
                    CALL SHMEM_WAIT (FLAG_VAR, FLAG_VALUE)
           ENDIF
           FLAG_VAR = FLAG_VALUE ! reset the event variable for next time
           . . .
           END
           Memory Ordering Operations
     8.7
     The following section discusses OpenSHMEM APIs that provide mechanisms to ensure ordering and/or delivery of
     Put, AMO, and memory store operations to symmetric data objects.
     8.7.1 SHMEM_FENCE
     Assures ordering of delivery of Put, AMOs, and memory store operations to symmetric data objects.
     SYNOPSIS
           C/C++:
           void shmem_fence(void);
           FORTRAN:
           CALL SHMEM_FENCE
     DESCRIPTION
           Arguments
                 None.
```

1

2 3

5

6

9

10

11

12

13 14

15 16

17 18

19

21 22

23

24

25

26

27

28 29

30 31

32

33 34

35 36

37

38 39

40

41

42

43 44 45

46

47

## **API** description

This function assures ordering of delivery of *Put*, AMOs, and memory store operations to symmetric data objects. All *Put*, AMOs, and memory store operations to symmetric data objects issued to a particular remote PE prior to the call to *shmem\_fence* are guaranteed to be delivered before any subsequent *Put*, AMOs, and memory store operations to symmetric data objects to the same PE. *shmem\_fence* guarantees order of delivery, not completion.

### **Return Values**

None.

### Notes

*shmem\_fence* only provides per-PE ordering guarantees and does not guarantee completion of delivery. There is a subtle difference between *shmem\_fence* and *shmem\_quiet*, in that, *shmem\_quiet* guarantees completion of *Put*, AMOs, and memory store operations to symmetric data objects which makes the updates visible to all other PEs.

The *shmem\_quiet* function should be called if completion of PUT, AMOs, and memory store operations to symmetric data objects is desired when multiple remote PEs are involved.

# EXAMPLES

The following *shmem\_fence* example is for *C/C*++ programs:

```
#include <stdio.h>
#include <shmem.h>
```

long target[10] = {0};
int targ = 0;

```
int main(void)
{
    long source[10] = { 1, 2, 3, 4, 5, 6, 7, 8, 9, 10 };
    int src = 99;
    start_pes(0);
    if (_my_pe() == 0) {
        shmem_long_put(target, source, 10, 1); /*put1*/
        shmem_long_put(target, source, 10, 2); /*put2*/
        shmem_fence();
        shmem_int_put(&targ, &src, 1, 1); /*put3*/
        shmem_int_put(&targ, &src, 1, 2); /*put4*/
    }
    shmem_barrier_all(); /* sync sender and receiver */
    printf("target[0] on PE %d is %ld\n", _my_pe(), target[0]);
    return 1;
```

Put1 will be ordered to be delivered before put3 and put2 will be ordered to be delivered before put4.

# 8.7.2 SHMEM\_QUIET

Waits for completion of all outstanding *Put*, AMOs and memory store operations to symmetric data objects issued by a PE.

## SYNOPSIS

```
C/C++:
void shmem_quiet(void);
FORTRAN:
```

|     | CALL SHMEM_QUIET                                                                                                    |
|-----|----------------------------------------------------------------------------------------------------|
|     |                                                                                                    |
| DE  | SCRIPTION                                                                                                    |
|     | Avguments                                                                                                    |
|     | Arguments<br>None.                                                                                                    |
|     |                                                                                                    |
|     | API description                                                                                                    |
|     | The <i>shmem_quiet</i> routine ensures completion of <i>Put</i> , AMOs, and memory store operations on symmetr          |
|     | data issued by the calling PE. All Put, AMOs, memory store operations to symmetric data objects a                       |
|     | guaranteed to be completed and visible to all PEs when <i>shmem_quiet</i> returns.                                      |
|     |                                                                                                    |
|     | Return Values                                                                                                    |
|     | None.                                                                                                    |
|     | Notas                                                                                                    |
|     | <b>Notes</b><br>shmem_quiet is most useful as a way of ensuring completion of several <i>Put</i> , AMOs, and memory sto |
|     | operations to symmetric data objects initiated by the calling PE. For example, you might use <i>shmem_qu</i>            |
|     | to await delivery of a block of data before issuing another Put, which sets a completion flag on another P              |
|     | shmem_quiet is not usually needed if shmem_barrier_all or shmem_barrier are called. The barrier ro                      |
|     | tines wait for the completion of outstanding writes (Put, AMO, memory stores) to symmetric data object                  |
|     | on all PEs.                                                                                                    |
|     |                                                                                                    |
| EX. | AMPLES                                                                                                    |
|     |                                                                                                    |
|     | The following example uses <i>shmem_quiet</i> in a <i>C/C</i> ++ program:                                               |
|     | <pre>#include <stdio.h> #include <shmem.h></shmem.h></stdio.h></pre>                                                    |
|     |                                                                                                    |
|     | <pre>long target[3] = {0}; int targ = 0;</pre>                                                                          |
|     | <pre>long source[3] = {1, 2, 3};</pre>                                                                                  |
|     | <b>int</b> src = 90;                                                                                                    |
|     | int main (void)                                                                                                    |
|     | {<br>long x[3] = {0};                                                                                                   |
|     | int $y = 0;$                                                                                                    |
|     | <pre>start_pes(0);</pre>                                                                                                |
|     | <b>if</b> (_my_pe() == 0) {                                                                                             |
|     | <pre>shmem_long_put(target, source, 3, 1); /*put1*/ shmem_int_put(&amp;targ, &amp;src, 1, 2); /*put2*/</pre>            |
|     | onmon_ino_pac(acaig, acio, i, 2,, , , , , , , , , , , , , , , , ,                                                       |
|     | <pre>shmem_quiet();</pre>                                                                                               |
|     | $shmem_long_get(x, target, 3, 1); /*gets updated value from target on PE 1 to local$                                    |
|     | array x */<br>shmem_int_get(&y, &targ, 1, 2); /*gets updated value from targ on PE 2 to local                           |
|     | variable y*/                                                                                                    |
|     | printf("x: {%ld,%ld,%ld}\n",x[0],x[1],x[2]); /*x: {1,2,3}*/<br>printf("y: %d\n", y); /*y: 90*/                          |
|     |                                                                                                    |
|     | <pre>shmem_int_put(&amp;targ, &amp;src, 1, 1);</pre>                                                                    |
|     | <pre>simem_int_put(acaig, asic, 1, 2), /*put4*/ }</pre>                                                                 |
|     | <pre>shmem_barrier_all(); /* sync sender and receiver */</pre>                                                          |
|     | return 0;                                                                                                    |

*Put1* and *put2* will be completed and visible before *put3* and *put4*.

# 8.7.3 Synchronization and Communication Ordering in OpenSHMEM

When using the OpenSHMEM API, synchronization, ordering, and completion of communication become critical. The updates via *Put* operations, AMOs and store operations on symmetric data cannot be guaranteed until some form of synchronization or ordering is introduced by the application programmer. The table below gives the different synchronization and ordering choices, and the situations where they may be useful.

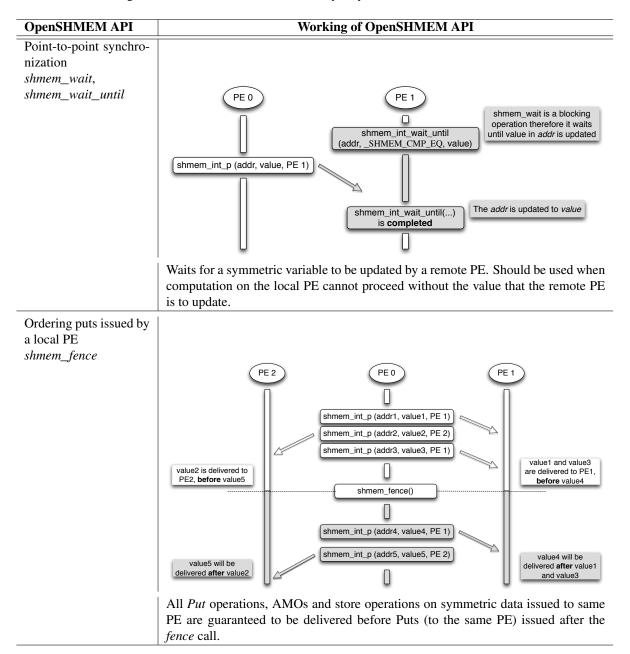

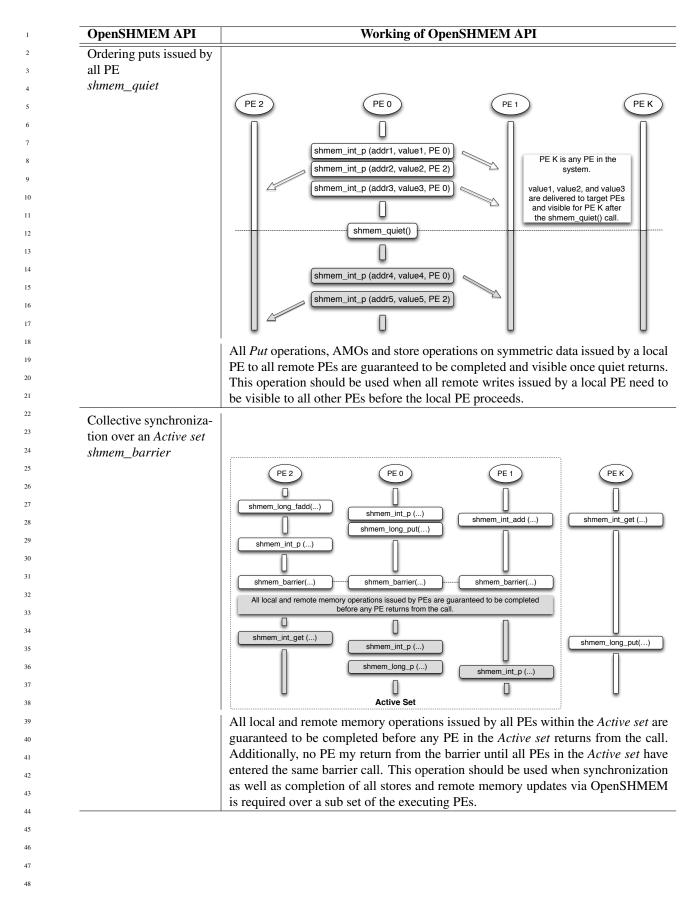

# 8. OPENSHMEM LIBRARY API

| <b>OpenSHMEM API</b>    | Working of OpenSHMEM API                                                                                                 |  |  |
|-------------------------|----------------------------------------------------------------------------------------------------|--|--|
| Collective synchroniza- |                                                                                                    |  |  |
| tion over all PEs       |                                                                                                    |  |  |
| shmem_barrier_all       |                                                                                                    |  |  |
|                         | PE 2         PE 0         PE 1         PE K                                                                              |  |  |
|                         |                                                                                                    |  |  |
|                         | shmem_int_p () shmem_int_add () shmem_int_get ()                                                                         |  |  |
|                         |                                                                                                    |  |  |
|                         | shmem_int_p ()                                                                                                    |  |  |
|                         |                                                                                                    |  |  |
|                         | shmem_barrier_all()                                                                                                    |  |  |
|                         | All local and remote memory operations issued by PEs are guaranteed to be completed before any PE returns from the call. |  |  |
|                         |                                                                                                    |  |  |
|                         |                                                                                                    |  |  |
|                         |                                                                                                    |  |  |
|                         |                                                                                                    |  |  |
|                         | All PEs                                                                                                    |  |  |
|                         | All local and remote memory operations issued by all PEs are guaranteed to be                                            |  |  |
|                         | completed before any PE returns from the call. Additionally no PE shall re                                               |  |  |
|                         | from the barrier until all PEs have entered the same <i>shmem_barrier_all</i> call. This                                 |  |  |
|                         | operation should be used when synchronization as well as completion of all stores                                        |  |  |
|                         | and remote memory updates via OpenSHMEM is required over all PEs.                                                        |  |  |

1

2

3

6

9 10

11

12

13

14

21 22

23

24

25

26 27

28

29

30

31

33

34 35

36

37

38 39

40

41

42 43 44

45 46

#### **Distributed Locking Operations** 8.8

The following section discusses OpenSHMEM locks as a mechanism to provide mutual exclusion. Three operations are available for distributed locking, set, test and clear.

# 8.8.1 SHMEM\_LOCK

Releases, locks, and tests a mutual exclusion memory lock.

## **SYNOPSIS**

## C/C++:

void shmem\_clear\_lock(long \*lock); void shmem\_set\_lock(long \*lock); int shmem\_test\_lock(long \*lock); FORTRAN:

lock

| INTEG | SER lock,  | SHMEM_TEST_LOCK |
|-------|------------|-----------------|
| CALL  | SHMEM_CLE  | EAR_LOCK(lock)  |
| CALL  | SHMEM_SET  | I_LOCK(lock)    |
| I = 5 | SHMEM_TEST | I_LOCK(lock)    |

## DESCRIPTION

- Arguments
  - IN

A symmetric data object that is a scalar variable or an array of length 1. This data object must be set to 0 on all PEs prior to the first use. *lock* must be of type long. If you are using Fortran, it must be of default kind.

### **API** description

The *shmem\_set\_lock* routine sets a mutual exclusion lock after waiting for the lock to be freed by any other PE currently holding the lock. Waiting PEs are assured of getting the lock in a first-come, first-served manner. The *shmem\_clear\_lock* routine releases a lock previously set by *shmem\_set\_lock* after ensuring that all local and remote stores initiated in the critical region are complete. The shmem\_test\_lock function sets a mutual exclusion lock only if it is currently cleared. By using this function, a PE can avoid blocking on a set lock. If the lock is currently set, the function returns without waiting. These routines are appropriate for protecting a critical region from simultaneous update by multiple PEs.

### **Return Values**

The *shmem\_test\_lock* function returns  $\theta$  if the lock was originally cleared and this call was able to set the lock. A value of *I* is returned if the lock had been set and the call returned without waiting to set the lock.

### Notes

The term symmetric data object is defined in Introduction. The lock variable should always be initialized to zero and accessed only by the OpenSHMEM locking API. Changing the value of the lock variable by other means without using the OpenSHMEM API, can lead to undefined behavior.

## **EXAMPLES**

The following example uses *shmem\_lock* in a *C* program.

47 #include <stdio.h>

```
#include <unistd.h>
48
```

```
#include <shmem.h>
long L = 0;
int main(int argc, char **argv)
   int me, slp;
  start_pes(0);
  me = _my_pe();
  slp = 1;
   shmem_barrier_all();
   if (me == 1)
      sleep (3);
   shmem_set_lock(&L);
   printf("%d: sleeping %d second%s...\n", me, slp, slp == 1 ? "" : "s");
   sleep(slp);
   printf("%d: sleeping...done\n", me);
   shmem_clear_lock(&L);
   shmem_barrier_all();
   return 0;
```

## 8.9 Deprecated API

All of these operations are deprecated and are provided for backwards compatibility. Implementations must include all items in this section and the operations should function properly, while notifying the user about deprecation of the functionality.

## 8.9.1 SHMEM\_CACHE

Controls data cache utilities.

# SYNOPSIS

```
C/C++:
```

```
void shmem_clear_cache_inv(void);
void shmem_set_cache_inv(void);
void shmem_clear_cache_line_inv(void *target);
void shmem_set_cache_line_inv(void *target);
void shmem_udcflush(void);
void shmem_udcflush_line(void *target);
```

target

### FORTRAN:

CALL SHMEM\_CLEAR\_CACHE\_INV CALL SHMEM\_SET\_CACHE\_INV CALL SHMEM\_SET\_CACHE\_LINE\_INV(target) CALL SHMEM\_UDCFLUSH CALL SHMEM\_UDCFLUSH\_LINE(target)

# DESCRIPTION

Arguments IN

A data object that is local to the PE. *target* can be of any noncharacter type. If you are using *Fortran*, it can be of any kind.

## API description

shmem\_set\_cache\_inv enables automatic cache coherency mode.

*shmem\_set\_cache\_line\_inv* enables automatic cache coherency mode for the cache line associated with the address of *target* only.

1

2

4

5

6

9

10

11

12

13

14 15 16

17 18

19

20

21 22

23

24 25

26 27

28

29

30

31

32

33

34

35

36

37

38

39 40

41 42

43

44 45

46

47

| 1  | <i>shmem_clear_cache_inv</i> disables automatic cache coherency mode previously enabled by <i>shmem_set_cache_inv</i> or <i>shmem_set_cache_line_inv</i> . |
|----|----------------------------------------------------------------------------------------------------|
| 3  | <i>shmem_udcflush</i> makes the entire user data cache coherent.                                                                                           |
| 4  | <i>shmem_udcflush_line</i> makes coherent the cache line that corresponds with the address specified by <i>target</i> .                                    |
| 5  | sumem_uucjusi_uue makes concretit the cache fine that corresponds with the address specified by furger.                                                    |
| 6  | Return Values                                                                                                    |
| 7  | None.                                                                                                    |
| 8  | TOR.                                                                                                    |
| 9  | Notes                                                                                                    |
| 10 | These routines have been retained for improved backward compatibility with legacy architectures. They                                                      |
| 11 | are not required to be supported by implementing them as <i>no-ops</i> and where used, they may have no effect                                             |
| 12 | on cache line states.                                                                                                    |
| 13 |                                                                                                    |
| 14 | EXAMPLES                                                                                                    |
| 15 |                                                                                                    |
| 16 | None.                                                                                                    |
| 17 |                                                                                                    |
| 18 |                                                                                                    |
| 19 |                                                                                                    |
| 20 |                                                                                                    |
| 21 |                                                                                                    |
| 22 |                                                                                                    |
| 23 |                                                                                                    |
| 24 |                                                                                                    |
| 25 |                                                                                                    |
| 26 |                                                                                                    |
| 27 |                                                                                                    |
| 28 |                                                                                                    |
| 29 |                                                                                                    |
| 30 |                                                                                                    |
| 31 |                                                                                                    |
| 32 |                                                                                                    |
| 33 |                                                                                                    |
| 34 |                                                                                                    |
| 35 |                                                                                                    |
| 36 |                                                                                                    |
| 37 |                                                                                                    |
| 38 |                                                                                                    |
| 39 |                                                                                                    |
| 40 |                                                                                                    |
| 41 |                                                                                                    |
| 42 |                                                                                                    |
| 43 |                                                                                                    |
| 44 |                                                                                                    |
| 45 |                                                                                                    |
| 46 |                                                                                                    |
| 47 |                                                                                                    |
| 48 |                                                                                                    |
|    |                                                                                                    |

# Annex A

# Writing OpenSHMEM Programs

# Incorporating OpenSHMEM into Programs

In this section, we describe how to write a "Hello World" OpenSHMEM program. To write a "Hello World" Open-SHMEM program we need to:

- Add the include file shmem.h (for *C*) or shmem.fh (for *Fortran*).
- Add the initialization call *start\_pes*, (line 9) use single integer argument, 0, which is ignored <sup>1</sup>.
- Use OpenSHMEM calls to query the the total number of PEs (line 10) and PE id (line 11).
- There is no explicit finalize call, either a return from main () (line 13) or an explicit exit () acts as an implicit OpenSHMEM finalization.
- In OpenSHMEM the order in which lines appear in the output is not fixed as PEs execute asynchronously in parallel.

```
1
   #include <stdio.h>
2
   #include <shmem.h>
                                /* The shmem header file */
3
4
   int
5
   main (int argc, char *argv[])
6
7
     int nprocs, me;
8
9
     start_pes (0);
10
   nprocs = shmem_n_pes ();
11
     me = shmem_my_pe ();
12
     printf ("Hello from %d of %d\n", me, nprocs);
13
     return 0;
14
   }
```

### Listing A.1: Expected Output (4 processors)

```
1 Hello from 0 of 4
2 Hello from 2 of 4
3 Hello from 3 of 4
4 Hello from 1 of 4
```

<sup>&</sup>lt;sup>1</sup>The unused argument is for compatibility with older SHMEM implementations.

OpenSHMEM also has a *Fortran* API, so for completeness we will now give the same program written in *Fortran*, in listing A:

```
program hello
1
2
3
     include 'shmem.fh'
4
     integer :: shmem_my_pe, shmem_n_pes
5
6
     integer :: npes, me
7
     call start_pes (0)
8
9
     npes = shmem_n_pes ()
10
     me = shmem_my_pe ()
11
     write (*, 1000) me, npes
12
13
14
    1000 format ('Hello from', 1X, I4, 1X, 'of', 1X, I4)
15
16
   end program hello
```

Listing A.2: Expected Output (4 processors)

Hello from 0 of Hello from 2 of Hello from 3 of Hello from 1 of 

The following example shows a more complex OpenSHMEM program that illustrates the use of symmetric data objects. Note the declaration of the *static short target* array and its use as the remote destination in OpenSHMEM short *Put*. The use of the *static* keyword results in the *target* array being symmetric on PE 0 and PE 1. Each PE is able to transfer data to the *target* array by simply specifying the local address of the symmetric data object which is to receive the data. This aids programmability, as the address of the *target* need not be exchanged with the active side (PE 0) prior to the RMA (Remote Memory Access) operation. Conversely, the declaration of the *short source* array is asymmetric. Because the *Put* handles the references to the *source* array only on the active (local) side, the asymmetric *source* object is handled correctly.

```
1 #include <stdio.h>
2
   #include <shmem.h>
3
   #define SIZE 16
4
   int
5
   main(int argc, char* argv[])
6
   {
7
            short source[SIZE];
8
            static short target[SIZE];
9
            int i, npes;
10
            start_pes(0);
            npes = _num_pes();
11
12
            if (_my_pe() == 0) {
13
                    /* initialize array */
14
                    for(i = 0; i < SIZE; i++)</pre>
15
                            source[i] = i;
                    /* local, not symmetric */
16
17
                    /* static makes it symmetric */
18
                    /* put "size" words into target on each PE */
19
                    for(i = 1; i < npes; i++)</pre>
20
                             shmem_short_put(target, source, SIZE, i);
21
            }
22
            shmem_barrier_all(); /* sync sender and receiver */
23
            if (_my_pe() != 0) {
24
                    printf("target on PE %d is \t", _my_pe());
25
                    for(i = 0; i < SIZE; i++)</pre>
26
                            printf("%hd \t", target[i]);
                    printf("\n");
27
28
            }
29
            shmem_barrier_all(); /* sync before exiting */
30
            return 0;
31
```

## Listing A.3: Expected Output (4 processors)

| 1 | target | on | ΡE | 1 | is | 0 | 1 | 2 | 3 | 4 | 5 | 6 | 7 | 8 | 9 | 10 | 11 | 12 | 13 | 14 | 15 |
|---|--------|----|----|---|----|---|---|---|---|---|---|---|---|---|---|----|----|----|----|----|----|
| 2 | target | on | ΡE | 2 | is | 0 | 1 | 2 | 3 | 4 | 5 | 6 | 7 | 8 | 9 | 10 | 11 | 12 | 13 | 14 | 15 |
| 3 | target | on | ΡE | 3 | is | 0 | 1 | 2 | 3 | 4 | 5 | 6 | 7 | 8 | 9 | 10 | 11 | 12 | 13 | 14 | 15 |

# Annex B

9

15

16

17 18 19

20 21

22

23

24

26

27 28

29

35

37

43

45

# **Compiling and Running Applications**

As of now the OpenSHMEM specification is silent regarding how OpenSHMEM programs are compiled, linked and run. This section shows some examples of how wrapper programs are utilized in the OpenSHMEM Reference Implementation to compile and launch applications.

# 1 Compilation

Applications written in C

The OpenSHMEM Reference Implementation provides a wrapper program named **oshcc**, to aid in the compilation of *C* applications, the wrapper could be called as follows:

25 oshcc <compiler options> -o myprogram myprogram.c

Where the  $\langle \text{compiler options} \rangle$  are options understood by the underlying *C* compiler.

Applications written in C++

<sup>30</sup> The OpenSHMEM Reference Implementation provides a wrapper program named **oshCC**, to aid in the compilation of <sup>31</sup> C++ applications, the wrapper could be called as follows:

32 oshCC <compiler options> -o myprogram myprogram.cpp
33

<sup>34</sup> Where the (compiler options) are options understood by the underlying C++ compiler called by **oshCC**.

# <sup>36</sup> Applications written in *Fortran*

The OpenSHMEM Reference Implementation provides a wrapper program named **oshfort**, to aid in the compilation of *Fortran* applications, the wrapper could be called as follows:

40 oshfort <compiler options> -o myprogram myprogram.f

<sup>41</sup> Where the  $\langle \text{compiler options} \rangle$  are options understood by the underlying *Fortran* compiler called by **oshfort**.

# <sup>44</sup> 2 Running Applications

The OpenSHMEM Reference Implementation provides a wrapper program named **oshrun**, to launch OpenSHMEM applications, the wrapper could be called as follows:

48 oshrun <additional options> -np <#> <program> <program arguments>

| The program arguments for <b>oshrun</b> are: |                                                    |
|----------------------------------------------|----------------------------------------------------|
| $\langle additional \ options \rangle$       | Options passed to the underlying launcher.         |
| -np $\langle \# \rangle$                     | The number of PEs to be used in the execution.     |
| (program)                                    | The program executable to be launched.             |
| (program arguments)                          | Flags and other parameters to pass to the program. |

# Annex C

# **Undefined Behavior in OpenSHMEM**

The specification provides guidelines to the expected behavior of various library routines. In cases where routines are improperly used or the input is not in accordance with the specification, undefined behavior may be observed. Depending on the implementation there are many interpretations of undefined behavior.

| Inappropriate Usage            | Undefined Behavior                                                   |  |  |  |  |  |
|--------------------------------|----------------------------------------------------------------------|--|--|--|--|--|
| Uninitialized library          | If OpenSHMEM is not initialized through a call to <i>start_pes</i> , |  |  |  |  |  |
| -                              | subsequent accesses to OpenSHMEM routines have undefined result      |  |  |  |  |  |
|                                | An implementation may choose, for example, to try to continue or     |  |  |  |  |  |
|                                | abort immediately upon the first call to an uninitialized routine.   |  |  |  |  |  |
| Accessing non-existent PEs     | If a communications routine accesses a non-existent PE then the      |  |  |  |  |  |
|                                | OpenSHMEM library can choose to handle this situation in an          |  |  |  |  |  |
|                                | implementation-defined way. For example, the library may issue an    |  |  |  |  |  |
|                                | error message saying that the PE accessed is outside the range of    |  |  |  |  |  |
|                                | accessible PEs, or may exit without a warning.                       |  |  |  |  |  |
| Use of non-symmetric variables | Some routines require remotely accessible variables to perform their |  |  |  |  |  |
|                                | function. A Put to a non-symmetric variable can be trapped where     |  |  |  |  |  |
|                                | possible and the library can abort the program. Another              |  |  |  |  |  |
|                                | implementation may choose to continue either with a warning or       |  |  |  |  |  |
|                                | silently.                                                            |  |  |  |  |  |
| Non-symmetric variables        | The symmetric memory management routines are collectives, which      |  |  |  |  |  |
|                                | means that all PEs in the program must issue the same shmalloc call  |  |  |  |  |  |
|                                | with the same size request. Program behavior after a mismatched      |  |  |  |  |  |
|                                | shmalloc call is undefined.                                          |  |  |  |  |  |

# Annex D

# **Interoperability with other Programming Models**

# 1 MPI Interoperability

OpenSHMEM functions can be used in conjunction with MPI functions in the same application. For example, on SGI systems, programs that use both MPI and OpenSHMEM functions call *MPI\_Init* and *MPI\_Finalize* but omit the call to the *start\_pes* function. OpenSHMEM PE numbers are equal to the MPI rank within the *MPI\_COMM\_WORLD* environment variable. Note that this precludes use of OpenSHMEM functions between processes in different *MPI\_COMM\_WORLD*s. MPI processes started using the *MPI\_Comm\_spawn* function, for example, cannot use OpenSHMEM functions to communicate with their parent MPI processes.

On SGI systems MPI jobs that use TCP/sockets for inter-host communication, OpenSHMEM functions can be used to communicate with processes running on the same host. The *shmem\_pe\_accessible* function can be used to determine if a remote PE is accessible via OpenSHMEM communication from the local PE. When running an MPI application involving multiple executable files, OpenSHMEM functions can be used to communicate with processes running from the same or different executable files, provided that the communication is limited to symmetric data objects. On these systems, static memory, such as a *Fortran* common block or *C* global variable, is symmetric between processes running from the same executable file, but is not symmetric between processes running from different executable files. Data allocated from the symmetric heap (*shmalloc* or *shpalloc*) is symmetric across the same or different executable files. The function *shmem\_addr\_accessible* can be used to determine if a local address is accessible via OpenSHMEM communication from a remote PE.

Another important feature of these systems is that the *shmem\_pe\_accessible* function returns *TRUE* only if the remote PE is a process running from the same executable file as the local PE, indicating that full OpenSHMEM support (static memory and symmetric heap) is available. When using OpenSHMEM functions within an MPI program, the use of MPI memory placement environment variables is required when using non-default memory placement options.

# Annex E

# **History of OpenSHMEM**

SHMEM has a long history as a parallel programming model, having been used extensively on a number of products since 1993, including Cray T3D, Cray X1E, the Cray XT3/4, SGI Origin, SGI Altix, clusters based on the Quadrics interconnect, and to a very limited extent, Infiniband based clusters.

A SHMEM Timeline

| 19       | – Cray SHMEM                                                                                         |
|----------|----------------------------------------------------------------------------------------------------|
| 20       | -                                                                                                    |
| 21       | * SHMEM first introduced by Cray Research Inc. in 1993 for Cray T3D                                  |
| 22       | * Cray is acquired by SGI in 1996                                                                    |
| 23       | * Cray is acquired by Tera in 2000 (MTA)                                                             |
| 24       | * Platforms: Cray T3D, T3E, C90, J90, SV1, SV2, X1, X2, XE, XMT, XT                                  |
| 25       | – SGI SHMEM                                                                                          |
| 26<br>27 | * SGI purchases Cray Research Inc. and SHMEM was integrated into SGI's Message Passing Toolkit (MPT) |
| 28       | * SGI currently owns the rights to SHMEM and OpenSHMEM                                               |
| 29       | * Platforms: Origin, Altix 4700, Altix XE, ICE, UV                                                   |
| 30       | * SGI was purchased by Rackable Systems in 2009                                                      |
| 31       | * SGI and Open Source Software Solutions, Inc. (OSSS) signed a SHMEM trademark licensing agree-      |
| 32       | ment, in 2010                                                                                        |
| 33       | - Other Implementations                                                                              |
| 34       | * Quadrics (Vega UK, Ltd.)                                                                           |
| 35       | * Hewlett Packard                                                                                    |
| 36       | * GPSHMEM                                                                                            |
| 37       | * IBM                                                                                                |
| 38       | * QLogic                                                                                             |
| 39       | * Mellanox                                                                                           |
| 40       | * University of Florida                                                                              |
| 41       |                                                                                                    |
| 42       | OpenSHMEM Implementations                                                                            |
| 43       | – SGI OpenSHMEM                                                                                      |
| 44       | <ul> <li>University of Houston - OpenSHMEM Reference Implementation</li> </ul>                       |
| 45       | – Mellanox ScalableSHMEM                                                                             |
| 46       | – Portals-SHMEM                                                                                      |
| 47       |                                                                                                    |
| 48       | – IBM OpenSHMEM                                                                                      |

# Annex F

# **Changes to this Document**

# 1 Version 1.1

This section summarizes the changes from the OpenSHMEM specification Version 1.0 to the Version 1.1. A major change in this version is that it provides an accurate description of OpenSHMEM interfaces so that they are in agreement with the SGI specification. This version also explains OpenSHMEM 's programming, memory, and execution model. The document was throughly changed to improve the readability of specification and usability of interfaces. The code examples were added to demonstrate the usability of API. Additionally, diagrams were added to help understand the subtle semantic differences of various operations.

The following list describes the specific changes in 1.1:

| • | Clarifications of the completion semantics of memory synchronization interfaces.<br>See Section 8.7.                                                                                 |
|---|----------------------------------------------------------------------------------------------------|
| • | Clarification of the completion semantics of memory load and store operations in context of <i>shmem_barrier_al</i> and <i>shmem_barrier</i> routines.<br>See Section 8.5 and 8.5.1. |

- Clarification of the completion and ordering semantics of *shmem\_quiet* and *shmem\_fence*. See Section 8.7.1 and 8.7.
- Clarifications of the completion semantics of RMA and AMO routines. See Sections 8.3 and 8.4
- Clarifications of the memory model and the memory alignment requirements for symmetric data objects. See Section 3.
- Clarification of the execution model and the definition of a PE. See Section 4
- Clarifications of the semantics of *shmem\_pe\_accessible* and *shmem\_addr\_accessible*. See Section 8.1.3 and 8.1.4.
- Added an annex on interoperability with MPI. See Annex D.
- Added examples to the different interfaces.
- Clarification of the naming conventions for constant in *C* and *Fortran*. See Section 6 and 8.6.1.
- Added API calls: *shmem\_char\_p*, *shmem\_char\_g*. See Sections 8.3.1 and 8.3.4.

1 2 3

| • Removed API calls: <i>shmem_char_put</i> , <i>shmem_char_get</i> | • |
|--------------------------------------------------------------------|---|
| See Sections 8.3 and 8.3.3.                                        |   |

- The usage of *ptrdiff\_t*, *size\_t*, and *int* in the interface signature was made consistent with the description. See Sections 8.5, 8.3.3, and 8.3.6.
- Revised *shmem\_barrier* example. See Section 8.5.1.
- Clarification of the initial value of *pSync* work arrays for *shmem\_barrier*. See Section 8.5.1.
- Clarification of the expected behavior when multiple *start\_pes* calls are encountered has been clarified. See Section 8.1.
- Corrected the definition of atomic increment operation. See Section 8.4.4.
- Clarification of the size of the symmetric heap and when it is set. See Section 8.2.
- Clarification of the integer and real sizes for *Fortran* API. See Sections 8.4, 8.4.1, 8.4.2, 8.4.3, 8.4.4, and 8.4.5.
- Clarification of the expected behavior on program *exit*. See Section 4, Execution Model.
- More detailed description for the progress of OpenSHMEM operations provided. See Section 4.1.
- Clarification of naming convention for non-standard interfaces and their inclusion in *shmemx.h.* See Section 5.
- Various fixes to OpenSHMEM code examples across the specification to include appropriate header files.
- Removing requirement that implementations should detect size mismatch and return error information for *shmalloc* and ensuring consistent language. See Sections 8.2 and Annex C.
- Fortran programming fixes for examples. See Sections 8.5.4 and 8.6.1.
- Clarifications of the reuse *pSync* and *pWork* across collectives. See Sections 8.5, 8.5.2, 8.5.4 and 8.5.4.
- Name changes for UV and ICE for SGI systems. See Annex E.